INSTITUTO NACIONAL DA PROPRIEDADE INDUSTRIAL

**NOÉLIA LÚCIA SIMÕES FALCÃO**

ANÁLISE DE VIABILIDADE ECONÔMICO-FINANCEIRA DE PROJETO TECNOLÓGICO: UM ESTUDO DE CASO DO INSTITUTO NACIONAL DE PESQUISAS DA AMAZÔNIA (INPA)

> Rio de Janeiro 2015

Noélia Lúcia Simões Falcão

# ANÁLISE DE VIABILIDADE ECONÔMICO-FINANCEIRA DE PROJETO TECNOLÓGICO: UM ESTUDO DE CASO DO INSTITUTO NACIONAL DE PESQUISAS DA AMAZÔNIA (INPA)

Dissertação de Mestrado apresentada ao Programa de Mestrado Profissional em Propriedade Intelectual e Inovação, da Academia de Propriedade Intelectual, Inovação e Desenvolvimento – Coordenação dos Programas de Pós-Graduação do Instituto Nacional da Propriedade Industrial - INPI, como parte dos requisitos para a obtenção do título de Mestre.

Orientador: Araken Alves de Lima

Rio de Janeiro – RJ 2015

Ficha catalográfica elaborada pela Biblioteca Economista Cláudio Treiguer - INPI

F178a Falcão, Noélia Lúcia Simões.

Análise de Viabilidade Econômico-Financeira de Projeto Tecnológico: um estudo de caso do Instituto Nacional de Pesquisas da Amazônia (INPA) / Noélia Lúcia Simões Falcão - - 2015.

137 f.; il.; tabs.

Dissertação (Mestrado Profissional em Propriedade Intelectual e Inovação)-Academia de Propriedade Intelectual, Inovação e Desenvolvimento, Coordenação de Programas de Pós-Graduação e Pesquisa, Instituto Nacional da Propriedade Industrial-INPI, Rio de Janeiro, 2015.

Orientador: Dr. Araken Alves de Lima

1. Patentes. 2. Transferência de tecnologia. 3. Interação Universidade-Empresa. 4. Viabilidade econômico-financeira. 5. Técnicas / métodos de análise. I Instituto Nacional da Propriedade Industrial (Brasil)

CDU: 65:5/6(81)

Noélia Lúcia Simões Falcão

# ANÁLISE DE VIABILIDADE ECONÔMICO-FINANCEIRA DE PROJETO TECNOLÓGICO: UM ESTUDO DE CASO DO INSTITUTO NACIONAL DE PESQUISAS DA AMAZÔNIA (INPA)

Dissertação de Mestrado apresentada ao Programa de Mestrado Profissional em Propriedade Intelectual e Inovação, da Academia de Propriedade Intelectual, Inovação e Desenvolvimento - Coordenação dos Programas de Pós-Graduação do Instituto Nacional da Propriedade Industrial - INPI, como parte dos requisitos para a obtenção do título de Mestre.

Rio de Janeiro, 3 de março de 2015.

- Instituto Nacional da Propriedade Industrial Araken Alves de Lima (Dr. Sc) (ORIENTADOR)

Iolanda Margherita Fierro (Dr. Sc.) - Instituto Nacional da Propriedade Industrial

Mauró Catharino Vieira da Luz (Dr. Sc.) - Instituto Nacional da Propriedade Industrial

Dedico este trabalho às pessoas mais presentes em minha vida:

Meus pais, Rizetti e Carlos (in memoriam) pelo amor, fé e ensinamentos transmitidos, indicando a direção correta e por me tornarem a pessoa que sou.

Ao meu amor Newton por estar sempre ao meu lado, me incentivando e acreditando nos meus sonhos.

Às minhas filhas Nádia e Nívea pelo amor que me transmitem todos os dias, que me fortifica para jamais desistir.

Aos meus genros Augusto e Alexander pelo incentivo e por acreditarem que seria possível a realização deste trabalho.

Ao meu neto ALEXANDRE, meu maior PRESENTE.

AMO MUITO VOCÊS!

### AGRADECIMENTOS

Agradeço, inicialmente, a Deus e a N<sup>a</sup> S<sup>a</sup> do Perpétuo Socorro pela sabedoria e por terem colocado pessoas tão especiais em minha vida, pois, sem o apoio delas, o caminho seria bem mais difícil.

Ao Instituto Nacional de Pesquisas da Amazônia, por proporcionar esta formação.

A Fundação de Apoio à Pesquisa do Estado do Amazonas por ter-me concedido bolsa de estudo, que contribuiu para esta formação.

Ao meu orientador professor Dr. Araken Alves de Lima, pela orientação desta dissertação mas, especialmente, por ter sido paciente e generoso com minha pessoa.

Aos professores do Mestrado Profissional em Propriedade Intelectual e Inovação pelo conhecimento transmitido ao longo do curso.

Aos participantes da banca de qualificação de mestrado: Iolanda Margherita Fierro (Dr. Sc.) e Mauro Catharino Vieira da Luz (Dr. Sc.) pela contribuição para o enriquecimento desta pesquisa.

Ao amigo Everaldo de França por sua valiosa colaboração.

Ao meu amigo José Francisco Corrêa Mendes pela colaboração, incentivo e amizade.

À equipe da Secretaria do Mestrado Profissional em Propriedade Intelectual e Inovação, pela atenção, presteza e profissionalismo.

Aos meus parentes e amigos pelo pensamento positivo e incentivo que sempre me transmitiram, acreditando que eu conseguiria dar o melhor de mim para a concretização desse trabalho.

"Por vezes sentimos que aquilo que fazemos não é senão uma gota de água no mar. Mas o mar seria menor se lhe faltasse uma gota". (Madre Teresa de Calcuta)

### **RESUMO**

FALCÃO, Noélia Lúcia Simões. **Análise de Viabilidade Econômico-Financeira de Projeto Tecnológico: um estudo de caso do Instituto Nacional de Pesquisas da Amazônia (INPA)**. Rio de Janeiro, 2015. Dissertação (Mestrado Profissional em Propriedade Intelectual e Inovação) - Academia da Propriedade Intelectual, Inovação e Desenvolvimento, Coordenação de Programas de Pós-Graduação e Pesquisa, Instituto Nacional da Propriedade Industrial – INPI, Rio de Janeiro, 2015.

A presente dissertação desenvolve um modelo de estudo de viabilidade econômicofinanceira, envolvendo pesquisa mercadológica e precificação do produto, que contribua para a tomada de decisão, com possibilidade de transferência de tecnologia, sobre os produtos / processos desenvolvidos e protegidos do Instituto Nacional de Pesquisas da Amazônia (INPA). A pesquisa foi do tipo exploratória, combinada com um estudo de caso do projeto intitulado "Preparação de derivados semi-sintéticos e bioativos a partir de 4-nerolidilcatecol e Dilapiol", desenvolvida na Coordenação de Tecnologia e Inovação do Instituto. Sabe-se que o estudo de viabilidade econômico-financeira em projetos tecnológicos não é uma prática comum no ambiente acadêmico, e, neste sentido, a pesquisa apresenta um diferencial, um estudo de mercado, realizado através de bases de patentes (nacional e internacional), onde identificaram-se os pedidos de patentes para o 4-nerolidilcatecol (4-NC) e para os medicamentos com o princípio ativo – Cloroquina – que serviu de "padrão de comparação" para o desenvolvimento do 4-NC. A busca utilizou, também, a classificação internacional de patentes para os pedidos pertencentes à mesma classificação do 4-NC. Pela ausência de um produto similar no mercado para a geração da Receita / Benefícios, optou-se pela utilização dos mecanismos da engenharia econômica para a precificação do produto. Em seguida, foi realizado um estudo sobre os conceitos, vantagens e desvantagens dos indicadores mais recomendados para o projeto objeto de estudo, o Valor Presente Líquido (VPL), a Taxa Interna de Retorno (TIR) e o *Payback* (Tempo de Retorno do Investimento). Parte da metodologia foi baseada nas boas práticas do Instituto Nacional de Metrologia, Normalização e Qualidade Industrial, com adaptações voltadas para a realidade do INPA. A análise dos indicadores de viabilidade econômico-financeira mostrou que o produto 4-NC é viável, com um VPL positivo, uma TIR acima da Taxa Mínima de Atratividade e um prazo de retorno do investimento positivo em todos os anos que envolvem o projeto, sugerindo que o modelo desenvolvido pode ser utilizado na avaliação de outros produtos do INPA.

Palavras-Chave: Patentes; Transferência de tecnologia; Interação Universidade-Empresa; Viabilidade econômico-financeira; Técnicas / métodos de análise.

# ABSTRACT

FALCÃO, Noelia Lucia Simões. **Economic and Financial Feasibility Analysis of Technological Project: a case study from the National Institute of Amazonian Research (INPA)**. Rio de Janeiro, 2015. Dissertation (Professional Master's Degree in Intellectual Property and Innovation) - Intellectual Property Academy, Innovation and Development, Graduate and Research Program Coordination, National Institute of Industrial Property - INPI, Rio de Janeiro, in 2015.

This work develop a study model of economic and financial feasibility, involving market research and pricing of the product, contributing to the decision making, with the possibility of technology transfer, on the products / processes developed and protected of the Institute National of Amazonian Research (INPA). The research was of the exploratory type, combined with a case study of the project entitled "Preparation of semi-synthetic and bioactive derived from 4-nerolidylcatechol and dillapiol", and developed in the Technology and Innovation Coordination of the Institute. It is known that the study of economic feasibility in technology projects is not a common practice in academia, thereby, the research presents a differential, a market study conducted by patent bases (national and international) where they were identified patent applications for 4-nerolidylcatechol (4-NC) and for medicines with active ingredient - chloroquine - which served as a "yardstick" for the development of 4-NC. The search also used the international classification of patents for applications belonging to the same classification of 4-NC. The absence of a similar product on the market for the generation of income / benefits, we chose to use the mechanisms of economic engineering for the pricing of the product. Afterwards, was conducted a study on the concepts , advantages and disadvantages of the recommended indicators for the object of study design, the Net Present Value (NPV), Internal Rate of Return (IRR) and Payback Time. Part of the methodology was based on good practices from the National Institute of Metrology, Standardization and Industrial Quality, with adaptations geared to the reality of INPA. The analysis of the economic and financial viability indicators showed that 4-NC product is viable, with a positive NPV, an IRR above the Minimum Rate of Attractiveness and a investment return-term positive in every year involving the project, suggesting that the developed model can be used in the evaluation of other INPA products.

Keywords: Patents; Technology transfer; Interaction University-Company; Economic and financial viability; Techniques / methods of analysis.

# **LISTA DE FIGURAS**

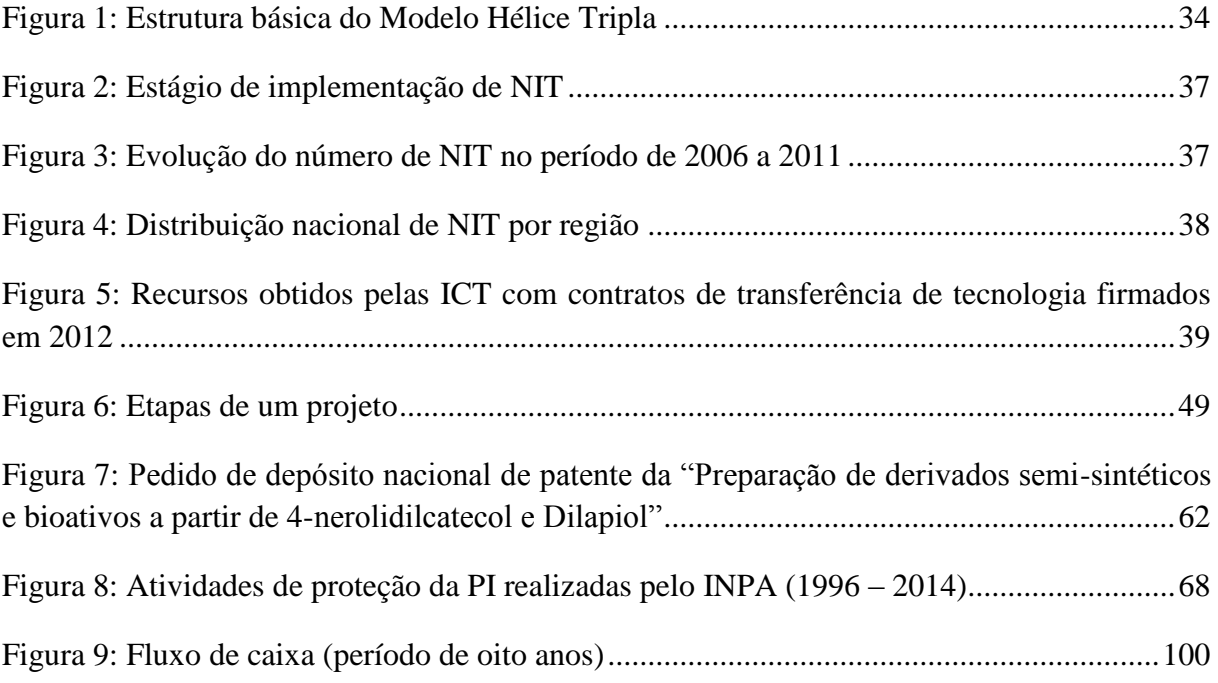

# **LISTA DE QUADROS**

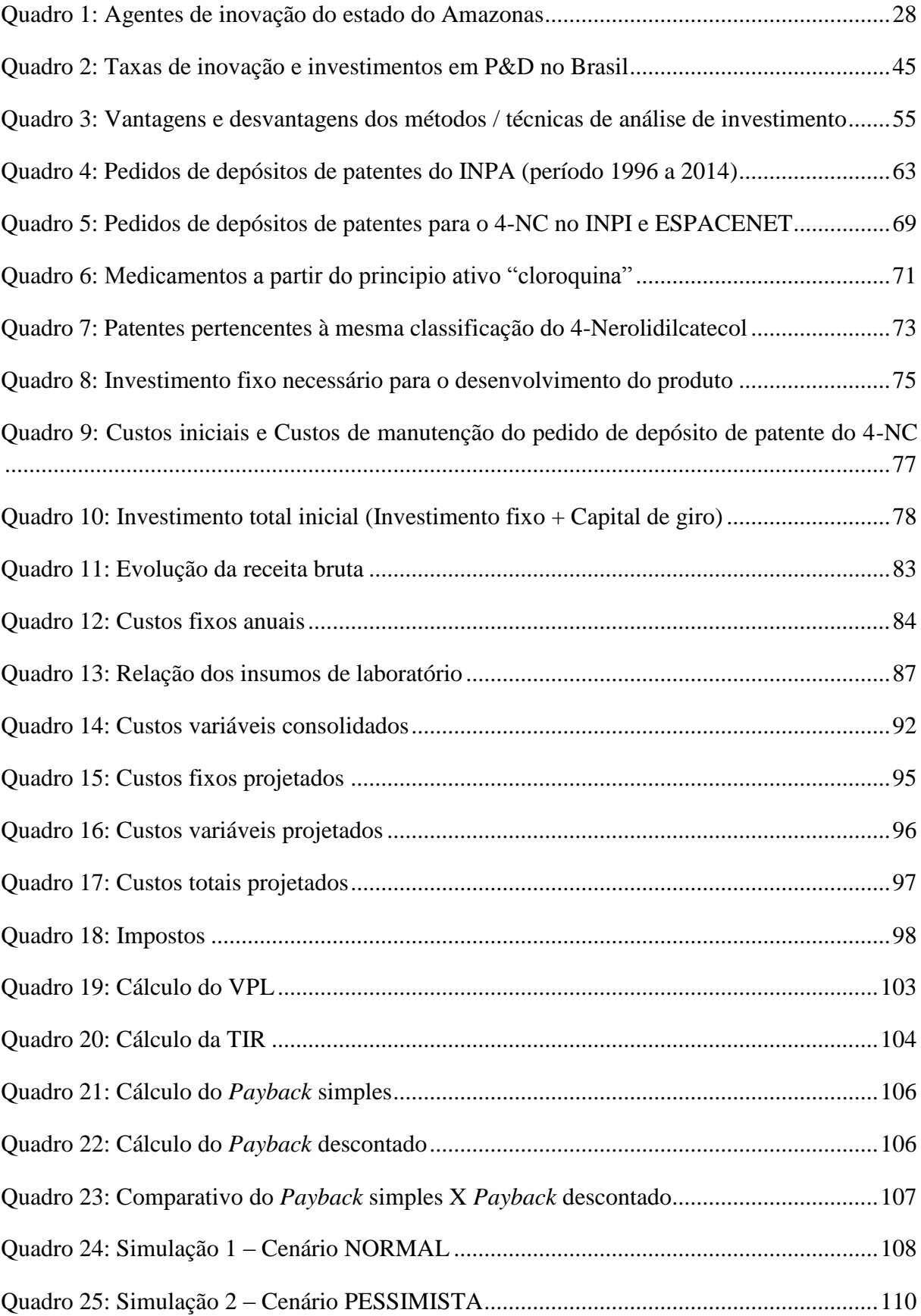

# **LISTA DE TABELAS**

[Tabela 1: Investimentos empresariais em P&D como proporção do PIB em países](../../../../../../Noelia/Desktop/FORMATAÇÃO_ENVIADA_BANCA_19-2-2015_SUMARIO.doc#_Toc413086985)  [selecionados: 2005 e 2008 \(%\).................................................................................................46](../../../../../../Noelia/Desktop/FORMATAÇÃO_ENVIADA_BANCA_19-2-2015_SUMARIO.doc#_Toc413086985)

### **LISTA DE SIGLAS**

- AFEAM Agência de Fomento do Estado do Amazonas
- APL Arranjo Produtivo Local
- ATU Programa de Pós-graduação em Agricultura no Trópico Úmido
- AUTM Associação de Gestores de Tecnologia Universitária
- BADPI Programa de Pós-graduação em Biologia de Água Doce e Pesca Interior
- BNDES Banco Nacional de Desenvolvimento Econômico e Social
- CAPES Coordenação de Aperfeiçoamento de Pessoal de Nível Superior
- CBA Centro de Biotecnologia da Amazônia
- CETI Coordenação de Extensão Tecnológica e Inovação
- CFT Programa de Pós-graduação em Ciências de Florestas Tropicais
- CIDE Centro de Incubação e Desenvolvimento Empresarial
- CIEAM Centro das Indústrias do Estado do Amazonas
- COTI Coordenação de Tecnologia e Inovação
- CLIAMB Programa de Pós-graduação em Clima e Ambiente
- CNPq Conselho Nacional de Desenvolvimento Científico e Tecnológico
- CT-PIM Centro de Ciência, Tecnologia e Inovação do Pólo Industrial de Manaus
- CUP Custo Unitário de Produção
- DPIN Divisão de Propriedade Intelectual e Negócios
- EMBRAER Empresa Brasileira de Aeronáutica S. A.
- EMBRAPA Empresa Brasileira de Pesquisa Agropecuária
- ETT Escritório de Transferência de Tecnologia
- FAP Fundação de Amparo à Pesquisa
- FAPEAM Fundação de Amparo à Pesquisa do Estado do Amazonas
- FC Fluxo de Caixa
- FDB Fundação Amazônica de Defesa da Biosfera

FIEAM – Federação das Indústrias do Estado do Amazonas

FINEP – Financiadora de Estudos e Projetos

FORMICT – Formulário para Informações sobre a Política de Propriedade Intelectual das Instituições Científicas e Tecnológicas do Brasil

- FMF Faculdades Martha Falcão
- FMT Fundação de Medicina Tropical
- FUAM Fundação Alfredo da Mata
- FUCAPI Fundação Centro de Análise, Pesquisa e Inovação Tecnológica
- FUNAI Fundação Nacional do Índio
- GCBEv Programa de Pós-graduação em Genética, Conservação e Biologia Evolutiva
- IAC Instituto Agronômico de Campinas
- ICT Instituições de Ciência e Tecnologia
- IDSM Instituto de Desenvolvimento Sustentável Mamirauá
- IFAM-AM Instituto Federal de Educação, Ciência e Tecnologia do Amazonas
- IDAM-AM Instituto de Desenvolvimento Agropecuário do Estado do Amazonas
- INCRA Instituto Nacional de Colonização e Reforma Agrária
- INMETRO Instituto Nacional de Metrologia, Qualidade e Tecnologia
- INPA Instituto Nacional de Pesquisas da Amazônia
- INPI Instituto Nacional da Propriedade Industrial
- MAPA Ministério da Agricultura, Pecuária e Abastecimento
- MPGAP Mestrado Profissionalizante em Gestão de Áreas Protegidas da Amazônia
- MCTI Ministério da Ciência, Tecnologia e Inovação
- NIT Núcleo de Inovação Tecnológica
- OECD Organização para a Cooperação e Desenvolvimento Econômico
- PCT Tratado de Cooperação em Matéria de Patentes
- PIB Produto Interno Bruto
- PINTEC Pesquisa de Inovação

PITCE – Política Industrial, Tecnológica e de Comércio Exterior

SEBRAE-AM – Serviço Brasileiro de Apoio às Micro e Pequenas Empresas do Estado do Amazonas

- SECT-AM Secretaria de Estado de Ciência e Tecnologia do Estado do Amazonas
- SEDEC Secretaria de Estado de Desenvolvimento Econômico
- SEPLAM Secretaria de Estado de Planejamento e Desenvolvimento Econômico
- SLI Sistema Local de Inovação
- SNI Sistema Nacional de Inovação
- SUFRAMA Superintendência da Zona Franca de Manaus
- TIR Taxa Interna de Retorno
- TMA Taxa Mínima de Atratividade
- TTUE Transferência de Tecnologia Universidade Empresa
- UE Universidade Empresa
- UEA Universidade Estadual do Amazonas
- UFMG Universidade Federal de Minas Gerais
- UFRJ Universidade Federal do Rio de Janeiro
- UNICAMP Universidade Estadual de Campinas
- UNINILTON LINS Universidade Nilton Lins
- UNIP Universidade Paulista
- UFAM Universidade Federal do Amazonas
- VPL Valor Presente Líquido

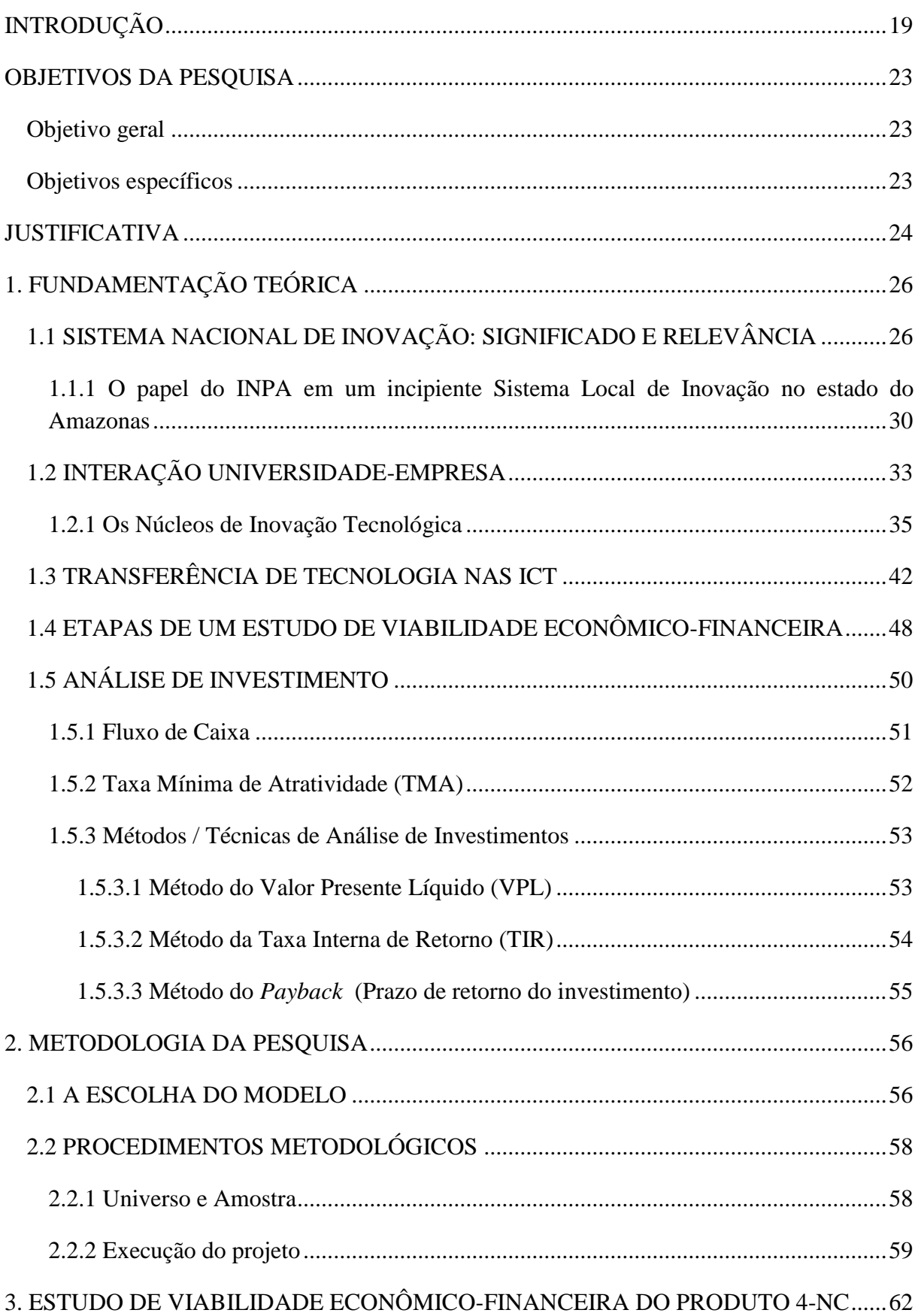

# **SUMÁRIO**

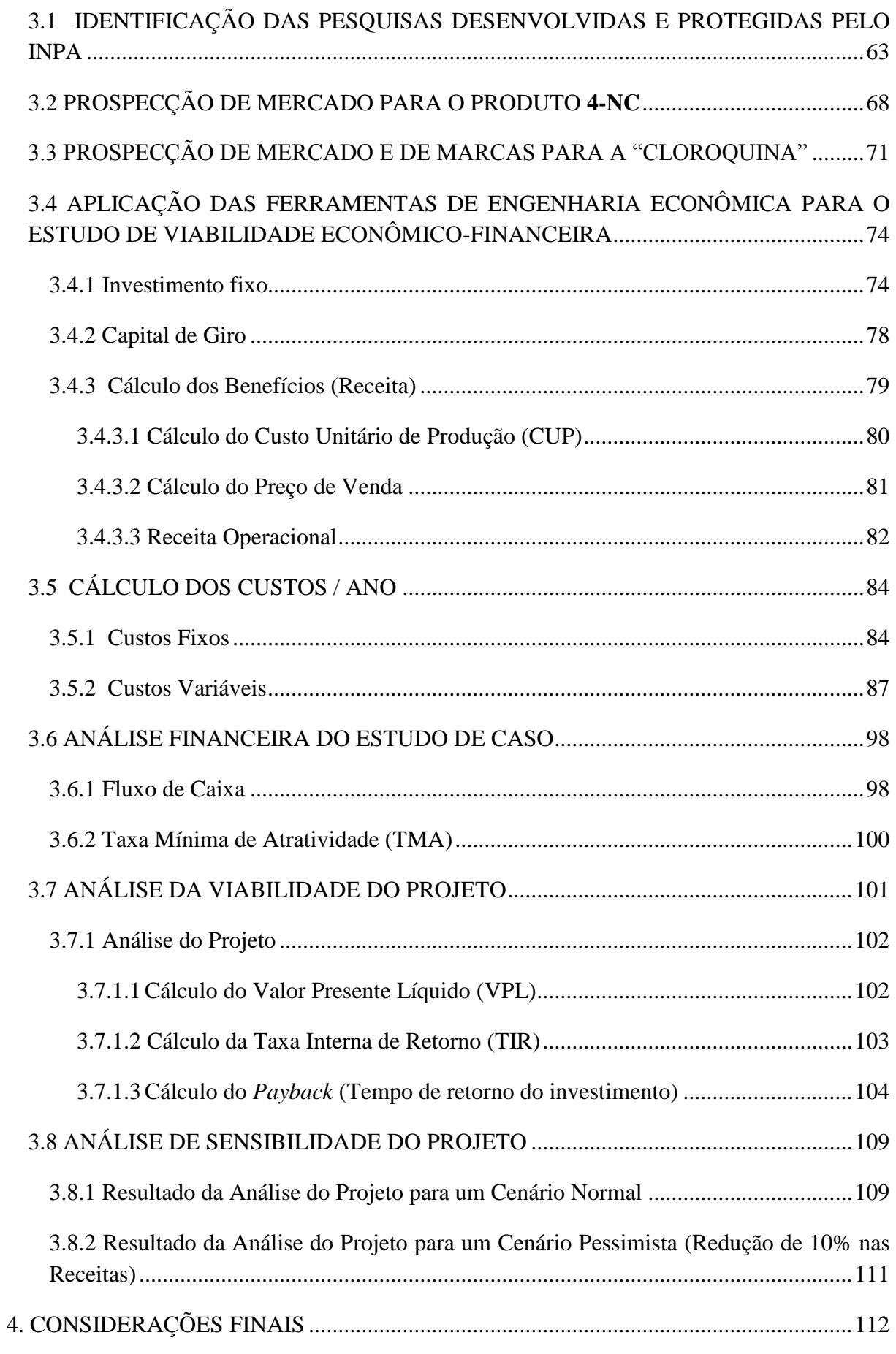

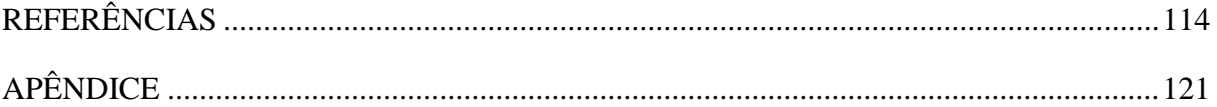

# <span id="page-18-0"></span>**INTRODUÇÃO**

1

As mudanças no cenário internacional, no que diz respeito ao incremento na busca da proteção das novas tecnologias, decorrem da explosão do número de inovações ocorridas no mundo, especialmente nas últimas décadas do século XX. O desenvolvimento das criações intelectuais está cada vez mais acelerado, não sendo coincidência o fato de serem consideradas entre as mais valorizadas pelas organizações.

Na década de 1980, os Estados Unidos (EUA) foram os pioneiros no desenvolvimento de mecanismos para o estabelecimento de direitos de propriedade intelectual (PI) sobre resultados de inventos resultantes de financiamentos de fundos federais, através do *Bayh-Dole Act<sup>1</sup>* , que permitia a proteção desses inventos e sua posterior comercialização.

Por conseguinte, diversos países europeus modificaram suas legislações sobre PI (OECD, 2003), aparentemente na busca da reprodução do crescimento de patentes resultante da lei americana.

A proteção de um ativo intangível por meio da propriedade intelectual gera uma garantia e uma tranqüilidade aos seus detentores, já que também é vista como um instrumento de controle de mercados e uma forma de reduzir as incertezas dos inovadores, pesquisadores, centros de pesquisa, indústrias, etc. que dela fazem uso, por formalizar os direitos de propriedade em negócios que envolvem esses ativos.

Por conta do volume de informação tecnológica gerada a cada ano, os países têm organizado suas bases de dados referentes às patentes para facilitar o acesso de qualquer pessoa interessada nos diversos campos tecnológicos existentes. Os documentos de patentes tornaram-se fonte de informação para aumentar a competitividade de empresas, pois fornecem

<sup>&</sup>lt;sup>1</sup> A Lei Bayh-Dole ou Patent and Trademark Law Amendments (Pub. L. 96-517, 12 de dezembro de 1980) é a legislação dos Estados Unidos que lida com a propriedade intelectual resultante da pesquisa financiada pelo governo federal. (http://en.wikipedia.org/wiki/Bayh%E2%80%93Dole\_Act)

dados referentes à identificação de técnicas específicas, novas tecnologias, empresas inovadoras, países que detêm aquele mercado de interesse, tendências de mercado e novos produtos.

As Instituições de Pesquisa e Universidades deveriam utilizar-se do sistema de propriedade intelectual como fonte de informação, para decidirem sobre o desenvolvimento da pesquisa ainda no seu início. É certo dizer que ainda há pouco uso e conhecimento sobre as bases de patentes disponíveis.

No Brasil, as mudanças supracitadas em nivel global levaram a administração pública ao estabelecimento de uma nova ordem administrativa, especialmente com o advento da chamada Lei de Inovação (Lei nº 10.973/2004)<sup>2</sup>, que permite hoje ao país mecanismos que propiciem a intensificação do intercâmbio entre as instituições de pesquisa, onde tradicionalmente é gerada a invenção, e o setor privado, que é o mais qualificado para levar essas criações ao mercado. As Instituições de Ciência e Tecnologia (ICT) têm procurado se ajustar a essas mudanças, buscando sincronizar-se com as necessidades da sociedade no alcance da criação de novos produtos / processos inovativos.

Com o mercado cada vez mais competitivo, novas tecnologias devem ser desenvolvidas para suprí-lo. A inovação por parte das empresas é de fundamental importância para sua sobrevivência no mercado (LOTUFO, 2009). Sabe-se, entretanto, que a base das pesquisas acontece nas universidades e instituições de pesquisa. Assim, as universidades brasileiras tem investido na produção de conhecimento e na proteção por meio dos direitos de propriedade intelectual, com vistas a transferí-los para as empresas.

<u>.</u>

<sup>&</sup>lt;sup>2</sup> A Lei de Inovação nº 10.973/2004 tem como objetivo a criação de mecanismos de incentivo à inovação e à pesquisa tecnológica no ambiente produtivo, com vistas à capacitação e ao alcance da autonomia tecnológica e ao desenvolvimento industrial do país.

A transferência de tecnologia oriunda das ICT para as empresas é um processo que envolve a transformação da pesquisa desenvolvida em laboratório em tecnologia de escala industrial, que é realizada pela empresa. Essa tecnologia só será uma inovação, de fato, quando o conhecimento transferido das ICT para as empresas, ultrapassar, melhorar ou aperfeiçoar o estado da técnica e for aceita no mercado. Para a realização desse processo uma das ferramentas importantes é um estudo de viabilidade econômico-financeira.

O estudo de viabilidade econômico-financeira baseia-se em um estudo de aspecto financeiro que busca especificar as possibilidades de êxito econômico e financeiro de um determinado projeto, independente do tipo, podendo ser de investimento, de introdução de um produto novo no mercado ou de reestruturação (NUNES, 2011).

Dessa forma, o estudo de viabilidade econômico-financeira não deve ser confundido com os termos valorização, avaliação e, nem, tampouco, valoração de tecnologias.

A valorização nada mais é do que o incremento ou agregação de valor em uma tecnologia. Já a avaliação e valoração são complementares no processo de comercialização. A avaliação antecede a valoração, apontando o estágio de desenvolvimento da tecnologia além de sinalizar projetos com maior possibilidade de serem comercializados e, portanto, que devem ser valorados. A valoração só será realizada em tecnologias que sejam promissoras e apontadas como tal no processo de avaliação. De um modo genérico, a valoração de uma nova empresa ou de uma tecnologia é conceder-lhe um valor justo, entendido como um valor esperado frente as incertezas que caracterizam o processo de inovação tecnológia, de tal forma que um valor de referência seja definido para possível negociação (SANTOS e SANTIAGO, 2008; SOUZA, 2009).

Segundo Boer (1999); Yu e Azevedo (2008) apud Guimarães e Kniess (2014), a palavra "valoração" corresponde à incumbência de definir o valor monetário de um ativo, objeto ou entidade e aplicado também às tecnologias.

Autores como Park e Park (2004); Parr e Smith (1994) e Souza (2009) apresentam as três abordagens mais utilizadas para valorar uma tecnologia: custo, mercado e renda.

Essas abordagens têm métodos específicos e apresentam benefícios e limitações. A abordagem baseada no custo, por exemplo, é relativamente simples, entretanto, não leva em consideração o valor futuro de uma tecnologia. Por outro lado, a Teoria das Opções Reais, que é baseada na renda, trata-se de um método mais complicado por exigir o levantamento de diversas premissas para que o método seja aplicado (SANTOS; SANTIAGO, 2008; SOUZA, 2009).

Dada a diferenciação dos termos acima citados, ratifica-se que, no caso específico deste trabalho, focar-se-á no estudo de viabilidade econômico-financeira e mercadológica em um "estudo de caso" do projeto intitulado "Preparação de derivados semi-sintéticos e bioativos, a partir de 4-nerolidilcatecol e dilapiol", desenvolvido no Instituto Nacional de Pesquisas da Amazônia (INPA). O referido projeto – que a partir de então para facilitar a sua identificação, será usada a terminologia "4 NC"-, foi desenvolvido como tese de doutorado e tinha como objetivo testar os derivados do 4 – Nerolidilcatecol (4-NC) e do Dilapiol como antimaláricos. O resultado final foi a constatação de que somente os derivados do 4- Nerolidilcatecol apresentavam atividade antimalárica. Dessa forma, o projeto 4-NC foi o escolhido para este estudo por envolver um produto (4-nerolidilcatecol) que desperta o interesse da indústria farmacêutica e cosmética, e, também, por disponibilizar parte da cadeia produtiva de uma espécie vegetal, desde o seu plantio até a fase de desenvolvimento

tecnológico, possibilitando a visualização de todas as fases de um projeto, em especial, do levantamento de custos que é de extrema relevância para um estudo de viabilidade.

Diante do exposto, acredita-se na relevância do estudo de viabilidade econômicofinanceira em projetos tecnológicos, considerando que não é uma prática rotineira nas universidades e institutos de pesquisa. Dessa forma, apresenta-se a seguinte questão de pesquisa:

 É possível elaborar um modelo de estudo de viabilidade econômico-financeira que contribua para a transferência de tecnologia das pesquisas desenvolvidas no INPA?

### <span id="page-22-0"></span>**OBJETIVOS DA PESQUISA**

#### <span id="page-22-1"></span>Objetivo geral

Elaborar um modelo de estudo de viabilidade econômico-financeira, envolvendo pesquisa mercadológica e precificação do produto, adequado para as pesquisas desenvolvidas e protegidas no INPA com possibilidade de transferência de tecnologia (projetos com potencial inovador e passíveis de transferência).

#### <span id="page-22-2"></span>Objetivos específicos

1) Identificar as pesquisas desenvolvidas e protegidas pelo INPA e as oportunidades geradas de transferência de tecnologia;

2) Realizar o mapeamento de mercado (s) para o produto 4-NC, via bases de patentes / marcas;

3) Identificar no mercado um produto / tecnologia similar ao objeto do estudo, sua demanda e o seu preço;

4) Levantar os custos de produção do produto objeto da pesquisa;

5) Buscar os custos do pedido de patente do produto que será objeto de estudo, bem como os custos de manutenção;

6) Desenvolver um modelo de estudo de viabilidade econômico-financeira específico para as pesquisas desenvolvidas no INPA; e,

7) Realizar uma análise de sensibilidade, utilizando os indicadores econômicos do modelo proposto para o INPA, com a geração de cenários para o produto 4-NC.

#### <span id="page-23-0"></span>**JUSTIFICATIVA**

A pesquisa se justifica por apresentar uma possibilidade de contribuição na relação universidade-empresa (U-E), mais especificamente no processo de transferência de tecnologia de uma ICT para o setor privado, com a geração de mecanismos que sustentem as atividades de negociação das tecnologias desenvolvidas nas ICT, propondo a criação de um modelo de estudo de viabilidade econômico-financeira, utilizando conceitos e práticas recentes no ambiente acadêmico, como o mapeamento dos mercados nos quais um produto poderá estar inserido, seu preço e, por fim, uma análise econômico-financeira do produto utilizando indicadores ou marcadores econômicos. Acredita-se, que a partir de um estudo de viabilidade, as empresas terão dados de cunho econômico e financeiro que possibilitarão a projeção desses dados para um ambiente empresarial, facilitando, dessa forma, o aproveitamento dos resultados da pesquisa acadêmica. É bem verdade que não é pretensão da autora acreditar que o projeto de dissertação ora desenvolvido resolva os entraves que envolvem uma negociação, mas, certamente, o estudo aqui proposto, viabilizará o processo de negociação, permitindo ao INPA sentar à mesa de negociação com dados de cunho econômico efetivos, ainda que em cenário acadêmico, mas que possibilitarão à empresa interessada na tecnologia projetar aqueles dados para a sua realidade empresarial.

A presente pesquisa expõe, inicialmente, os aspectos introdutórios, onde contempla a importância e a justificativa da escolha do tema. Em seguida são apresentados o objetivo geral e os objetivos específicos e por fim, a estrutura da dissertação é apresentada para facilitar a leitura e a compreensão dos capítulos seguintes.

O primeiro capítulo trata da fundamentação teórica que embasou o presente estudo, com ênfase no Sistema Nacional de Inovação (SNI) e o papel do INPA no SNI do estado do Amazonas. A abordagem da interação U-E é descrita, especialmente a importância dos NIT nas ICT como o interlocutor entre o setor público e o privado. A transferência de tecnologia é apresentada como um mecanismo complexo mas fundamental para disponibilizar as invenções geradas nas universidades / institutos de pesquisa para as empresas. As etapas de um estudo de viabilidade econômico-financeira são expostas e, por último, apresentam-se as ferramentas para que a análise acima citada seja, efetivamente, realizada.

O segundo capítulo aborda como a pesquisa será conduzida, ou seja, a metodologia da pesquisa. Trata da escolha do modelo a ser utilizado, dos procedimentos metodológicos e da execução da análise de viabilidade.

No terceiro capítulo está a demonstração *per se* do estudo de viabilidade econômicofinanceira do produto 4-NC. As seções deste capítulo tratam da identificação das invenções protegidas pelo INPA, seguido da prospecção de mercado para produtos a partir do 4-NC, bem como da Cloroquina, que serviu de "padrão de comparação" para o desenvolvimento do 4-NC, segundo informações prestadas pela pesquisadora que liderou a pesquisa para o desenvolvimento do 4-NC, e por último, a aplicação das ferramentas da engenharia econômica para o estudo de viabilidade econômico-financeira (Fluxo de Caixa - FC, Taxa Mínima de Atratividade - TMA, Valor Presente Líquido – VPL, Taxa Interna de Retorno – TIR e o *Payback* ou Tempo de Retorno do Investimento.

Por último, são apresentadas as considerações finais, com as principais conclusões do estudo.

# <span id="page-25-0"></span>**1. FUNDAMENTAÇÃO TEÓRICA**

# <span id="page-25-1"></span>1.1 SISTEMA NACIONAL DE INOVAÇÃO: SIGNIFICADO E RELEVÂNCIA

O desenvolvimento do conceito de inovação surge como um dos principais avanços utilizado crescentemente para entender o papel do conhecimento e da inovação na competitividade de organizações e países. Assim, o foco diverge das inovações e organizações individuais e passa a convergir para os processos sistêmicos, permitindo às empresas e demais organizações aprenderem, usarem e acumularem capacitações e desenvolverem novos produtos e processos (FREEMAN, 1982; 1987).

Para países que atuam ou que pretendem atuar em um mundo globalizado e que têm como principal característica mercados dinâmicos e altamente competitivos, a palavra de ordem é a Inovação. Transformar o conhecimento em inovação tecnológica é o grande desafio da sociedade contemporânea. Assim, se um determinado país almeja o seu desenvolvimento tecnológico e econômico é condição *sine qua non* a construção de um eficaz Sistema Nacional de Inovação (SNI) (OCDE, 2006).

O conceito de SNI foi apresentado como um elemento chave na tentativa de se analisar e entender como o aprendizado, a criação de conhecimento e a inovação são organizados nas economias modernas.

É importante também salientar que esse conceito surgiu a partir da crítica ao modelo linear de inovação que tem como cerne a visão neoclássica, mais centrada na firma individual e nos fatores de produção. Assim, um sistema nacional de inovação é fundamental para se entender toda a estrutura institucional, política e econômica de um país, para, então, se conhecer os diversos fatores envolvidos e assim determinar a sua trajetória tecnológica e de inovação.

Sbicca e Pelaez (2006) definem um sistema de inovação como *"um conjunto de instituições públicas e privadas que contribuem nos âmbitos macro e microeconômico para o desenvolvimento e a difusão de novas tecnologias"*. Portanto, para o entendimento do processo de inovação, não se pode analisar uma firma inovativa isoladamente. Por trás de uma estratégia de inovação adotada por uma firma, existem instituições que regem os limites da inovação, como políticas governamentais, leis, regras sociais, comportamentos culturais e normas técnicas. Além da firma, existem outros agentes de inovação ligados ao consumo, ao financiamento e a regulação da tecnologia, bem como os agentes ligados à produção e à difusão dos conhecimentos científicos e tecnológicos como as universidades e os centros de pesquisa.

No Brasil, o SNI é representado pelas universidades, os institutos de pesquisa, as empresas, o governo e as agências de fomento e financiamento como, por exemplo, a Financiadora de Estudos e Projetos (FINEP), o Banco Nacional de Desenvolvimento Econômico e Social (BNDES), o Conselho Nacional de Desenvolvimento Científico e Tecnológico (CNPq), a Coordenação de Aperfeiçoamento de Pessoal de Nível Superior (CAPES) e as Fundações de Amparo à Pesquisa (FAP). Esses agentes estão envolvidos e tem como finalidade o desenvolvimento da inovação do país.

Assim, as abordagens de sistemas de inovação, com naturais variações de enfoque convergem não só no que se refere ao papel central da inovação tecnológica, mas também das mudanças institucionais e organizacionais.

Em resumo, a inovação é, por um lado, a combinação de conhecimento existente com conhecimento novo e, por outro, um processo de aprendizado interativo e empreendedorismo coletivo (LUNDVALL, 1992). Pode ser, adicionalmente, descrito como um processo que envolve desde a invenção de um novo elemento até seu desenvolvimento para uso comercial, em que o suporte institucional é fornecido por um ou vários estados, regiões ou mesmo comunidades específicas. A inovação é, em parte, influenciada pelas condições culturais, políticas, econômicas, geográficas e também pelo ambiente no qual está inserida.

No contexto do SNI, o Sistema Local de Inovação (SLI) é construído sobre estruturas sociais e instituições locais, refletindo mais cuidadosamente o conhecimento e o desenvolvimento de competências dentro da comunidade, ou seja, refere-se à localização geográfica específica e também ao tecido cultural no qual o sistema de inovação está inserido. Nesse novo ambiente, os SLI apresentam vantagens significativas, permitindo maior adaptação das empresas e instituições nele inseridas às demandas impostas pela nova *learning economy* (economia da aprendizagem) (SCHLAPFER; MARINOVA, 2001).

Diante dessa diversidade de sistemas de inovação nos países e regiões, o conceito de SLI se apresenta e possibilita o melhor entendimento do processo de inovação da região, levando em consideração seus processos históricos específicos e seus desenhos políticos institucionais particulares.

O estado do Amazonas não foge à regra e conta com agentes de inovação que têm como objetivo principal o desenvolvimento da inovação no estado, embora a articulação entre esses agentes não aconteça de forma efetiva por ainda o sistema estar em processo de formação. No quadro 1 estão elencados os principais atores do SLI do Amazonas.

<span id="page-27-0"></span>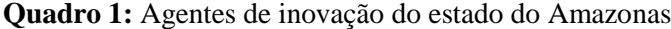

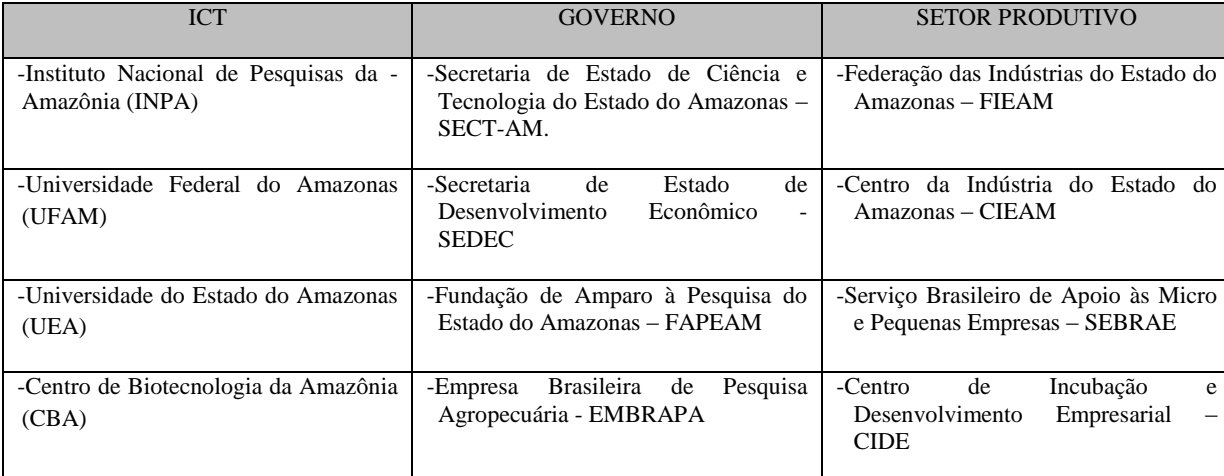

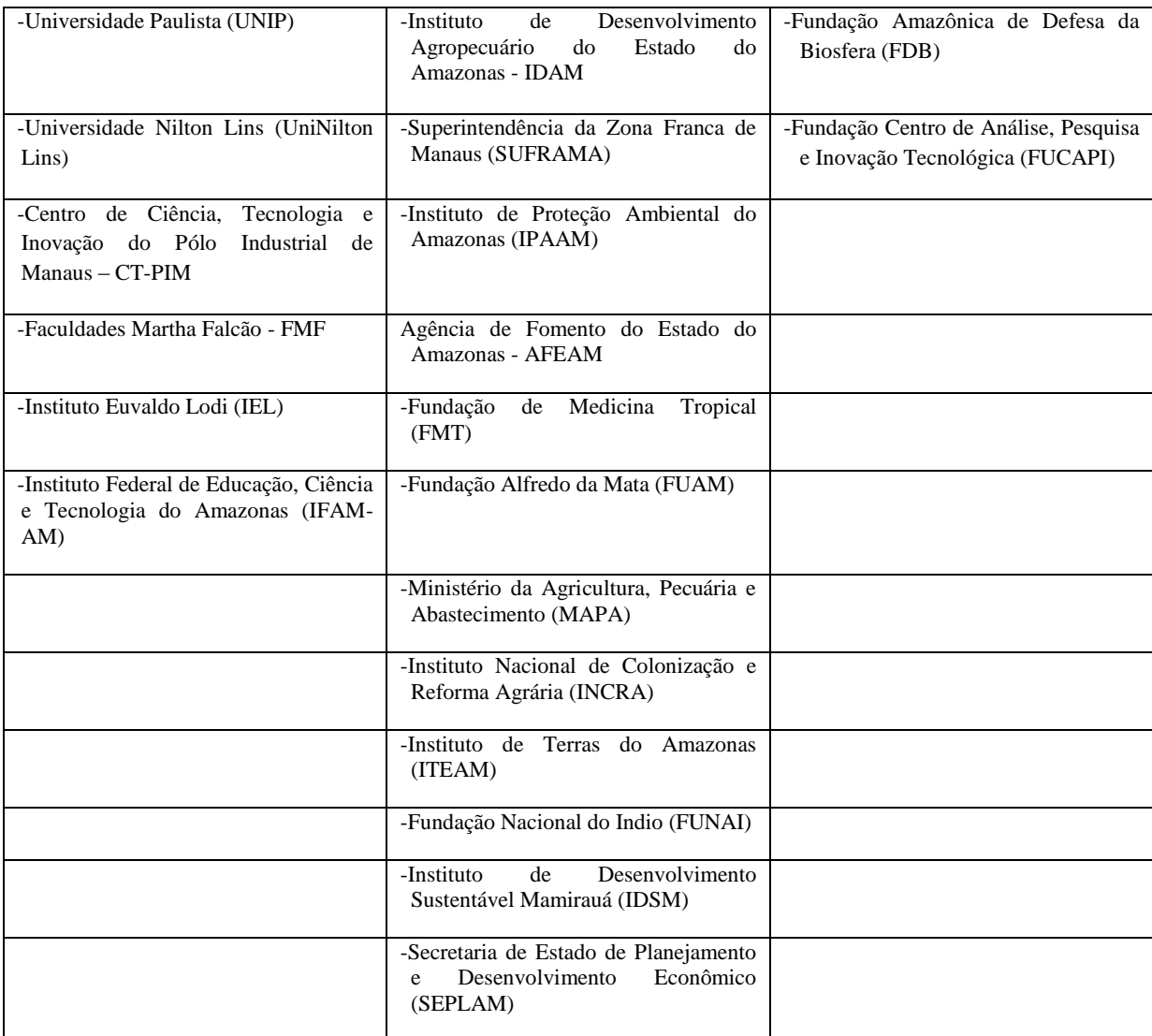

Fonte: Elaborado pela Autora.

Dos agentes de inovação acima elencados, resguardadas suas importâncias individuais em suas áreas de atuação, é importante ressaltar que alguns deles, como por exemplo, o INCRA, o ITEAM e a FUNAI, exercem um papel de grande relevância para o sistema local de inovação, considerando as peculiariedades da região, no que diz respeito à legalização de terras para que as comunidades tenham acesso ao crédito (garantias) ou de autorização para pesquisas que envolvam o acesso aos conhecimentos tradicionais associados à biodiversidade. Dessa forma, esses agentes cumprem suas obrigações trabalhando em parceria com as instituições responsáveis pela pesquisa e desenvolvimento tecnológico para que, ao final e com o trabalho conjunto de todos os agentes, realizem o desenvolvimento regional.

<span id="page-29-0"></span>1.1.1 O papel do INPA em um incipiente Sistema Local de Inovação no estado do Amazonas

A pesquisa científica e tecnológica faz parte de um sistema de inovação e na região Amazônica, mais especificamente na cidade de Manaus, destaca-se o Instituto Nacional de Pesquisas da Amazônia (INPA), como uma instituição que participa, efetivamente, do SLI da região. Desde sua criação (1952) e implantação (1954) o INPA vem desenvolvendo "estudos científicos do meio físico e das condições de vida da região amazônica para promover o bemestar humano e o desenvolvimento sócio-econômico regional"<sup>3</sup>. Se inicialmente a proposta do Instituto caracterizou-se pela pesquisa, levantamento e inventários da fauna e da flora da região, hoje, o grande desafio é a expansão do uso dos recursos naturais da Amazônia de forma sustentável.

O INPA, uma Instituição de Ciência e Tecnologia (ICT), do Ministério da Ciência, Tecnologia e Inovação (MCTI), tem acumulado um enorme conhecimento científico sobre a região Amazônica e por seus valiosos trabalhos constitui-se como uma instituição de referência mundial sobre a biodiversidade e os ecossistemas amazônicos. O Instituto conta com três vertentes principais de atuação que são: a pesquisa, o ensino e a extensão. Conta, ainda, com 215 pesquisadores dos quais 70% são doutores, nas diversas áreas do conhecimento como ciências humanas e sociais, ciências agronômicas, biologia aquática, ecologia, entomologia, botânica, ciências da saúde, geociências, produtos naturais, produtos florestais, aqüicultura, tecnologia de alimentos e silvicultura tropical. Essas áreas do conhecimento estão distribuídas, por linhas de pesquisas, em quatro focos institucionais, a saber:

- Tecnologia e Inovação;
- Sociedade, Ambiente e Saúde;

 3 Fonte: Pagina do INPA. Disponível em [<https://www.inpa.gov.br/sobre/missao2.php>](https://www.inpa.gov.br/sobre/missao2.php). Acesso em: 14 fev. 2014.

- $\checkmark$  Biodiversidade e
- Dinâmica Ambiental.

As linhas de pesquisas que mais desenvolvem projetos tecnológicos e inovadores estão inseridas no foco institucional "Tecnologia e Inovação" que pertence a Coordenação de Tecnologia e Inovação do Instituto.

Os diversos tipos de projetos, como por exemplo, de desenvolvimento – projetos tecnológicos -, de intervenção social, etc...) tem como interesse primordial a aplicação do conhecimento, a aplicação de uma técnica ou a criação de um produto. Pode até acontecer de, no decorrer do processo, um novo conhecimento ser produzido, mas o objetivo é voltado para o pragmatismo, para a praticidade, para algo material. Diferentemente dos projetos científicos, os demais projetos são elaborados por alguém (pesquisador) que sabe e quer aplicar o seu conhecimento.

O projeto científico com perfil tecnológico é aquele que, por meio de iniciativas pioneiras, busca solucionar problemas para as demandas do cotidiano de uma sociedade.

No ensino, o INPA conta com um Programa de Pós-graduação, constituído por 10 cursos, sendo sete em Nível de Mestrado e Doutorado, um Mestrado Profissionalizante e dois cursos em nível de especialização: Programa de Pós-graduação em Agricultura no Trópico Úmido (ATU); Programa de Pós-graduação em Botânica (BOTÂNICA); Programa de Pósgraduação em Biologia (ECOLOGIA); Programa de Pós-graduação em Ciências de Florestas Tropicais (CFT); Programa de Pós-graduação em Clima e Ambiente (CLIAMB); Programa de Pós-graduação Entomologia (ENTOMOLOGIA); Programa de Pós-graduação em Genética, Conservação e Biologia Evolutiva (GCBEv); Mestrado Profissionalizante em Gestão de Áreas Protegidas da Amazônia (MPGAP); Programa de Pós-graduação em Biologia de Água Doce e Pesca Interior (BADPI); e, Programa de Pós-graduação em Aquicultura (AQUICULTURA).

O Instituto mantém núcleos de pesquisa avançados em toda a região Amazônica, localizados em Boa Vista, no estado de Roraima, em Rio Branco, no estado do Acre, em Porto Velho, no estado de Rondônia, em Santarém no estado do Pará e em São Gabriel da Cachoeira no estado do Amazonas.

Como complemento à toda infra-estrutura de pesquisa, o INPA possui quatro reservas florestais – Reserva Florestal Adolpho Ducke, Reserva Biológica de Ouro Preto de Oeste, Reserva Biológica de Campina e Reserva Florestal Egler -, quatro estações experimentais em terra firme – Estação Experimental de Silvicultura Tropical, Estação Experimental de Hortaliças, Estação experimental do Ariaú, Estação Experimental de Fruticultura, e dois barcos de pesquisa, equipados com modernos laboratórios.

É sabido que o Instituto possui um grande número de publicações nacionais e internacionais, e que parte delas é transformada em produtos / processos disponíveis para a sociedade por meio de transferência de tecnologia.

Embora o INPA, nos últimos onze anos, tenha avançado em relação à proteção das tecnologias geradas em seus laboratórios, observa-se, ainda, que no processo de transferência de tecnologia faltam informações básicas de cunho econômico, que possam subsidiar a empresa quanto ao custo de produção de um produto ou processo, de tal forma que o empresário possa aferir a possibilidade de investimento no projeto inovador, como por exemplo, um estudo de viabilidade econômico-financeira do produto ou processo, envolvendo o estudo de mercado e sua precificação, que poderá ser realizada por meio de um produto similar ou substituto e, na sua ausência, utilizando a engenharia econômica para a definição de seu preço.

É comum a grande maioria das organizações adotarem estratégias e ferramentas para o gerenciamento de suas atividades, visando a sobrevivência e crescimento em meio a um mercado altamente competitivo. Dentre essas estratégias e ferramentas, é comum a utilização do sistema de análise de viabilidade econômico-financeira, a fim de verificar a consistência e a rentabilidade do projeto a ser implementado, visando suprir a necessidade básica de retorno do investimento (ZAGO et al, 2009).

Para Ribeiro (2010), o estudo de viabilidade econômico-financeira está entre as atividades desenvolvidas pela engenharia econômica, e tem dois objetivos primordiais, quais sejam:

- $\checkmark$  identificar quais são os benefícios esperados de um determinado investimento frente aos custos e investimentos associados a ele próprio, com a finalidade de verificar a sua viabilidade de implantação e
- $\checkmark$  identificar e, se possível, neutralizar os fatores que possam dificultar o êxito do projeto.

# <span id="page-32-0"></span>1.2 INTERAÇÃO UNIVERSIDADE-EMPRESA

Alguns autores, ao longo dos anos, desenvolveram modelos teóricos com o objetivo de descrever como ocorrem as relações entre a universidade, empresa e governo. Para Etzkowitz (1998), o papel da academia mudou ao longo dos tempos e é identificado por meio de três revoluções: na primeira, a função das universidades era o ensino e a pesquisa; já na segunda revolução, surge o conceito de Universidade Empreendedora, e a terceira revolução adiciona uma nova missão, de promotora de desenvolvimento econômico e social do país. A partir de então, a academia vem tentando conviver com as tensões advindas desse novo ambiente, adequando a sua missão original (ensino), com as missões subsequentes, de pesquisa  $(1^a)$ revolução), universidade-empreendedora (2ª revolução) e de desenvolvimento econômico e social (3<sup>ª</sup> revolução) onde surge uma universidade que gera conhecimento científico e tecnológico e consequentemente, promove a inovação. Na  $3<sup>a</sup>$  revolução o relacionamento entre as hélices assume configurações diferentes. De dentro das universidades são estruturadas firmas *spin-off*, incubadoras e parques tecnológicos; arranjos e sistemas produtivos e inovativos locais (APL e ASPIL); escritórios de propriedade intelectual e comercialização de tecnologia; redes de conhecimento e universidades corporativas, dentre outros.

A partir desse novo cenário, Etzkowitz (2003) desenvolveu o modelo da *Triple Helix* (Fig. 1) que apresenta a interação universidade – indústria - governo, e baseia-se, essencialmente, em uma hélice, onde a geração de conhecimento flui entre os pesquisadores e a indústria, ao passo que o governo apóia com a elaboração e desenvolvimento de políticas públicas e de monitoramento.

A proposta do modelo da Tripla Hélice apresenta uma universidade transformada, que já não se preocupa somente com o ensino, mas uma instituição atuante que reúne a sua missão inicial com uma nova missão, voltada ao desenvolvimento econômico e social do ambiente em que está inserida.

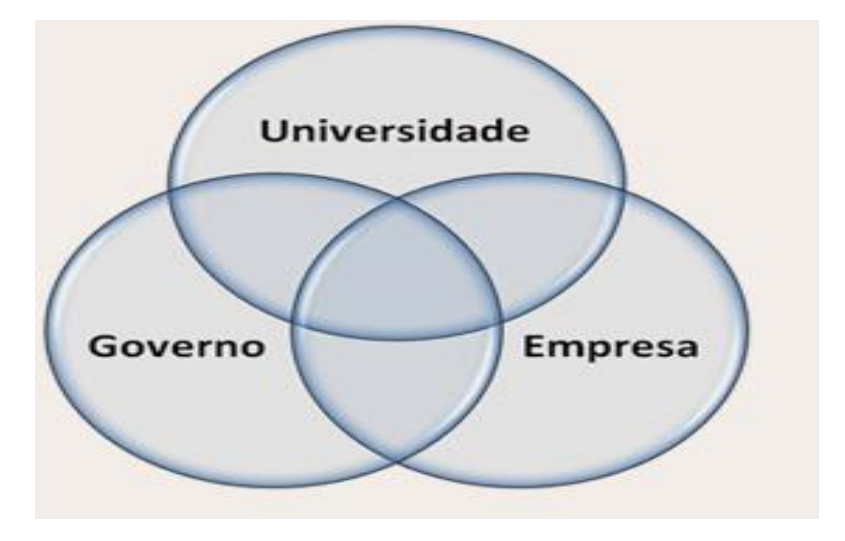

<span id="page-33-0"></span>**Figura 1**: Estrutura básica do Modelo Hélice Tripla

Fonte: Adaptado de Etzkowitz (2008)

Com base nesses conceitos, as universidades brasileiras tem investido na produção de conhecimento e na proteção por meio dos direitos de propriedade intelectual, com vistas a transferir esses conhecimentos para as empresas. Com o objetivo de estreitar a relação das ICT com as empresas, estruturas de apoio são criadas nas universidades e centros de pesquisa, como os Núcleos de Inovação Tecnológica (NIT) como preconiza a Lei de Inovação Tecnológica (DALMARCO et al., 2011).

#### <span id="page-34-0"></span>1.2.1 Os Núcleos de Inovação Tecnológica

Em países desenvolvidos, a criação de Escritórios de Transferência de Tecnologia (ETT) geralmente é fomentada por políticas nacionais de inovação e é bastante valorizada por contribuir para o desenvolvimento econômico. No Brasil, entretanto, a criação dos NIT tem sido muito mais pela decisão das instituições do que de algum estímulo governamental (SANTOS; SOLLEIRO, 2006). Lembrando que a criação dessas estruturas nas ICT é obrigatória conforme a Lei de Inovação (Lei nº. 10.973, de dezembro / 2004) e têm a responsabilidade de propor, acompanhar e avaliar as políticas de inovação, para promover a proteção e a manutenção da propriedade intelectual e para transferir as novas tecnologias para o setor empresarial.

Santos e Solleiro (2006) apontam os NIT como um facilitador na interação da universidade com o setor produtivo, especialmente com as empresas e o governo, no que concerne à gestão da transferência de tecnologia de produtos / processos desenvolvidos nos laboratórios das ICT.

Opinião essa ratificada por Dalmarco e colaboradores (2011) que os NIT têm a função de "intermediário" entre quem fornece a invenção (cientistas das universidade) e os que recebem a invenção, que são as empresas. Os mesmos autores citando Siegel, Veugelers e Wright (2007) ressaltam que as atividades desenvolvidas pelos NIT resultam em "implicações econômicas e políticas importantes", considerando-se que os acordos de licenciamento e de novas empresas de base universitária podem resultar em ganhos extras para a instituição, gerando com isso emprego para pesquisadores (pós-doutorados), e por meio do investimento adicional de P&D, repercutir positivamente na economia e nas tecnologias locais.

O MCTI, desde o ano de 2007, disponibiliza, por meio de plataforma on-line, o Formulário para Informações sobre a Política de Propriedade Intelectual das Instituições Científicas e Tecnológicas do Brasil (FORMICT) em consonância com o que dispõe o artigo 17 da Lei de Inovação abaixo transcrito:

> "A ICT, por intermédio do Ministério ou órgão ao qual seja subordinada ou vinculada, manterá o Ministério da Ciência e Tecnologia informado quanto:

- I à política de propriedade intelectual da instituição;
- II às criações desenvolvidas no âmbito da instituição;
- III às proteções requeridas e concedidas; e
- IV aos contratos de licenciamento ou de transferência de tecnologia firmados.

Parágrafo único. As informações de que trata este artigo devem ser fornecidas de forma consolidada, em periodicidade anual, com vistas à sua divulgação, ressalvadas as informações sigilosas." (BRASIL, 2004)

Com o intuito de entender o processo de implementação e evolução dos NIT no Brasil, recorreu-se ao último relatório disponível do FORMICT do ano de 2012 (ano base 2011).

Tal relatório foi preenchido por 193 instituições, sendo 160 instituições públicas e 33 instituições privadas. Do total geral de instituições, independentemente de serem públicas ou privadas, 141 instituições estão com os NIT implementados (73%), 39 instituições em fase de implementação (20,2%) e 13 instituições ainda não implementaram (6,7%) seus NIT, conforme a figura 2.
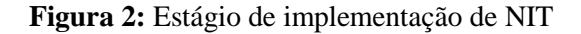

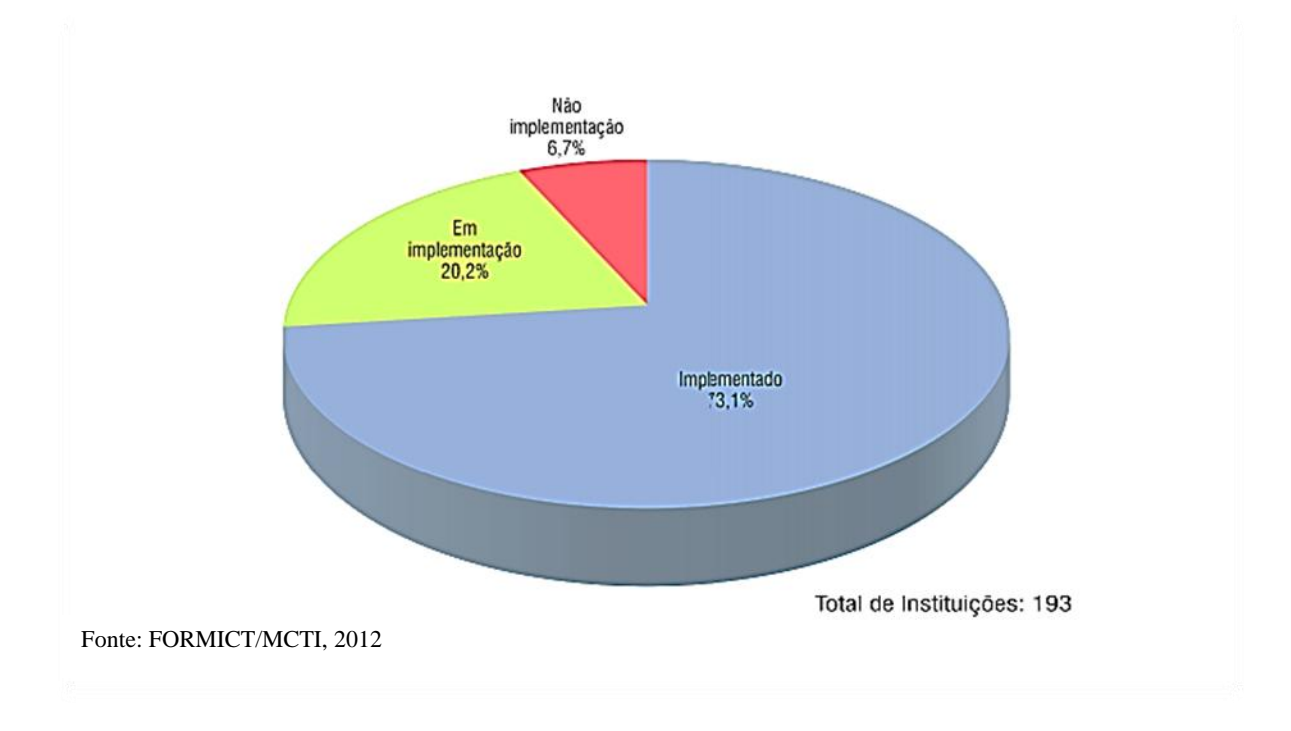

Pode-se observar na figura 3 que o número de NIT aumentou significativamente no período de 2006 a 2011, demonstrando que a Lei de Inovação foi determinante nas ações das ICT para a criação desses Núcleos.

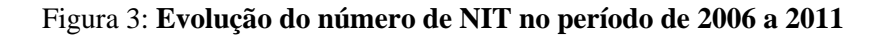

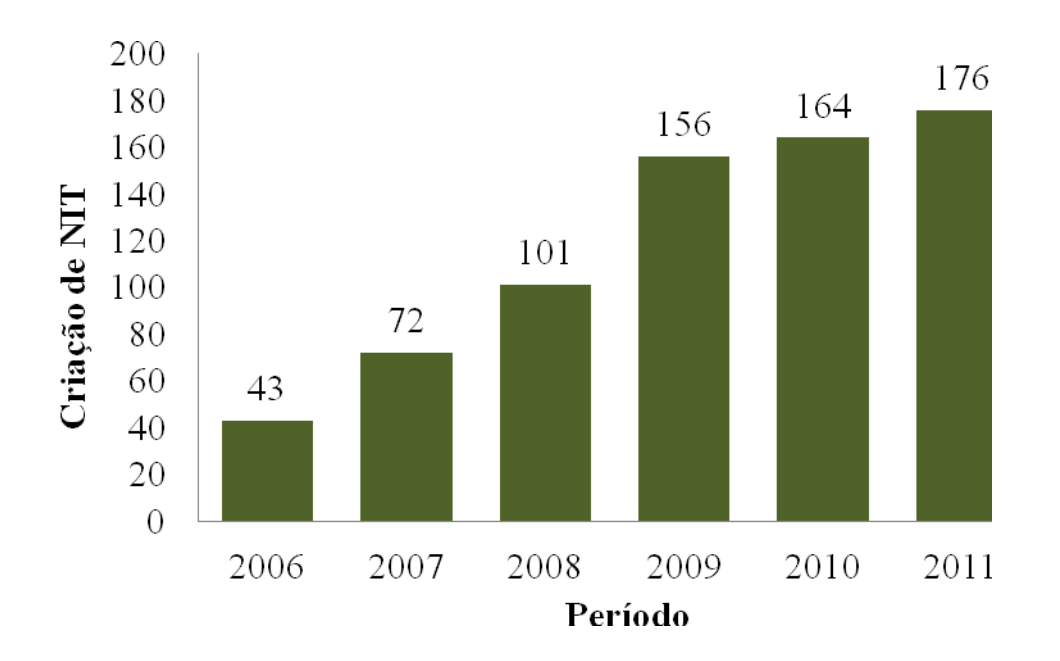

Na distribuição regional dos NIT evidenciou-se a concentração maior deles na região Sudeste, seguida do Sul e do Nordeste, sendo que as regiões Centro-Oeste e Norte representam apenas 17% do total de NIT do país (Fig. 4). A concentração dos pólos tecnológicos e industriais do Brasil nas regiões Sul e Sudeste é apontada por Martins (2012) para explicar essa desigualdade. Este fato gera um ambiente favorável para os NIT intermediarem a parceria entre as ICT e as empresas.

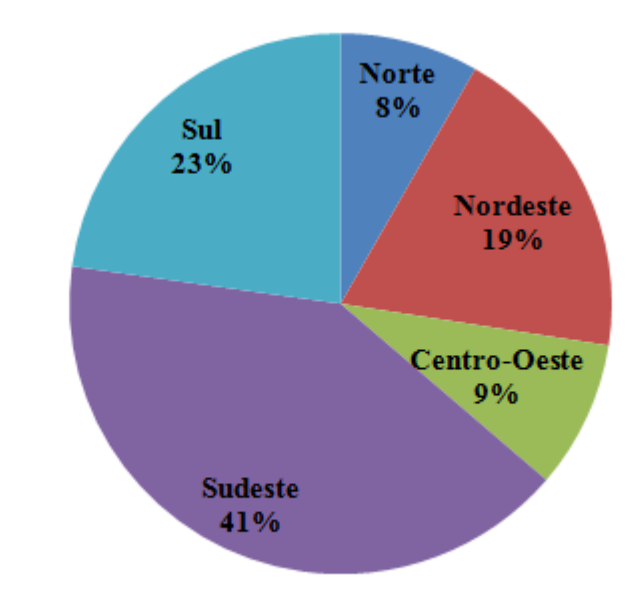

**Figura 4:** Distribuição nacional de NIT por região

Fonte: Adaptado de FORMICT/MCTI, 2012

Na figura 5 visualizam-se os recursos monetários adquiridos pelas ICT com contratos de transferência de tecnologia. Analisando o referido gráfico, observa-se que foi contabilizado um montante de R\$ 285,2 milhões em Contratos de Tecnologia, sendo R\$ 182,9 milhões firmados por instituições públicas e R\$ 102,3 milhões por instituições privadas.

Nas instituições públicas os contratos que mais renderam foram os contratos Sem Exclusividade (R\$ 109,8 milhões) seguido dos contratos de Outras Formas (R\$ 55,8 milhões) e por último os contratos Com Exclusividade (R\$ 17,2 milhões).

Do montante contabilizado pelas instituições privadas (R\$ 102,3 milhões), os contratos firmados Sem Exclusividade representaram R\$ 53,9 milhões, seguido de R\$ 48,1 milhões de contratos firmados Com Exclusividade e R\$ 215,8 mil dos contratos firmados de Outras Formas.

**Figura 5:** Recursos obtidos pelas ICT com contratos de transferência de tecnologia firmados em 2012

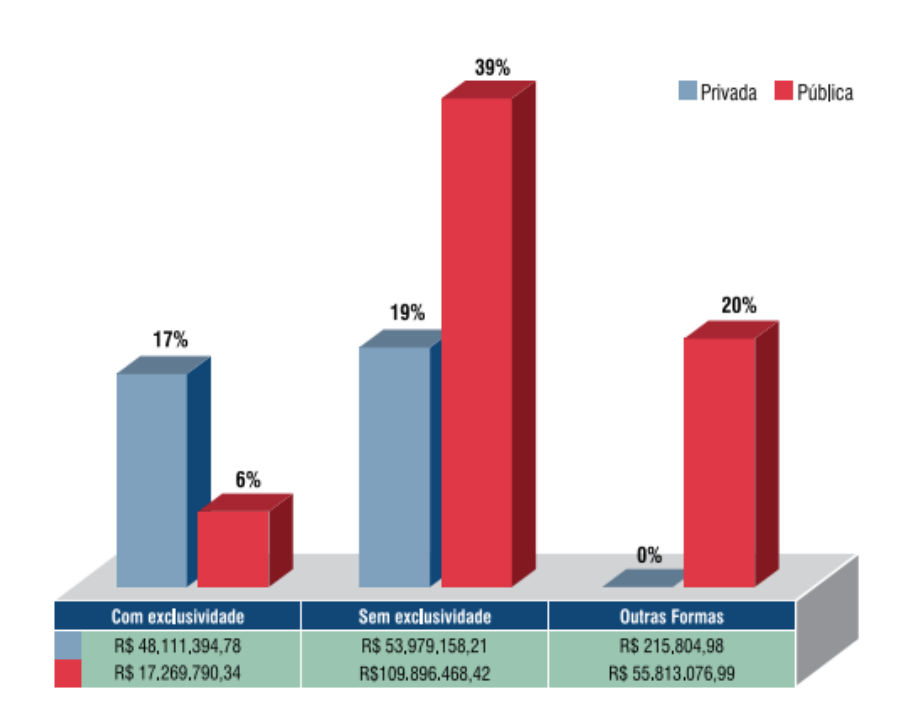

Fonte: FORMICT/MCTI (2012)

Certamente esses resultados são indicadores da importância dos NIT como uma ferramenta indispensável para a articulação entre a academia e as empresas, bem como o seu esforço em se firmar no estabelecimento de contratos vantajosos para as ICT e pesquisadores (MARTINS, 2012).

Entretanto, o autor atenta para o fato de que embora os recursos arrecadados com a transferência de tecnologia sejam significativos, não são suficientes para a manutenção dos NIT, se forem levados em consideração todos os NIT e suas diferentes realidades. Segundo Martins (2012)

(...) a ação dos NIT deve ser considerada como parte de uma política estratégica de inovação para o desenvolvimento e para a competitividade, bem como para a indução e valorização do trabalho dos pesquisadores e do papel da universidade, e dessa forma há que existir um orçamento específico e sistematicamente alocado pela ICT para os NIT (MARTINS, 2012, p. 244).

Nas universidades analisadas por Dalmarco e colaboradores (2011) observou-se que os NIT não estão preparados para dialogar com as empresas e, consequentemente, a relação universidade – empresa fica enfraquecida no que diz respeito à exploração das tecnologias disponíveis. Os autores apontam, também, para os contatos informais que acontecem entre as empresas e os pesquisadores, chegando até a contratação destes como consultores. Essa prática põe em risco qualquer possibilidade de licenciamento, já que a universidade não participa do processo.

Outro ponto abordado pelos autores e evidenciado por outros trabalhos publicados no Brasil (AMADEI; TORKOMIAN, 2009); (OLIVEIRA; VELHO, 2009) diz respeito ao interesse das universidades e dos pesquisadores em patentear suas criações, sem avaliar se essas patentes irão resultar em uma atividade inovadora. Se a invenção não é inovadora, a ICT, ao invés de vislumbrar ganhos com *royalties*, terá apenas custos para a manutenção desse ativo.

Referindo-se, ainda, à relação U-E, Dalmarco e colaboradores (2011) descrevem que essa relação vai muito além do patenteamento de uma invenção. Há um entendimento nas universidades de que os *royalties* provenientes de patentes poderão sustentá-las. Bray e Lee (2000); Anderson et al. (2007); Thursby e Thursby (2007); Shane e Somaya (2007) apud Dalmarco et al. (2011) escreveram artigos desmistificando essa possibilidade e atentam para que as universidades não estejam fixadas apenas em retornos financeiros, mas, com os benefícios gerados pela interação com as empresas, por meio de novos postos de trabalho, bolsas de estudo, recursos para incrementar seus laboratórios, novos produtos e a contribuição para uma maior competitividade entre as empresas. Eventualmente, como resultado dessas parcerias, as empresas podem absorver os alunos, e a troca de conhecimentos entre o público e o privado pode resultar em patentes que gerarão *royalties* para pesquisadores, motivando suas atividades.

O NIT do INPA foi criado no ano de 2003, antes mesmo da Lei de Inovação e a autora esteve à frente desse projeto, como coordenadora, na implantação, estruturação e consolidação. O Instituto percebeu as mudanças que ocorriam no país na área de Ciência, Tecnologia e Inovação (C, T & I), e tomou a iniciativa de disseminar a cultura da propriedade intelectual entre seus pesquisadores, com a criação da Divisão de Propriedade Intelectual e Negócios (DPIN), estrutura essa que, a partir da Lei de Inovação, passou a denominar-se Núcleo de Inovação Tecnológica (NIT). A instituição, ainda, não possuia uma política institucional específica de propriedade intelectual, entretanto, já existiam dispositivos legais correlatos. De acordo com o Termo de Compromisso de Gestão do INPA com o MCTI, o INPA adotou a Diretriz Operacional VI: Consolidar a Cultura da Propriedade Intelectual e Negócios, constante do Plano Diretor do INPA 2006, além de seguir as linhas de ação referente à Inovação e Desenvolvimento Tecnológico, constantes das Diretrizes da Política Industrial, Tecnológica e de Comércio Exterior – PITCE do governo federal (INPA, 2006). A DPIN tinha como meta consolidar-se numa instância de disseminação da cultura da propriedade intelectual e de apoio ao processo de registro de marcas, pedido de depósito patentes e transferência de tecnologia no âmbito do INPA. Em junho de 2004 com recursos do Edital de Ciência e Tecnologia – CT – Verde Amarelo do MCTI e do Conselho Nacional de Desenvolvimento Cientifico e Tecnológico (CNPq) possibilitou a disseminação da cultura da propriedade intelectual com a realização de seminários, cursos de curta duração, prospecção de produtos / processos passíveis de serem patenteados, além do pedido de patente de nove desses produtos / processos naquele ano. Em 2006, com recursos da Financiadora de Estudos

e Projetos (FINEP), a DPIN / INPA deu continuidade ao trabalho de disseminação da cultura e da prática da propriedade intelectual internamente e quando da promoção de eventos como seminários, cursos de capacitação, entre outros, sempre procurou compartilhar com os centros de ensino e pesquisa da cidade de Manaus e de toda a região Norte, disponibilizando vagas para que pessoas envolvidas e interessadas no assunto pudessem participar efetivamente do processo de capacitação. **4**

O trabalho do INPA na gestão da propriedade intelectual, com a criação e o fortalecimento de seu "NIT", hoje denominado Coordenação de Extensão Tecnológica (CETI), tem contribuído fortemente para a mudança de cultura de seus pesquisadores, no que diz respeito à questão da importância da propriedade intelectual e, mais especificamente, para a importância da propriedade industrial, como fonte de apropriação de capital, absorção e difusão de informação tecnológica, de geração de divisas, de estratégia competitiva e, agregado a tudo isso, de efetivo desenvolvimento. Por conta dessa mudança de cultura o INPA conta hoje com um portfólio de produtos / processos com grande potencial de comercialização, bem como com a transferência de quatro tecnologias patenteadas para empresas da região.

## 1.3 TRANSFERÊNCIA DE TECNOLOGIA NAS ICT

A transferência de tecnologia, de modo geral, refere-se ao repasse do conhecimento científico gerado nas universidades e centros de pesquisa para as empresas. Esse processo envolve a transformação da pesquisa da bancada do laboratório em tecnologia que será produzida em escala industrial, parte que é desenvolvida na empresa. Quando o conhecimento transferido ultrapassa, melhora ou aperfeiçoa o estado da técnica (que é a tecnologia já acessível ao público), e tem êxito de mercado, tem-se uma inovação tecnológica.

1

<sup>4</sup> Texto elaborado pela autora quando à frente da coordenação do NIT do INPA.

A Associação de Gestores de Tecnologia Universitária (AUTM)<sup>5</sup> aponta quatro objetivos para a transferência de tecnologia acadêmica: "1) facilitar a comercialização dos resultados da pesquisa para disponibilizar à sociedade; 2) recompensar, reter e recrutar talentos acadêmicos; 3) promover mais relações com a indústria de transformação; e 4) gerar receitas e promover o crescimento econômico".

Entretanto, para que haja uma expansão da Transferência de Tecnologia Universidade – Empresa (TTUE), precisa-se uma sólida política nacional que sustente a disseminação da PI e fomente a interface das universidades, governo e o setor produtivo (CORRÊA, 2007 apud CLOSS et al. (2012)).

Uma dificuldade no processo de TTUE é a falta de uma legislação que uniformize a operacionalização dos ETT. Santos e Soleiro (2006) lembram que há uma diversidade de procedimentos para definir formas de licenciamento, no que tange a fixar preços e *royalties,*  considerando que as políticas de incentivo à cooperação U-E são recentes.

Pelo lado das empresas, Moreira e colaboradores (2007) atentam que investimento em pesquisas que ainda estejam em estágio inicial é inviável, considerando que os incentivos normalmente são de curto prazo. Por outro lado, no Brasil, o número de pesquisadores nas empresas é baixo, dificultando, assim, a interlocução com a academia. A cultura e a disseminação da inovação, também, não estão presentes nas empresas e o investimento em P&D continua muito aquém do esperado. Do lado da academia, as ICT cumprem o seu papel de produzir o conhecimento com potencial de mercado, mas não existe uma cultura empresarial que utilize as universidades como fontes tecnológicas (SANTANA; PORTO,

<u>.</u>

<sup>5</sup> É uma organização com sede nos Estados Unidos e tem como objetivo a transferência de tecnologia entre as universidades/faculdades e empresas privadas e/ou do governo. Tal organização é formada primordialmente por profissionais da área de transferência de tecnologia que desenvolvem trabalhos para as universidades. Fundada em 1974, com 75 (setenta e cinco) participantes, com o nome de Sociedade dos Universitários Administradores de Patentes, e com a finalidade de disponibilizar o resultado das pesquisas para o público. Conta hoje com mais de 3.500 membros no mundo todo. Disponível em [<http://en.wikipedia.org/wiki/Association\\_of\\_University\\_Technology\\_Managers>](http://en.wikipedia.org/wiki/Association_of_University_Technology_Managers). Acesso em: 12 ago. 2014.

2009). Somado a isso, as tecnologias advindas das ICT necessitam de muito investimento para transformarem-se em produtos comercializáveis.

Santos e Soleiro (2006), em trabalho de diagnóstico de TTUE, realizado em 13 universidades brasileiras, no que diz respeito à interação U-E, destacam que: a maioria dessas interações acontecem com empresas de médio e grande porte; as empresas quando buscam pesquisadores o fazem por vias informais; os acordos de licenciamento são pontuais (menos de 0,7%) e os de transferência de *know-how* correspondem a 8,5%. O destaque da pesquisa foi para as empresas incubadas e para o ambiente de inovação que vem aumentando a cada dia.

Observa-se, assim, que a baixa intensidade com que o Brasil promove o desenvolvimento de novas tecnologias é refletida na inovação – atividade predominantemente empresarial e que pode ocorrer também em cooperação com universidades e institutos de pesquisa. Um único dado sintetiza o quanto as atividades de inovação são pouco praticadas pelas empresas brasileiras: das 500 mil indústrias existentes no país, somente três mil se dedicam regularmente à Pesquisa e Desenvolvimento (P&D), conforme mostra a PINTEC, do IBGE, 2009.

Entretanto, dados mais recentes da PINTEC apontam para um crescimento gradual nas taxas de inovação na indústria brasileira, bem como dos investimentos em P&D em relação ao PIB e de investimento em P&D empresarial em relação ao PIB, especialmente, no período de 2005 a 2008, conforme o quadro 2.

| Anos                                 | 2000  | 2005  | 2008  |
|--------------------------------------|-------|-------|-------|
| Taxas de Inovação                    | 31,5% | 33,4% | 38,1% |
| Investimento em<br>P&D / PIB         |       | 0,97% | 1,11% |
| Investimento em<br>P&D / Empresarial |       | 0,49% | 0,54% |

**Quadro 2:** Taxas de Inovação e Investimentos em P&D no Brasil

Fonte: Adaptado pela autora com dados de De Negri (2012).

De Negri (2012) registra que, nesse período de 2005 a 2008, as taxas de crescimento não foram positivas somente para a economia brasileira, mas, também, para os principais países do mundo. No caso do Brasil, embora seja louvável o esforço tecnológico em relação ao percentual do PIB aplicado em P&D, não foi o bastante para reduzir a distância que o afasta dos países desenvolvidos.

Observa-se na tabela 1 que, no Brasil, o percentual dos investimentos empresariais em P&D em relação ao PIB apresenta uma taxa de crescimento de 10%, muito aquém dos países desenvolvidos. Destaque para a Espanha que sempre apresentava níveis de inovação e investimentos em P&D parecidos com o Brasil, e cresceu significativamente, apresentando um investimento em P&D / empresarial em relação ao PIB de 23%. De Negri (2012) observa que, sem desmerecer os méritos dos investimentos em P&D / PIB brasileiros, se essas taxas permanecerem nesse patamar, levar-se-á, pelo menos, duas décadas para alcançar o nível de tecnologia dos países europeus.

| País                       | 2005 | 2008 | Variação (%) | Variação pp |
|----------------------------|------|------|--------------|-------------|
| Espanha                    | 0,60 | 0,74 | 23           | 0,14        |
| China                      | 0,90 | 1,08 | 20           | 0,18        |
| Dinamarca                  | 1,68 | 1,91 | 14           | 0,23        |
| Finlândia                  | 2,46 | 2,77 | 13           | 0,31        |
| <b>Estados Unidos</b>      | 1,79 | 2,00 | 12           | 0,21        |
| <b>Brasil</b>              | 0,49 | 0,54 | 10           | 0,05        |
| Itália                     | 0,55 | 0,60 | 9            | 0,05        |
| <b>OCDE</b>                | 1,50 | 1,63 | 9            | 0,13        |
| Alemanha                   | 1,72 | 1,84 | 7            | 0,12        |
| União Europeia (15 países) | 1,20 | 1,28 | 7            | 0,08        |
| Noruega                    | 0,82 | 0,87 | 6            | 0,05        |
| França                     | 1,30 | 1,27 | $-2$         | $-0,03$     |

**Tabela 1:** Investimentos Empresariais em P&D como proporção do PIB em países selecionados: 2005 e 2008 (%)

Fonte: Community Innovation Survey (CIS) e OCDE. Dados disponíveis em: [<http://epp.eurostat.ec.europa.eu/portal/page/portal/eurostat/home/>](http://epp.eurostat.ec.europa.eu/portal/page/portal/eurostat/home/) Elaboração: Cavalcante; De Negri, 2010.

Apesar do sistema de inovação brasileiro ter evoluído nos últimos vinte anos, esforços por parte de todos os atores que o compõem ainda precisam ser trabalhados e melhorados.

Suzigan e Albuquerque (2008) apontam para um SNI brasileiro em posição intermediária, onde identificam-se "... *instituições de ensino e pesquisa construídos mas que não conseguem mobilizar contingentes de pesquisadores, cientistas e engenheiros em proporções semelhantes aos dos países mais desenvolvidos*". E pelo lado das empresas, há pouca atividade inovativa. O resultado desse descompasso do SNI no Brasil em relação aos sistemas de inovação dos países desenvolvidos é a ausência da interação entre as universidades e empresas, inibindo a possibilidade de retro-alimentação entre o público e o privado.

Esse cenário moroso do SNI pode ser justificado, por um lado, pela construção tardia das instituições de ensino e pesquisa (grifo da autora); e, por outro lado, pelo tardio desenvolvimento da industrialização brasileira (grifo da autora). Esse atraso faz parte de todo um processo histórico e pode-se ilustrar comparando a situação brasileira com a dos Estados

Unidos quando de suas independências: em 1822, o Brasil possuia 4,5 milhões de habitantes e não dispunha de nenhuma universidade; os Estados Unidos, por sua vez, em 1776, ou seja, quarenta e seis anos antes da independência do Brasil, já contava com nove universidades e 2,5 milhões de habitantes.

Somado a essa tardia construção institucional, o processo de industrialização brasileiro também veio tardiamente por conta de condições históricas adversas ligadas à escravidão, gerando consequências sociais e econômicas, alongando ou retardando a formação de uma mão-de-obra assalariada, com um mercado interno bastante reduzido, além da carência na educação e consequentemente na formação de pessoas qualificadas, com implicação direta no processo de construção das instituições brasileiras.

Para ilustrar o quanto a escravidão prejudicou o processo de industrialização no país, Freyre (2000) apud Suzigan e Albuquerque (2008) cita a relação entre "escravo, animal e máquina". Enquanto no Brasil utilizava-se a tração humana, nos Estados Unidos e na Europa, já realizava-se a passagem da tração animal para a tração a vapor.

Apesar de todo esse atraso na construção de um sistema nacional de inovação no Brasil, o mesmo autor indica a presença de um "padrão de interações entre universidades e empresas" compreendido por "pontos de interação" localizados entre o científico e o tecnológico (FREIRE, 2000 apud SUZIGAN; ALBUQUERQUE, 2008).

Nos casos bem sucedidos em que o Brasil apresenta vantagens comparativas em nível internacional, observa-se que houve um esforço conjunto entre as instituições de ensino e pesquisa, as empresas e o governo. As áreas do conhecimento e instituições de pesquisa bem sucedidas e que representam o fruto assertivo da interação entre o público e o privado são:

1) Ciências da Saúde – o Instituto Oswaldo Cruz e o Instituto Butantã, na produção de soros e vacinas;

- 2) Ciências Agrárias o Instituto Agronômico de Campinas (IAC) e a EMBRAPA, desenvolvimento de pesquisas com algodão, grãos, florestas para celulose e carnes;
- 3) Mineração, Engenharia de Materiais e Metalurgia a Universidade Federal de Minas Gerais (UFMG), pesquisas na área de produção de minérios, aços e ligas metálicas especiais;
- 4) Engenharia Aeronáutica a EMBRAER, na produção de aviões; e
- 5) Geociências a Universidade Federal do Rio de Janeiro (UFRJ)/COPPE e a Universidade Estadual de Campinas (UNICAMP), em pesquisas com extração de petróleo e gás pela Petrobras.

Ainda assim, sabe-se que a interação entre o conhecimento científico e o tecnológico no Brasil ainda está aquém do SNI de países desenvolvidos e viu-se, também, que os obstáculos são diversos e que são reflexo da própria história do país.

Dessa forma, acredita-se que um dos mecanismos de inovação que pode ser indicado para fomentar a interação entre a academia e as empresas, é o estudo de viabilidade econômico-financeira aplicado nos projetos científicos com perfil inovador, considerando que essa ferramenta é algo bastante recente no ambiente acadêmico mas que poderá ser uma estratégia organizacional para alavancar a transferência de tecnologias dos produtos / processos do INPA.

# 1.4 ETAPAS DE UM ESTUDO DE VIABILIDADE ECONÔMICO-FINANCEIRA

Para Buarque (1984), a construção de um projeto passa por várias etapas, em um processo contínuo no tempo, onde considerações de cunho técnico, econômico e financeiro se combinam, desde o momento da idéia do projeto até a sua materialização como uma unidade de produção.

Das cinco etapas de um projeto apontadas pelo autor, as mais importantes são: a identificação da idéia, o estudo de previabilidade e o estudo de viabilidade, conforme figura 6. As diversas etapas relacionam-se de forma dinâmica, permitindo que uma influa sobre a outra quando da preparação do projeto. As etapas não tem uma dependência linear e nem, tampouco, se sucedem independentes uma das outras. Apesar da estrutura e da apresentação final do projeto depender de seu elaborador, o autor enfatiza que em cada etapa devem estar presentes *"um estudo de mercado, um estudo de tamanho e localização, a engenharia, uma análise de custos e receitas, e uma avaliação do mérito do projeto (análise de rentabilidade).*

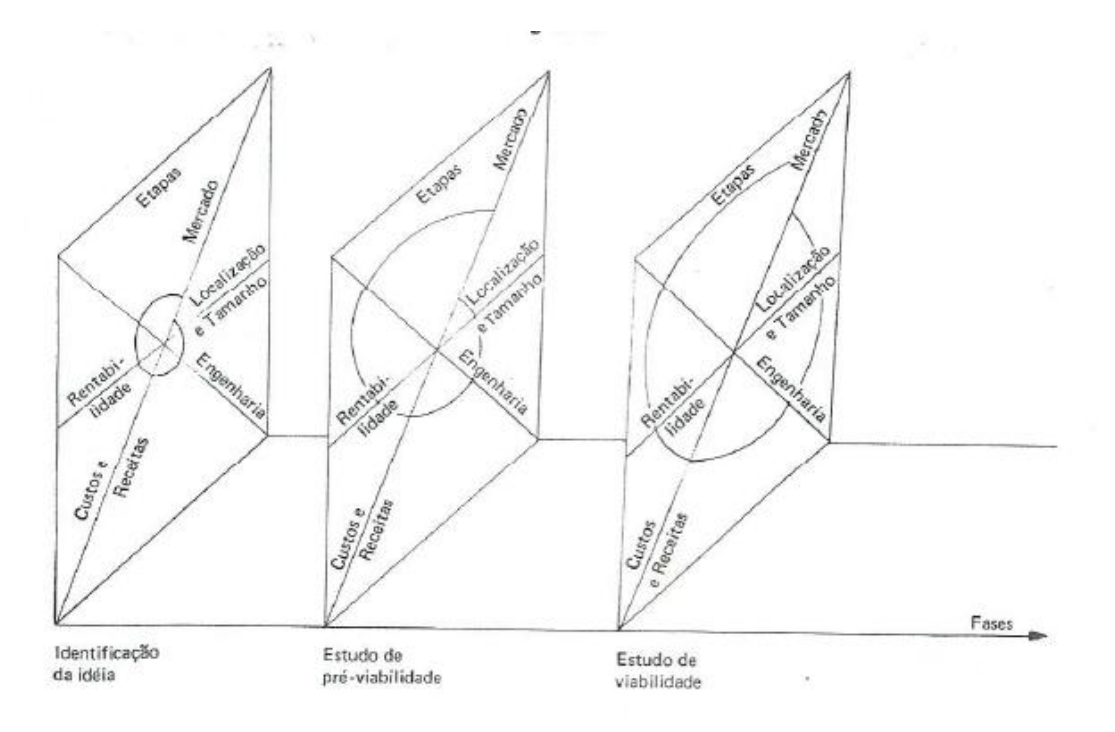

**Figura 6:** Etapas de um projeto

Fonte: Buarque (1984)

Nesse sentido, Buarque (1984) atenta para a etapa do estudo de mercado na análise de viabilidade econômico-financeira de um determinado projeto, considerada de extrema importância para o seu êxito e que deve ser realizada a partir de sua idéia. Na pesquisa de mercado são feitas perguntas como: Quem comprará o produto? Por qual preço? e Quanto comprará? A partir das respostas a essas perguntas é que virão as outras etapas do projeto.

Ainda assim, considerando que no planejamento do projeto as informações disponíveis são preliminares, e, assim, passíveis de mudanças, fazem-se necessárias revisões periódicas de análise ao longo do projeto (BERTHOLINI; PERONE, 2011). Os autores complementam, ainda, que a revisão da viabilidade econômico-financeira pode ocorrer a qualquer momento, por força de eventos exógenos ou endógenos ao projeto, e que, por isso, deve-se avaliar financeiramente o projeto para verificar se é viável ou não a sua permanência.

# 1.5 ANÁLISE DE INVESTIMENTO

Ao avaliar alternativas de investimento, o gestor do projeto comumente se defronta com questionamentos como: existem recursos suficientes para alavancar o investimento naquele momento? O tempo de retorno do investimento é bom? Qual o custo de oportunidade? Estas e outras dúvidas são de extrema relevância para uma adequada análise do investimento.

Para Helfert (2000), as alternativas de investimento devem ser analisadas levando em consideração as expectativas da empresa no que diz respeito ao retorno do investimento, a posição da empresa no mercado e quais as perspectivas para o setor. Sabe-se, entretanto, que na análise de um projeto, se trabalha com suposições de como a empresa será no futuro, assim faz-se necessária a definição do cenário atual para traçarem-se metas para o futuro.

Buarque (1984) salienta que um ponto relevante na análise de investimento é o tempo de recuperação do capital, ou seja, determinar em quanto tempo de funcionamento a empresa dará o retorno do capital aplicado aos investidores. Portanto, para a elaboração de um bom projeto, deve-se delimitar as metas da empresa e o tempo necessário para o retorno do investimento.

O estudo de viabilidade de um projeto considera-se tanto os aspectos econômicos – analisam a rentabilidade do investimento – quanto os aspectos financeiros – analisam a disponibilidade de recursos para efetivá-lo. Portanto, ambos de extrema importância, considerando que um analisa os recursos necessários para o investimento e o outro se os recursos empregados darão resultados satisfatórios (CAMARGO, 2007).

Baseado na premissa acima, apresentar-se-ão os métodos mais utilizados e que servem de padrão para a tomada de decisões, para uma adequada análise econômico-financeira do projeto.

O primeiro passo para a análise econômico-financeira é a montagem do fluxo de caixa, ou seja, definir o fluxo das entradas e das saídas de dinheiro para o ciclo de vida projetado para o produto.

## 1.5.1 Fluxo de Caixa

De acordo com Martinovich (2013), o fluxo de caixa é um instrumento gerencial fundamental para tomada de decisões. Os principais objetivos são a coleta e a organização dos dados e a geração de subsídios para a análise de desempenho financeiro e para a realização de previsões orçamentárias.

Para a confecção do fluxo de caixa buscam-se os custos de todas as etapas de implantação do projeto, como os custos de investimento e as receitas futuras e a avaliação será baseada na planilha de avaliação resultante dos custos e das receitas do projeto, utilizando os indicadores econômicos mais apropriados para o presente estudo.

Além do fluxo de caixa, o projeto deve dar importância ao conceito de Taxa Mínima de Atratividade (TMA), que representa o menor valor de retorno de um investimento, ou o maior valor para um financiamento.

#### 1.5.2 Taxa Mínima de Atratividade (TMA)

A primeira questão que se apresenta em uma análise de investimento é a definição da taxa de juros a ser considerada. O investidor será quem definirá essa taxa. Considere-se que uma empresa dispõe de dinheiro aplicado a uma taxa de 2% ao mês, certamente, a sua taxa de juros mínima será de 2% ao mês.

A TMA deve representar o custo de oportunidade do capital para a empresa. Assim, a TMA é a taxa de juros que deixa de ser obtida na melhor aplicação alternativa quando há emprego de capital próprio, ou é a menor taxa de juros obtenível quando recursos de terceiros são aplicados (BUARQUE, 1984).

No caso de investimento, comumente a empresa compara a rentabilidade do investimento sob análise com a rentabilidade que o dinheiro aplicado lhe proporcionaria no mercado financeiro. Dessa forma, a taxa de juros que o mercado financeiro oferecer será o indicador para a empresa definir sua TMA.

A rentabilidade de um projeto deve ser superior à TMA para que a empresa o considere interessante, pois se a rentabilidade for inferior, significa dizer que a empresa terá outras oportunidades melhores de aplicar seu capital. Uma proposta para ser atrativa deve render, no mínimo, a taxa de juros equivalente à rentabilidade das aplicações correntes e de pouco risco, como, por exemplo, a caderneta de poupança.

1.5.3 Métodos / Técnicas de Análise de Investimentos

Os investidores dispõem de métodos e critérios que os auxiliam na avaliação de investimentos e, apesar de algumas falhas, servem de modelo para a tomada de decisão, seja de investimentos ou de financiamentos. Entretanto, a finalidade de todos esses métodos é apenas um, ser um instrumento de auxílio na tomada de decisão de investir ou não em um projeto.

Neste trabalho, optou-se pelos métodos do Valor Presente Líquido (VPL), pela Taxa Interna de Retorno (TIR) e pelo *Payback* (Prazo de Retorno do Investimento). Esses métodos são bastante utilizados porque permitem, dentre outras aplicações, a comparação entre investimentos, e a dedução de qual deles é o mais interessante economicamente ou averiguação se um determinado investimento é o mais atrativo para a empresa.

1.5.3.1 Método do Valor Presente Líquido (VPL)

O método do VPL transforma todo o fluxo de caixa no valor presente equivalente (BORNIA, 2008).

O VPL é o valor obtido subtraindo-se o investimento inicial de um projeto do valor presente das entradas de caixa, descontadas a uma taxa igual ao custo de capital da empresa (ou Taxa Mínima de Atratividade).

Na escolha entre duas alternativas, o maior valor presente indicará a melhor alternativa.

O VPL pode ser calculado pela seguinte expressão:

$$
VPL = \frac{F1}{(1+i)^1} + \frac{F2}{(1+i)^2} + \frac{F3}{(1+i)^3} + \frac{Fn}{(1+i)^n} - F0
$$

De acordo com essa equação, o VPL pode ser interpretado como o excesso de ganho que o projeto apresenta, sobre a melhor oportunidade já disponível para a aplicação do capital. Tem que ser de tal magnitude que atenda o retorno desejado para o grau de risco perceptível do empreendimento.

Em resumo:

- $\triangleright$  Se o VPL > 0 : projeto viável;
- $\triangleright$  Se o VPL < 0 : projeto inviável
- $\triangleright$  Se o VPL = 0 : projeto indiferente.

1.5.3.2 Método da Taxa Interna de Retorno (TIR)

Por este método, calcula-se a taxa que quando de sua aplicação no fluxo de caixa produz um VPL igual a zero, ou seja, as receitas se igualarão aos custos e despesas de produção e investimento.

A TIR é definida como a taxa de desconto que leva o valor presente das entradas de caixa a se igualarem ao investimento inicial do projeto, ou seja, é a taxa que, em uma série de prestações ou pagamentos (recebimentos), "zera" ou anula o valor presente líquido do investimento analisado.

A utilização da TIR na aceitação ou rejeição de um projeto de investimento é feita comparando este índice com a TMA da empresa, assim:

- Se a **TIR for superior à TMA**, o projeto poderá ser aceito (será uma alternativa melhor que as alternativas existentes no mercado financeiro);
- Se a **TIR for menor que a TMA**, o projeto deve ser rejeitado (haverá opção mais vantajosa de aplicação do capital).

1.5.3.3 Método do *Payback* (Prazo de retorno do investimento)

O *Payback* é outro indicador de risco de projetos de investimentos, que aponta o período necessário para recuperar o investimento.

Segundo Casarotto Filho e colaboradores (2010) o *Payback* mede o tempo necessário para que o somatório das parcelas anuais seja igual ao investimento inicial. Ou seja, é o tempo que o projeto levará para recuperar o capital investido. Trata-se de uma ferramenta muito importante para mensurar o grau de risco do projeto, em uma relação em que a melhor alternativa de investimento será a que apresentar o menor *Payback.*

Os mesmos autores lembram que o *Payback* isoladamente não é um critério decisivo para a escolha de um projeto em detrimento de outro, mas é de fundamental importância para saber o tempo em que o investimento terá o seu retorno.

No quadro 3 apresentam-se as vantagens e desvantagens dos métodos do VPL, TIR e *Payback*.

| <b>Métodos</b>         | <b>Vantagens</b>                                                                                                    | <b>Desvantagens</b>                                                                                                    |
|------------------------|----------------------------------------------------------------------------------------------------|----------------------------------------------------------------------------------------------------|
| VPL                    | -Indica se a empresa cresceu ou não;<br>-Leva em consideração o custo de capital<br>(TMA):<br>-O risco embutido no custo de capital é<br>considerado e através dele são analisados<br>todos os fluxos de caixa originários do<br>projeto. | dado<br>resultado<br>$\epsilon$<br>$\Omega$<br>valor<br>em<br>monetário dificultando a análise do<br>projeto;<br>-Depende da determinação da taxa<br>mínima de atratividade ou custo de<br>capital. |
| <b>TIR</b>             | resultado é uma<br>taxa de juros,<br>$-\Omega$<br>facilitando a análise.                                                                                                    | -Essa<br>pode<br>sub<br>taxa<br>ser<br>ou<br>superestimada;<br>-Necessidade de outro método de<br>avaliação e normalmente o VPL é o<br>mais indicado.                                               |
| <i>Payback Simples</i> | -Simples e fácil de ser aplicado;                                                                                                    | -Não considera o valor do dinheiro no                                                                                                    |
|                        | -É considerado o fator tempo na decisão;                                                                                                    | tempo;                                                                                                    |
|                        | -Fácil interpretação;                                                                                                    | máximo<br>-Período<br>aceitável<br>é                                                                                                    |

**Quadro 3:** Vantagens e desvantagens dos métodos / técnicas de análise de investimento

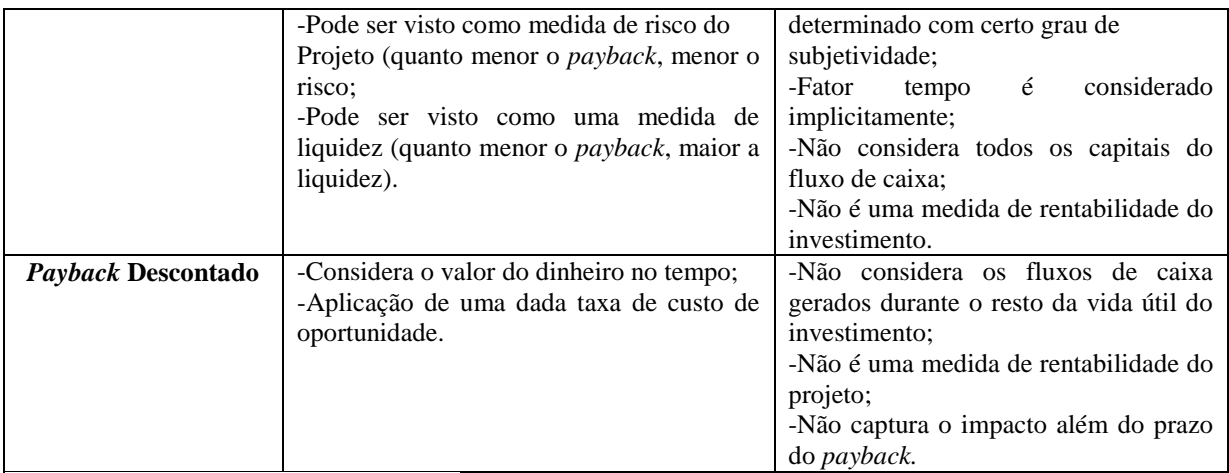

Fonte: Adaptado de VITELA et al. (2013)

## **2. METODOLOGIA DA PESQUISA**

Partindo das premissas acima e tendo o estudo de viabilidade econômico-financeira como uma demanda do INPA, procurou-se estudar o tema e verificou-se que já havia modelos de estudo de viabilidade desenvolvidos, como o da Empresa Brasileira de Pesquisa Agropecuária (EMBRAPA) e o do Instituto Nacional de Metrologia, Normalização e Qualidade Industrial (INMETRO).

#### 2.1 A ESCOLHA DO MODELO

A metodologia desenvolvida pela EMBRAPA é bastante abrangente e trata de estudos de avaliação dos impactos das tecnologias desenvolvidas pela instituição nos âmbitos econômico e ambiental, além de impactos nas dimensões do conhecimento, capacitação e político-institucionais.

O método utilizado pela EMBRAPA para a avaliação dos impactos econômicos é o método do "excedente econômico". Por meio desse método é possível estimar a geração de benefício econômico a partir da incorporação de inovações tecnológicas, se comparadas com um cenário anterior onde a oferta do produto era realizada ou dependente da tecnologia tradicional (AVILA et al., 2006). Na metodologia são apresentados, também, modelos econométricos (função de produtividade) e modelos de decomposição (uso do Índice de Produtividade Total e em sistema de equações).

Observou-se que a metodologia apresentada pela EMBRAPA é mais voltada para tecnologias de produção agropecuária e agroindustrial. Tendência essa justificada por ser uma empresa de economia pública de direito privado e que desenvolve pesquisas com culturas já conhecidas e com uma cadeia produtiva consolidada no mercado nacional e internacional.

A metodologia desenvolvida pelo INMETRO é específica para o estudo de viabilidade econômica e social de projetos com potencial inovador, bem como dos projetos já desenvolvidos e que estejam em processo de análise para serem disponibilizados ao mercado.

O INMETRO procurou desenvolver uma metodologia prática e de fácil manuseio, de tal sorte que possibilite ao Instituto a verificação dos vários aspectos passíveis de análise dos projetos submetidos àquela metodologia.

A referida metodologia apresenta, inicialmente, o levantamento dos custos de patenteamento das tecnologias, com a finalidade de analisar se a patente dará o retorno desejado ou, pelo menos, cobrirá os recursos gastos no processo.

O passo seguinte é o estudo de mercado da tecnologia analisada, que inicia-se com informações dos próprios pesquisadores envolvidos no desenvolvimento da tecnologia, por meio de questionários elaborados pelo NIT. Nesse questionário é levantada a finalidade da tecnologia, seus mercados, os principais atores que atuam nesse mercado, se existem tecnologias similares ou substitutas e quais os produtos concorrentes. Essas informações darão suporte ao NIT para realizar a pesquisa de mercado propriamente dita.

No caso do INMETRO a pesquisa de mercado para a tecnologia utilizada para o estudo de caso foi realizada pelo Instituto Inova<sup>6</sup> que apresentou como resultado da pesquisa, dentre outros, dados qualitativos como os riscos da tecnologia, a comparação do produto do INMETRO com os disponíveis no mercado e o potencial do mercado para a tecnologia, com a indicação dos valores comerciais de dois produtos similares.

A partir desses dados os técnicos do INMETRO realizaram simulações utilizando indicadores econômicos para o estudo da viabilidade econômica do projeto.

Assim, optou-se em utilizar parte da metodologia desenvolvida pelo INMETRO, por considerar que se aproxima mais dos propósitos do INPA, ou seja, uma metodologia fácil de se manusear, e que sinalize ao Instituto informações econômicas, facilitando o diálogo com as empresas quando da transferência de tecnologia de um produto / processo, embora, ainda assim, necessite de adaptações para alcançarem-se os objetivos propostos neste trabalho de dissertação.

# 2.2 PROCEDIMENTOS METODOLÓGICOS

Para a realização da metodologia deste trabalho utilizou-se os conceitos de alguns autores, entretanto, para um melhor entendimento, seguiu-se a orientação de Vergara (2010) para a classificação da pesquisa: quanto aos fins, realizou-se uma pesquisa exploratória e quanto aos meios, foi um estudo de caso com pesquisa bibliográfica e documental.

#### 2.2.1 Universo e Amostra

1

Entenda-se "universo" como a população e "amostra" como a população amostral (Vergara, 2010). A autora define população como um conjunto de elementos com

<sup>6</sup> O Instituto Inova é uma associação civil de interesse público, tendo como objetivo a realização da interface entre empresas de base tecnológica e instituições de fomento e desenvolvimento científico e tecnológico, por meio de atividades de consultoria, assessoria e como elo de transferência de tecnologia entre o meio acadêmico e o mercado. Disponível em  $\langle$ http://www.institutoinova.org.br/index.php/inova/Inova/Institucional/Quem-somos>. Acesso em 4 ago. 2014.

características que são objeto do estudo e podem ser produtos, empresas e pessoas, por exemplo. Já a população amostral ou simplesmente amostra é uma parte dessa população que é preferida por algum critério de representatividade.

As amostras podem ser probabilísticas – baseadas em métodos estatísticos – e as não probabilísticas, destacam-se as amostras selecionadas por acessibilidade e por tipicidade.

No presente estudo a população foram os produtos / processos com pedidos de patentes do INPA, e a amostra utilizada foi selecionada pelo método da acessibilidade, em virtude de ainda não se ter um critério de seleção de projetos para estudo de viabilidade no Instituto. O projeto escolhido apresentou características favoráveis para um estudo de viabilidade econômico-financeira por envolver um produto (4-nerolidilcatecol) que contém um princípio ativo, desenvolvido a partir de uma planta amazônica, que desperta o interesse da indústria farmacêutica e cosmética. Outro ponto positivo na escolha do produto refere-se à forma como a pesquisa foi conduzida para o seu desenvolvimento, que permitiu a visualização de parte da cadeia produtiva de uma espécie vegetal, desde o seu plantio até a fase de desenvolvimento tecnológico, possibilitando a análise de todas as fases de um projeto, especialmente, o levantamento de custos que é de extrema relevância para um estudo de viabilidade econômico-financeira. Embora o estudo tenha sido desenvolvido com o 4-NC, o modelo aqui proposto poderá ser utilizado em qualquer produto ou processo que esteja protegido por patente no INPA.

## 2.2.2 Execução do projeto

 $\triangleright$  Para atingir o objetivo específico 1, acessou-se a base de patentes do Instituto Nacional da Propriedade Industrial (INPI). Em seguida, realizou-se uma visita técnica ao NIT do INPA, com o objetivo de acessar sua base de patentes, bem como entrevistar a Coordenadora do NIT do Instituto, na busca de informações relevantes sobre as tecnologias

protegidas por meio de patentes e sobre, especificamente, o produto objeto deste estudo, o 4 Nerolidilcatecol (4-NC).

 $\triangleright$  Para o objetivo específico 2, que trata do mapeamento de mercado (s) para o produto 4-NC, acessou-se a base de patentes do INPI e as principais bases de patentes internacionais gratuitas, visando a identificação de patentes similares ao 4-NC e a existência de produtos a partir desse princípio ativo.

 $\triangleright$  Para alcançar o objetivo específico 3, realizou-se uma busca do produto no mercado nacional e internacional, via bases de patentes e via internet (google economic). Após a busca e dependendo do resultado dela, esta fase terá dois possíveis desfechos:

**a)** No caso de se identificar no mercado um produto similar ou substituto ao produto pesquisado, os números da demanda mundial e o preço de mercado do produto, utilizar-se-á a metodologia desenvolvida pelo INMETRO para o cálculo da Receita / Benefícios. Tal metodologia é baseada em comparações qualitativas e quantitativas do produto desenvolvido em relação ao produto similar, além do preço de mercado e da demanda desse produto.

**b)** No caso de não existir produto similar no mercado, que foi o caso do presente estudo (4-NC), desenvolveu-se uma metodologia específica, visando a criação de seu preço unitário, a partir de informações fornecidas pelos pesquisadores envolvidos no desenvolvimento do produto, como por exemplo, os custos fixos e custos variáveis. E a partir dessas informações, utilizou-se às ferramentas da engenharia econômica para o cálculo da Receita / Benefícios do 4-NC.

A finalidade das duas opções é o cálculo da "receita" ou "benefícios" do projeto, haja vista tratar-se de um projeto de pesquisa e, assim sendo, não é possível utilizar-se diretamente a fórmula da engenharia econômica utilizada pelas empresas para o cálculo da "receita".

 $R =$ quantidade vendida  $X$  preço de mercado

Esta fórmula será utilizada posteriormente à definição do preço de mercado.

No sub-item "3.4.3 Cálculo dos benefícios (Receita)" desenvolveu-se esses cálculos de forma didática.

 O objetivo específico 4, que trata do levantamento dos custos de produção da tecnologia objeto da pesquisa, foi alcançado com a criação de dois questionários, elaborados a partir de trabalhos desenvolvidos pelo SEBRAE (2000), com adaptações voltadas para as necessidades do INPA. Esses questionários foram aplicados aos pesquisadores envolvidos na pesquisa e tiveram enfoques distintos, sendo um voltado para o levantamento do custo de produção da matéria – prima e outro questionário para o levantamento dos custos no processo produtivo básico (PPB) em laboratório.

 Para atingir o objetivo específico 5, realizou-se uma visita técnica ao NIT do INPA, com o objetivo de acesso à base de patentes, bem como entrevista com a Coordenadora do NIT do Instituto, na busca de informações relevantes sobre as tecnologias protegidas por meio de patentes e sobre, especificamente, o produto 4-NC (Fig. 7), tanto do pedido de patente, quanto de manutenção já que esses custos serão contabilizados no levantamento dos custos do produto.

**Figura 7:** Pedido de depósito nacional de patente da "Preparação de derivados semi-sintéticos e bioativos a partir de 4-nerolidilcatecol e Dilapiol"

Conculto à Raso de Dados de INDI

|     | » Consultar por: Base Patentes   Finalizar Sessão                     |                                               |                |                |                                                                                                    |                 |
|-----|-----------------------------------------------------------------------|-----------------------------------------------|----------------|----------------|----------------------------------------------------------------------------------------------------|-----------------|
|     |                                                                       |                                               |                |                | Depósito de pedido nacional de Patente                                                                                           |                 |
|     | (21) Nº do Pedido: PI 0721725-0                                       |                                               |                |                |                                                                                                    |                 |
|     | (22) Data do Depósito; 28/12/2007                                     |                                               |                |                |                                                                                                    |                 |
|     |                                                                       |                                               |                |                | (71) Nome do Depositante: INSTITUTO NACIONAL DE PESQUISAS DA AMAZONIA - INPA (BR/AM) / FUNDAÇÃO UNIVERSIDADE DO AMAZONAS (BR/AM) |                 |
|     | (74) Nome do Procurador: ATEM E REMER ASSES. CONSULT. PROP. INT. LTDA |                                               |                |                |                                                                                                    |                 |
|     |                                                                       |                                               |                |                |                                                                                                    |                 |
|     | (85) Início da Fase Nacional: 01/12/2009                              |                                               |                |                |                                                                                                    |                 |
|     |                                                                       | (86) PCT Número: BR2007000373 Data:28/12/2007 |                |                |                                                                                                    |                 |
|     |                                                                       | (87) W.O. Data: 09/07/2009                    |                |                |                                                                                                    |                 |
|     |                                                                       |                                               |                |                | PETICÕES <sup>7</sup>                                                                                                    |                 |
| Pgo | Protocolo                                                             | <b>Data</b>                                   | Ima            | <b>Servico</b> | <b>Cliente</b>                                                                                                    | <b>Delivery</b> |
|     | 800140012425                                                          | 21/01/2014                                    |                | 220            | Instituto Nacional de Pesquisas da Amazônia - INPA                                                                               |                 |
|     |                                                                       |                                               | ۰              | 220            | Instituto Nacional de Pesquisas da Amazônia - INPA                                                                               |                 |
|     | 800130061608                                                          | 28/03/2013                                    |                |                |                                                                                                    |                 |
|     | 800110222351                                                          | 29/12/2011                                    | ÷              | 220            | Instituto Nacional de Pesquisas da Amazônia - INPA                                                                               |                 |
|     | 020110064063                                                          | 17/06/2011                                    | ۰              | 260            | Instituto Nacional de Pesquisas da Amazônia - INPA                                                                               |                 |
|     | 800110044038                                                          | 22/03/2011                                    | $\blacksquare$ | 220            | Instituto Nacional de Pesquisas da Amazônia - INPA                                                                               |                 |
|     | 020100120525                                                          | 27/12/2010                                    | ۰              | 203            | Instituto Nacional de Pesquisas da Amazônia - INPA                                                                               |                 |
|     | 800100043778                                                          | 29/03/2010                                    | ٠              | 220            | Instituto Nacional de Pesquisas da Amazônia - INPA                                                                               |                 |
|     | 020090112135                                                          | 01/12/2009                                    | ۰              | 200            | Instituto Nacional de Pesquisas da Amazônia - INPA                                                                               |                 |
|     |                                                                       |                                               |                |                | <b>PUBLICAÇÕES</b>                                                                                                    |                 |

Dados atualizados até 22/04/2014 - Nº da Revista: 2259

Fonte: INPI

 A proposta do modelo de estudo de viabilidade econômico-financeira, prevista no objetivo específico 6, teve como base as boas práticas adotadas pelo INMETRO, entretanto, com adaptações voltadas para a realidade do INPA.

 $\triangleright$  Por fim, o objetivo específico 7, foi alcançado com a revisão bibliográfica dos indicadores econômicos mais utilizados para a realização de um estudo de viabilidade econômico-financeira para projetos de pesquisas com perfis inovadores e a partir deles elaborou-se cenários para o produto em estudo.

# **3. ESTUDO DE VIABILIDADE ECONÔMICO-FINANCEIRA DO PRODUTO 4-NC**

Preliminarmente, foram realizadas as pesquisas de identificação das tecnologias desenvolvidas e protegidas pelo INPA, em seguida foi efetuada a prospecção de mercado para

o produto objeto deste estudo de caso – 4-Nerolidilcatecol -, bem como para o princípio ativo e antimalárico "cloroquina"<sup>7</sup> que serviu como "padrão de comparação" para o desenvolvimento do 4-NC. Concluída essa primeira fase, dau-se início ao estudo de viabilidade econômico-financeira do 4-NC.

# 3.1 IDENTIFICAÇÃO DAS PESQUISAS DESENVOLVIDAS E PROTEGIDAS PELO INPA

Das pesquisas realizadas tanto na base de patentes do INPI quanto no banco de patentes do INPA foram identificados 64 pedidos de patentes, nas diversas áreas do conhecimento, conforme exposto no quadro 4 abaixo e a maioria das invenções foram desenvolvidas na Coordenação de Tecnologia e Inovação (COTI) do Instituto. Do total dos pedidos de patentes, oito deles são pelo Tratado de Cooperação em Matéria de Patentes (PCT), e dentre eles está a tecnologia objeto do estudo de caso da presente dissertação de mestrado.

| $N^{\circ}$ DA<br><b>PASTA</b> | <b>DATA DE</b><br><b>DEPÓSITO</b> | Nº DO PEDIDO | <b>TÍTULO</b>                                                                                          | $CO-$<br><b>TITULARIDA</b><br><b>DE</b> | <b>OBSERVACÃO</b>                                                                                                    |
|--------------------------------|-----------------------------------|--------------|----------------------------------------------------------------------------------------------------|-----------------------------------------|----------------------------------------------------------------------------------------------------|
| 001                            | 26/04/1996                        | MU 7601390-1 | Estufa para secagem de madeira serrada,<br>aquecida com gases provenientes da<br>combustão de resíduos | INPA, IBAMA                             | Esta patente teve seu<br>prazo de vigência<br>expirado em<br>$26/04/2011 - (15$ anos<br>da data do depósito).<br>Sua extinção foi<br>publicada na RPI 2142,<br>de 24/01/2012. |
| 002                            | 06/03/2001                        | PI 0100909-5 | Processo de aproveitamento do estipe da<br>pupunha para confecção de mobiliário                        | <b>INPA</b>                             |                                                                                                    |

**Quadro 4:** Pedidos de patentes do INPA (período 1996 a 2014)

1

 $<sup>7</sup>$  Da família das quinolinas, a Cloroquina é um dos principais antimaláricos acessíveis no mercado e considerado um fármaco</sup> eficaz contra formas eritócitas de *P. falciparum* e *P vivax*, utilizada para supressão e profilaxia da malária. A Cloroquina é utilizada, também, em casos de artrites reumatóides e muitos estudos a apontam com atividade contra o cancer de mama. Disponível em [<http://www.quimica2011.org.br/index.php?option=com\\_content&view=article&id=344:365-dias](http://www.quimica2011.org.br/index.php?option=com_content&view=article&id=344:365-dias-todos&catid=35:365dias&Itemid=56)[todos&catid=35:365dias&Itemid=56>](http://www.quimica2011.org.br/index.php?option=com_content&view=article&id=344:365-dias-todos&catid=35:365dias&Itemid=56). Acesso em 28 jan. 2015.

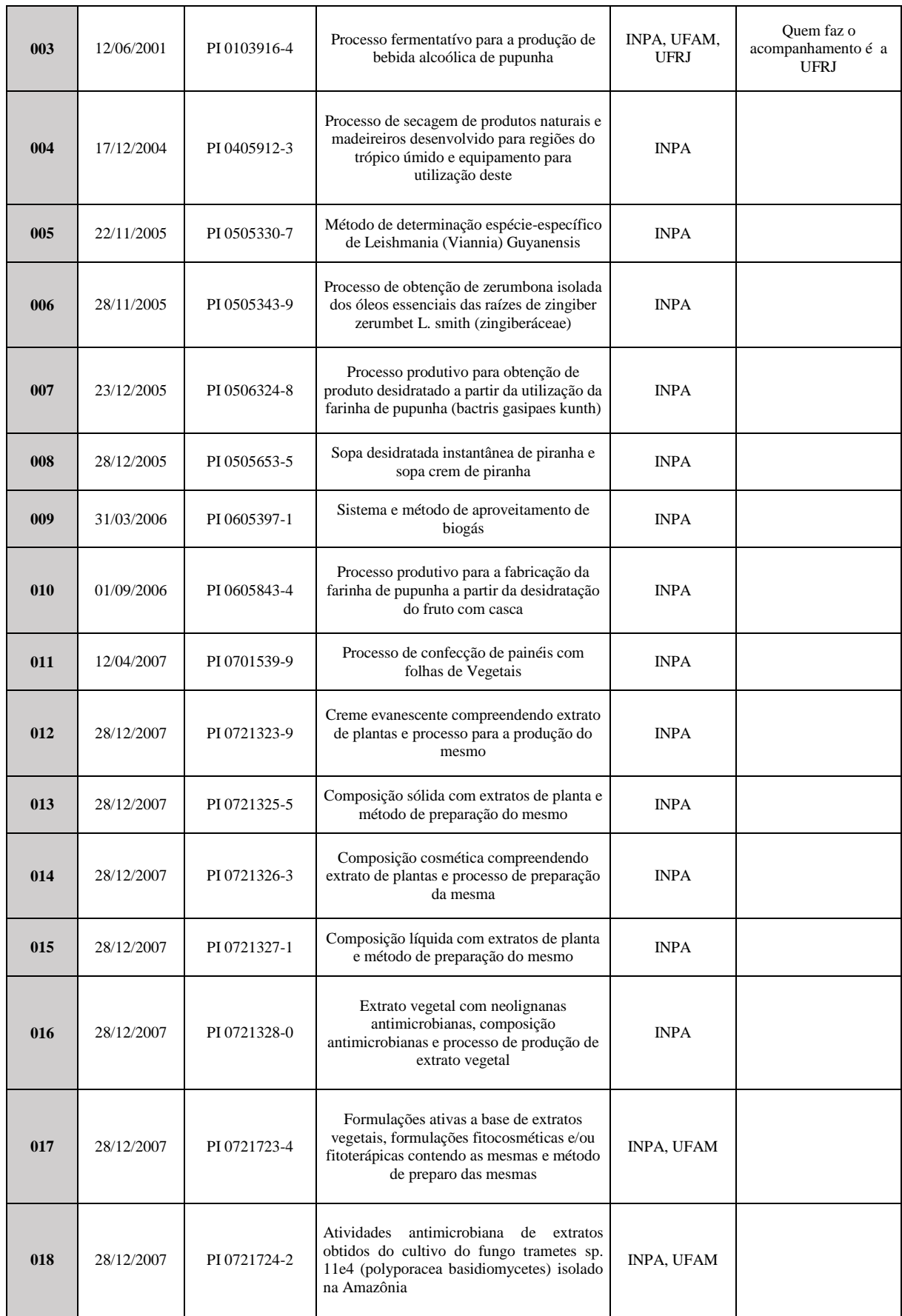

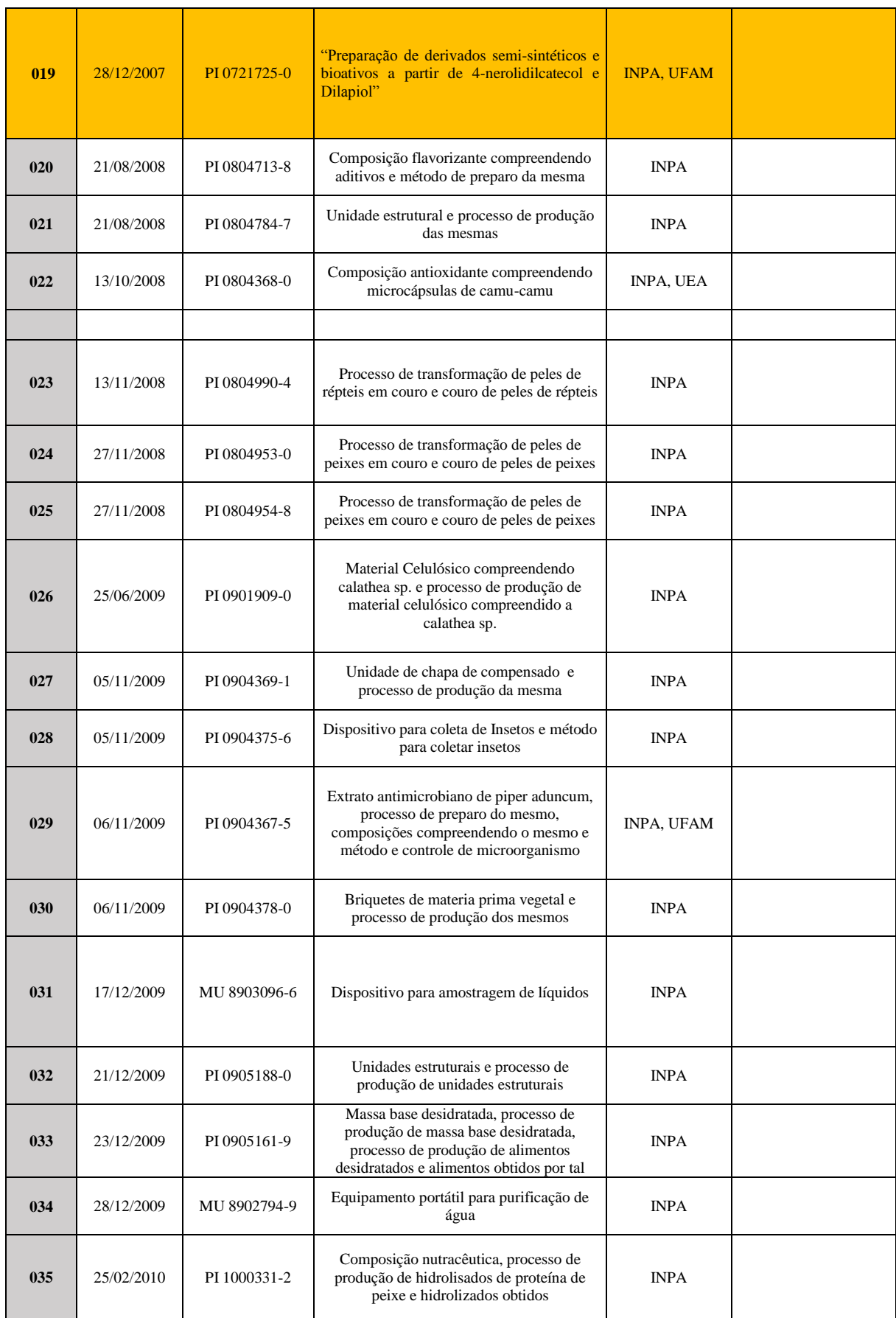

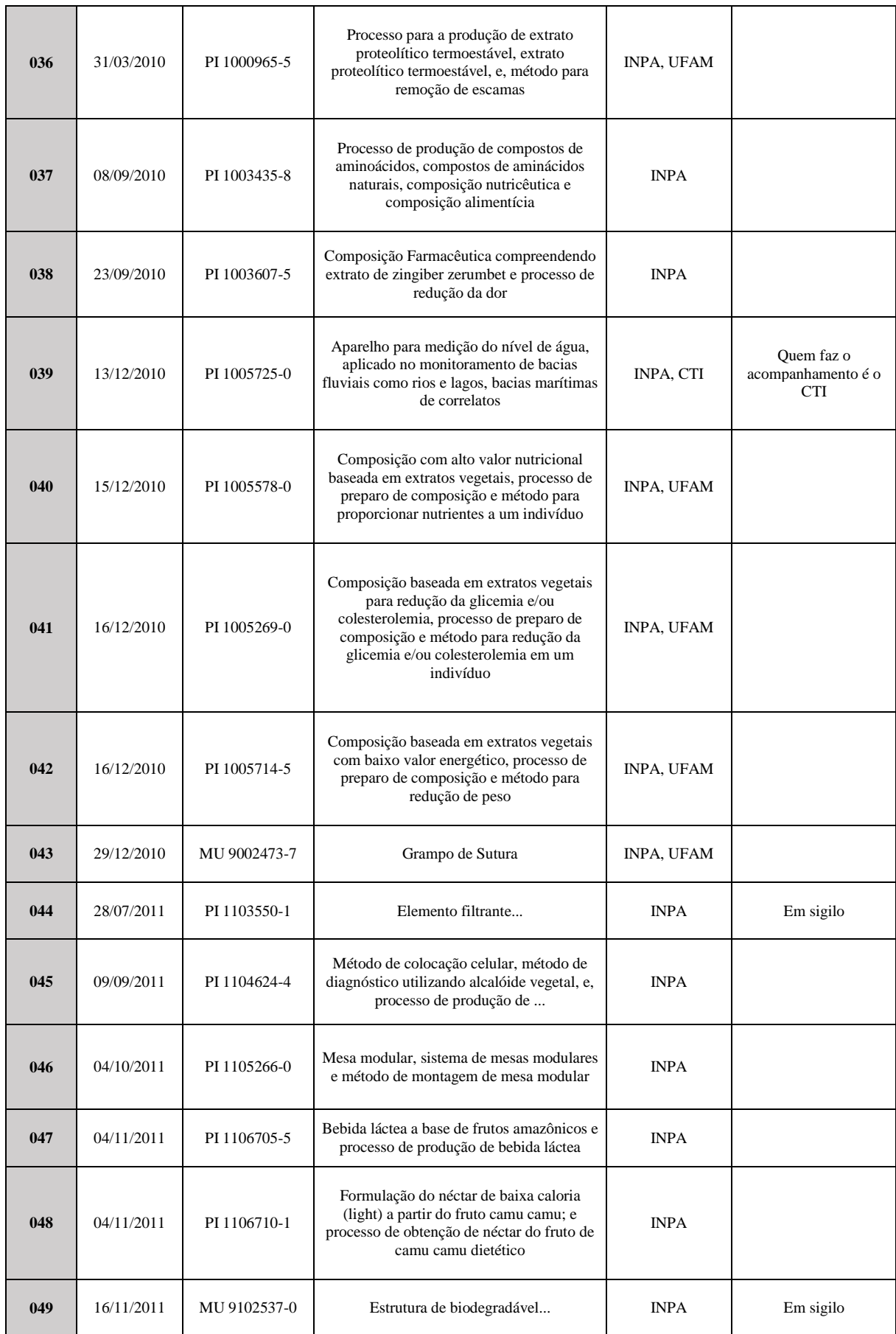

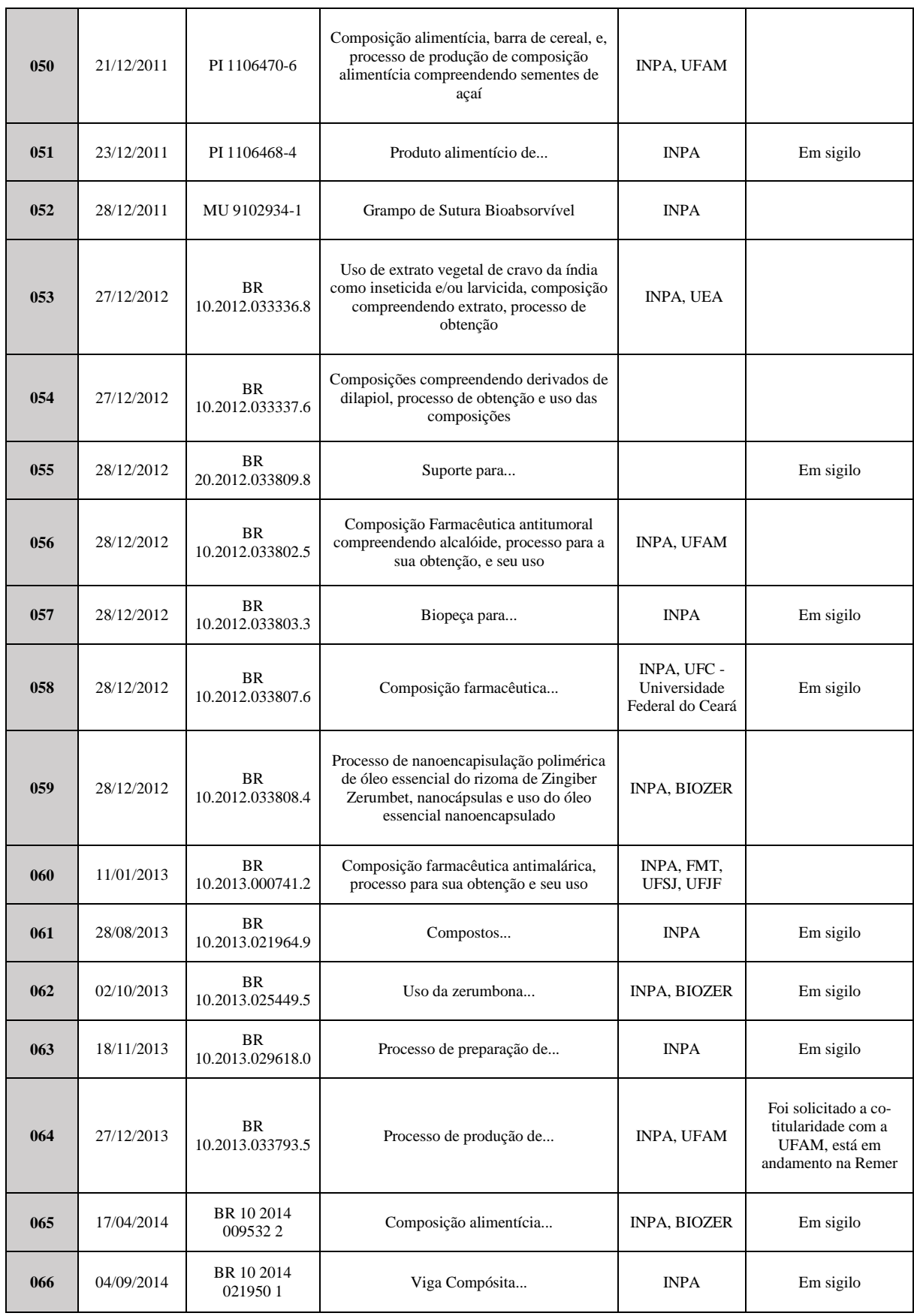

No figura 8 podem ser visualizadas todas as atividades desenvolvidas pelo NIT (CETI) do INPA, no período de 1996 até os dias atuais, espelhando o quanto o Instituto vem se esforçando para proteger suas invenções por meio de pedidos de patentes, registros de marcas, de software e de desenho industrial, bem como a transferência de tecnologias para empresas da região.

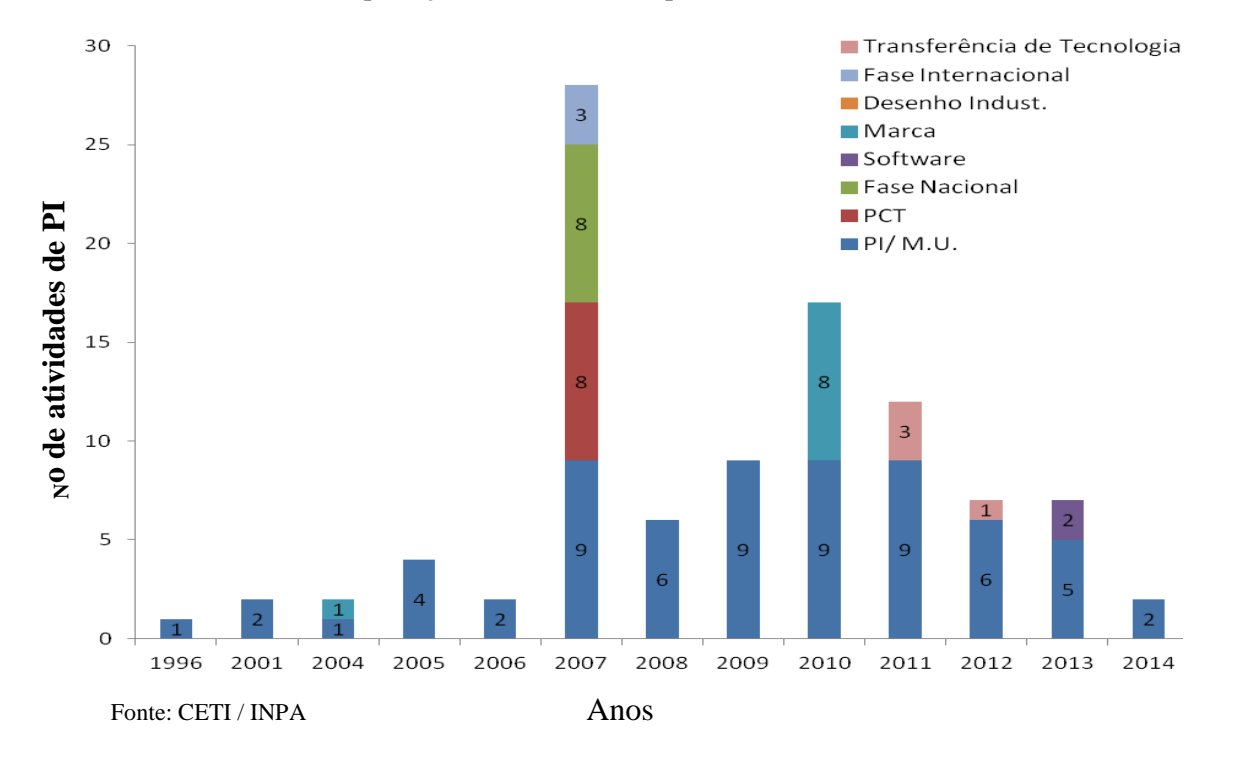

**Figura 8:** Atividades de proteção da PI realizadas pelo INPA (1996 – 2014)

# 3.2 PROSPECÇÃO DE MERCADO PARA O PRODUTO **4-NC**

Realizou-se, inicialmente, uma busca na base de patentes do INPI, com o objetivo de identificar os pedidos de patentes para o produto. Em seguida, a busca foi realizada na base de patentes do Escritório Europeu de Patentes (ESPACENET). Na metodologia de busca utilizou-se palavras-chaves com o nome da substância (Nerolidilcatecol; 4-NC; 4-NRC), com o nome científico da planta (*Piper peltatum*; *Pothomorphe peltata*; *Pothomorphe umbellata*;

*peltatum*; *peltata*); e, por último, com o nome popular da planta (Caapeba ou Pariparoba) e o resultado obtido encontra-se no quadro 5.

| Nº Pedido    | Data       | <b>Titulo</b>                                                                                                    | <b>Resumo</b>                                                                                                    | <b>Titular</b>         | <b>PCT</b>                          | Fase                    |
|--------------|------------|----------------------------------------------------------------------------------------------------|----------------------------------------------------------------------------------------------------|------------------------|-------------------------------------|-------------------------|
|              | Prioridade |                                                                                                    |                                                                                                    |                        |                                     | <b>Nacional</b>         |
| PI 0504720-0 | 22/08/2005 | Processo<br>de<br>obtenção de catecol<br>e derivados a partir<br>plantas<br>do<br>de<br>gênero<br>Pothomorphe,<br>formulações e uso<br>dos mesmos.              | A invenção trata do<br>emprego<br>e<br>administração<br>de<br>formulações, como<br>colírios, cápsulas,<br>ampolas,<br>entre<br>outros,<br>compreendendo o<br>4-nerolidilcatecol e<br>extratos<br>de<br><b>OS</b><br>plantas do gênero<br>Pothomorphe com<br>método de prevenir<br>dano causado<br>$\overline{O}$<br>pela atividade de<br>metaloproteases,<br>como, por exemplo,<br>processos<br>envolvendo invasão<br>celular,<br>angiogênese,<br>inflamação,<br>cicatrização,<br>cerateocone<br>$\mathbf e$<br>outros. | FAPESP /<br><b>USP</b> | WO2009082795                        | US8673971;<br>EP2222624 |
| PI 0700238-6 | 07/02/2007 | Método<br>para<br>obtenção do extrato<br>enzimático<br>de<br>Potomorphe<br>Umbellata e uso do<br>mesmo<br>para<br>obtenção<br>de<br>derivados<br>de<br>Catecol. | Tal extrato é usado<br>para a produção in<br>vitro de derivados<br>de<br>catecol,<br>principalmente o 4-<br>nerolidilcatecol, o<br>qual é um derivado<br>de<br>catecol<br>empregado<br>na<br>indústria<br>de<br>cosméticos<br>por<br>possuir<br>ação<br>antioxidante e de<br>proteção contra os<br>raios UV.                                                                                                    | UNESP /<br><b>USP</b>  | WO2008095273                        |                         |
| PI0721725-0  | 28/12/2007 | Preparação<br>de<br>derivados<br>semi-<br>sintéticos<br>e<br>bioativos, a partir<br>de<br>$4-$<br>nerolidilcatecol<br>e<br>dilapiol.                            | A<br>presente<br>invenção divulga 4-<br>nerolidilcatecol<br>$^{\circ}$ e<br>os seus derivados<br>isolados de plantas<br>do Sul Americana /<br>Amazon (espécies<br>Pothomorphe) e a<br>potencial<br>sua                                                                                                    | INPA/<br><b>UFAM</b>   | WO2007BR00373,<br>WO2009082795 (A1) | EP2222624;<br>US8673971 |

**Quadro 5:** Pedidos de patentes para o 4-NC no **INPI** e **ESPACENET**

|  | utilização<br>como  |  |  |
|--|---------------------|--|--|
|  | agente terapêutico  |  |  |
|  | para o tratamento   |  |  |
|  | de sintomas da      |  |  |
|  | malária, incluindo  |  |  |
|  | pacientes de        |  |  |
|  | malária resistentes |  |  |
|  | às drogas           |  |  |
|  | tradicionais. A     |  |  |
|  | presente invenção   |  |  |
|  | também descreve     |  |  |
|  | um método para a    |  |  |
|  | produção de 4-      |  |  |
|  | nerolidilcatecol e  |  |  |
|  | seus derivados.     |  |  |
|  |                     |  |  |
|  |                     |  |  |

Fonte: Elaborado pela autora

1

Das buscas realizadas nas bases de patentes do INPI e do ESPACENET, identificaram-se três pedidos de patentes, sendo dois da USP (um em parceria com a UNESP e outro com a FAPESP) e um do INPA (em parceria com a UFAM). Dos pedidos da USP, apenas o pedido em parceira com a FAPESP está protegido no Brasil, nos Estados Unidos (US) e na União Européia (EP). Para o outro pedido, em parceria com a UNESP, não foi dado prosseguimento na fase nacional, portanto, a proteção restringe-se, apenas, ao Brasil. O pedido de depósito do INPA tem proteção no Brasil, nos Estados Unidos (US) e na União Européia (EP).

O 4-Nerolidilcatecol, ou 4-NC, tem atividade antimalárica mas, também, inibe o desenvolvimento do melanoma impedindo que as células tumorais penetrem a camada mais profunda da pele e, consequentemente, se espalhem para outros tecidos<sup>8</sup>. Possui, também, comprovada ação antioxidante, anti-inflamatória e quimioprotetora, com expressiva ação fotoprotetora<sup>9</sup>.

 ${}^8$ Disponível em: em:  $\langle$ https://tudosobreplantas.wordpress.com/tag/4-nerolidilcatecol/>. [<http://noticias.bol.uol.com.br/ciencia/2012/03/16/composto-de-pariparoba-impede-avanco-de-melanoma.jhtm>](http://noticias.bol.uol.com.br/ciencia/2012/03/16/composto-de-pariparoba-impede-avanco-de-melanoma.jhtm). Acesso em: 4 ago. 2014

<sup>9</sup> Disponível em [<http://www.livrosgratis.com.br/arquivos\\_livros/cp065675.pdf>](http://www.livrosgratis.com.br/arquivos_livros/cp065675.pdf) Acesso em 4 ago. 2014.

Ressalta-se, entretanto, que no pedido do INPA, o 4-NC foi testado apenas como antimalárico e um dos fármacos que serviu de "padrão de comparação" foi a "Cloroquina" que é um princípio ativo utilizado nos medicamentos para o tratamento da malária.

## 3.3 PROSPECÇÃO DE MERCADO E DE MARCAS PARA A "CLOROQUINA"

Em virtude de, nas buscas realizadas na base de patentes do INPI e do ESPACENET, bem como no *google economic*, não ter sido identificado nenhum produto com o princípio ativo 4-NC e ter-se a informação, dada pelos pesquisadores que desenvolveram o produto (4- NC), de que um dos fármacos que serviu de "padrão de comparação" para o seu desenvolvimento foi a "Cloroquina", efetuou-se uma pesquisa na internet (google, *google economic*) para a verificação de alguns medicamentos antimaláricos que estão no mercado, elaborados a partir da "Cloroquina", com a finalidade de averiguar se as empresas que produzem esses medicamentos são as detentoras das patentes ou se essas patentes foram licenciadas para as empresas.

A pesquisa dos preços adotados no mercado para esse medicamento é outro objetivo da pesquisa, para se ter um parâmetro de preços de mercado, e, se for o caso, posteriormente, realizar uma análise comparativa dos medicamentos existentes e de medicamentos que forem desenvolvidos e tiverem o 4-NC como princípio ativo. O resultado da pesquisa apresenta-se no quadro 6.

| Nome do Medicamento             | Empresa       | Titular(es) das patentes | Preço de      |
|---------------------------------|---------------|--------------------------|---------------|
|                                 |               |                          | Mercado (R\$) |
| Diclokin (Cloroquina) $-150$ mg | <b>KINDER</b> | SAFONI S/A (FR); RHONE   | 23,45         |
|                                 |               | POULENS SANTE (FR);      |               |
|                                 |               | <b>HOFFMANN LA ROCHE</b> |               |
|                                 |               | (CH); FATOL ARZNEMTTEL   |               |
|                                 |               | GM/BH (DE); BIOFRONTERA  |               |
|                                 |               |                          |               |

**Quadro 6:** Medicamentos a partir do principio ativo "Cloroquina"

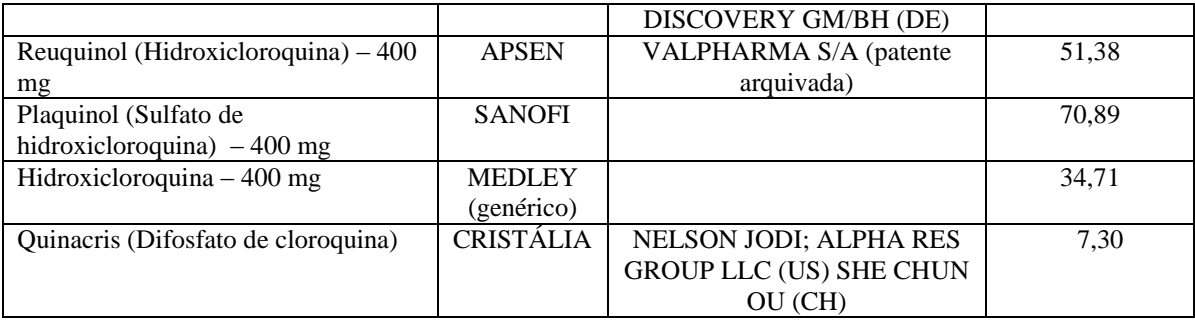

Fonte:

http://www.netfarma.com.br/busca.asp?PalavraChave=cloroquina&gclid=CjwKEAjww8eiBRCE7qvK9Z7W\_DgSJABfOjf 2FnZF8DfmgL3UtQ0m-\_SS9JepZpQNIvcKbWukV5E4nhoCKPTw\_wcB [<http://www.pesquisemedicamentos.com.br/site/>](http://www.pesquisemedicamentos.com.br/site/) Acesso em: 4 ago. 2014.

Da pesquisa realizada observou-se que as empresas que produzem e comercializam os medicamentos Diclokin, Reuquinol e Quinacris não são detentoras das patentes desses medicamentos, logo, os titulares das patentes as licenciaram para essas empresas. Com essa pesquisa de mercado evidencia-se que os possíveis concorrentes do 4-NC não são as empresas produtoras da "Cloroquina" mas sim as empresas titulares das patentes desse princípio ativo. Essa informação é importante para que a empresa produtora do 4-NC não tenha um olhar restrito às empresas produtoras da "Cloroquina" como seus concorrentes, mas, visualize as empresas titulares das patentes como tal.

Na pesquisa identificaram-se, também, os preços adotados no mercado para alguns medicamentos antimaláricos e que possuem a "Cloroquina" como princípio ativo. O preço médio desses medicamentos é de, aproximadamente, R\$ 37,00. Para este estudo, o cálculo do preço não será pela análise qualitativa e quantitativa do produto similar. O preço do 4-NC será calculado a partir dos custos (fixos e variáveis) do referido produto.

Realizou-se, também, a busca pela classificação internacional de patentes (CIP), dos pedidos de patentes no INPI, por brasileiros e estrangeiros, bem como para os depósitos realizados apenas por brasileiros. A metodologia da busca foi com os princípios ativos dos medicamentos antimaláricos acima citados (Cloroquina, Hidroxicloroquina, Sulfato de
hidroxicloroquina, Hidroxicloroquina e Difosfato de cloroquina), considerando-se que com o princípio ativo 4-NC foram identificados apenas os três pedidos anteriormente citados.

A busca visa a identificação dos pedidos pertencentes à mesma classificação do 4-NC, apontando as outras áreas nas quais o produto pode ser utilizado e, consequentemente, visualizando possíveis concorrentes. O resultado dessa busca está no quadro 7 e observa-se que a busca por classificação apresenta-se bastante ampla, mas são as classificações usadas para o 4-NC, portanto, merecem atenção em uma pesquisa de mercado para a identificação de possíveis concorrentes.

| Classificação | Busca no            | Busca no             | Busca no                    | Pedidos de             |
|---------------|---------------------|----------------------|-----------------------------|------------------------|
|               | <b>ESPACENET</b>    | <b>ESPACENET</b>     | <b>INPI</b>                 | patentes               |
|               | Pedidos de patentes | (só por brasileiros) | Pedidos de patentes         | depositadas no         |
|               | depositadas no INPI | Publicação BR e      | depositadas no              | <b>INPI</b> apenas por |
|               | por brasileiros e   | Prioridade BR        | <b>INPI</b> por brasileiros | brasileiros            |
|               | estrangeiros        |                      | e estrangeiros              |                        |
|               | (Publicação BR)     |                      | (Publicação BR)             |                        |
| C07C39/08     | 49                  | 3                    | 28                          |                        |
| C07C69/017    | 29                  | $\Omega$             | 13                          | Na base do INPI        |
| C07C67/00     | 3.350               | 27                   | 709                         | não é possível         |
| C07C43/215    | 49                  |                      | 22                          | fazer esse tipo de     |
| C07C41/01     | 78                  |                      | 34                          | busca. Seria           |
| C07D303/12    | 22                  |                      | 17                          | necessário             |
| C07D301/03    | 34                  | $\Omega$             | 12                          | avaliar cada um        |
| A61k31/05     | 199                 | 28                   | 118                         | dos documentos.        |
| A61K31/336    | 34                  | $\Omega$             | 13                          |                        |

**Quadro 7:** Pedidos de patentes pertencentes à mesma classificação do 4-Nerolidilcatecol

Fonte: Elaborado pela autora.

A pesquisa desenvolvida nos dois sub-itens anteriores (4.2 e 4.3) visa responder aos objetivos específicos 2 e 3, que referem-se de forma genérica a um estudo de mercado para o produto 4-NC e para os produtos que serviram de "padrão de comparação" para o seu desenvolvimento, dando base para o estudo de viabilidade econômico-financeira propriamente dito, com a utilização das ferramentas disponíveis da engenharia econômica, como será exposto na seção seguinte.

# 3.4 APLICAÇÃO DAS FERRAMENTAS DE ENGENHARIA ECONÔMICA PARA O ESTUDO DE VIABILIDADE ECONÔMICO-FINANCEIRA

#### 3.4.1 Investimento fixo

Refere-se ao conjunto de bens que não farão parte das transações correntes da empresa. Esses bens são adquiridos no início do empreendimento, ou seja, na implantação do projeto, e serão utilizados ao longo de sua vida útil.

No caso do projeto "Preparação de derivados semi-sintéticos e bioativos, a partir de 4 nerolidilcatecol e dilapiol" que pesquisou-se desde a produção da matéria-prima necessária até a sua produção em laboratório, é indispensável um investimento inicial em instalações e equipamentos que possibilitem um *lay out* adequado, obedecendo normas técnicas e específicas nas diversas etapas do processo produtivo, conforme o quadro 8, que foi elaborado a partir de informações dos próprios pesquisadores envolvidos no projeto, por meio da aplicação de questionário (Apêndices E e F). Para cada produto objeto de estudo de viabilidade econômico-financeira deverá ser desenvolvido um questionário adequado para as especificidades daquele produto.

Ressalta-se, entretanto, que os custos e despesas aqui levantados são para o 4-NC e referem-se ao desenvolvimento de um fármaco. Para o desenvolvimento de um medicamento, serão necessárias ainda diversas fases que envolvem recursos bastante elevados, o que não é o foco do estudo, mas que deve ser considerado pelos empresários que venham a se interessar pelo referido produto.

O modelo de estudo de viabilidade econômico-financeira aqui proposto será utilizado pelo INPA não somente para o produto 4-Nerolidilcatecol mas para qualquer tecnologia desenvolvida no INPA com perfl inovador e que esteja protegida por pedido de patente.

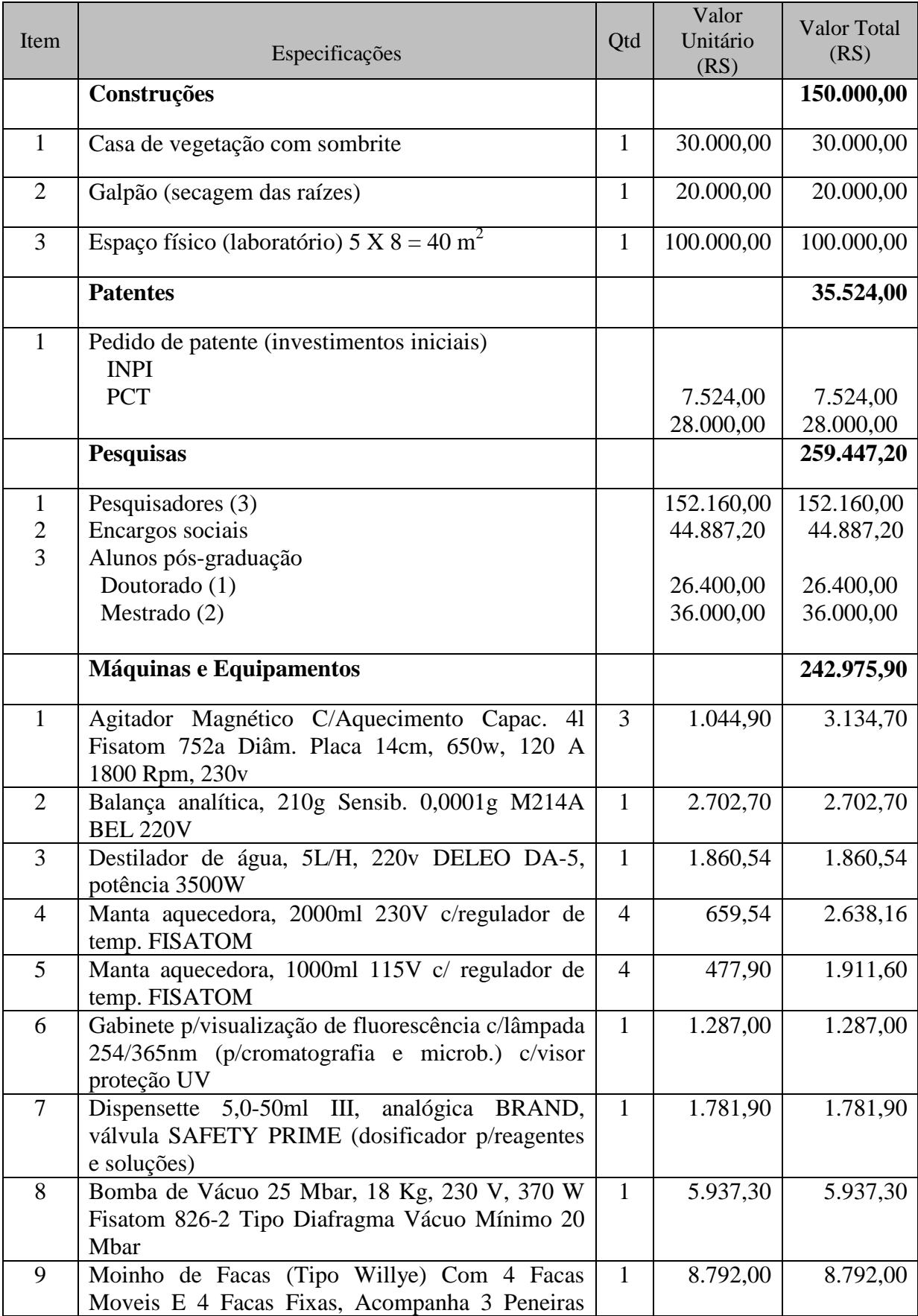

**Quadro 8:** Investimento fixo necessário para o desenvolvimento do produto

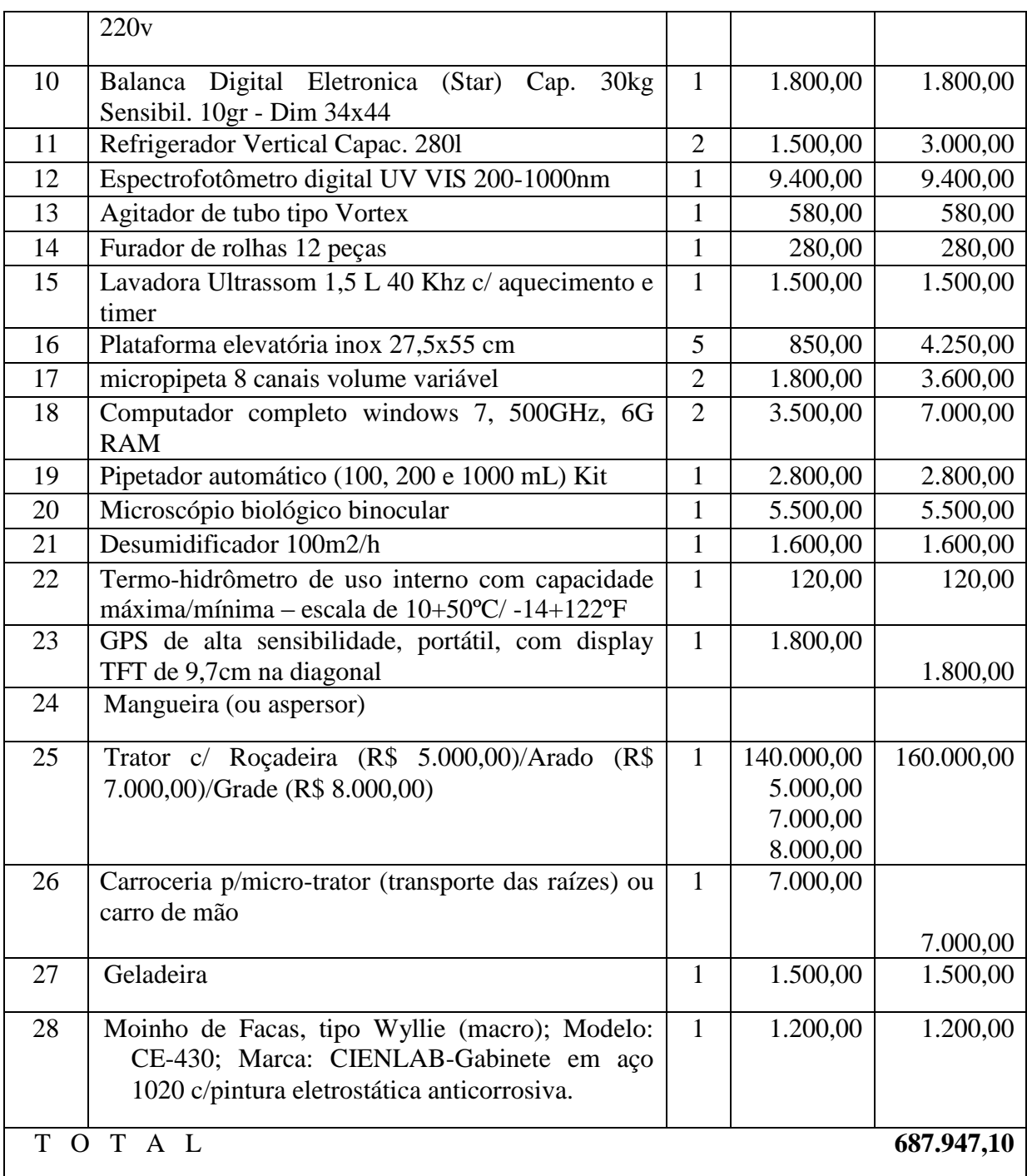

Além dos custos de instalação como construção, máquinas, equipamentos, veículos, instalações industriais, serão computados, também, como investimento fixo, os custos iniciais do pedido de patentes, bem como os custos com a manutenção desses pedidos de depósitos, até o ano de 2015 (INPI e PCT), conforme quadro 9. Os custos com a manutenção da patente nos anos posteriores serão computados nos custos fixos .

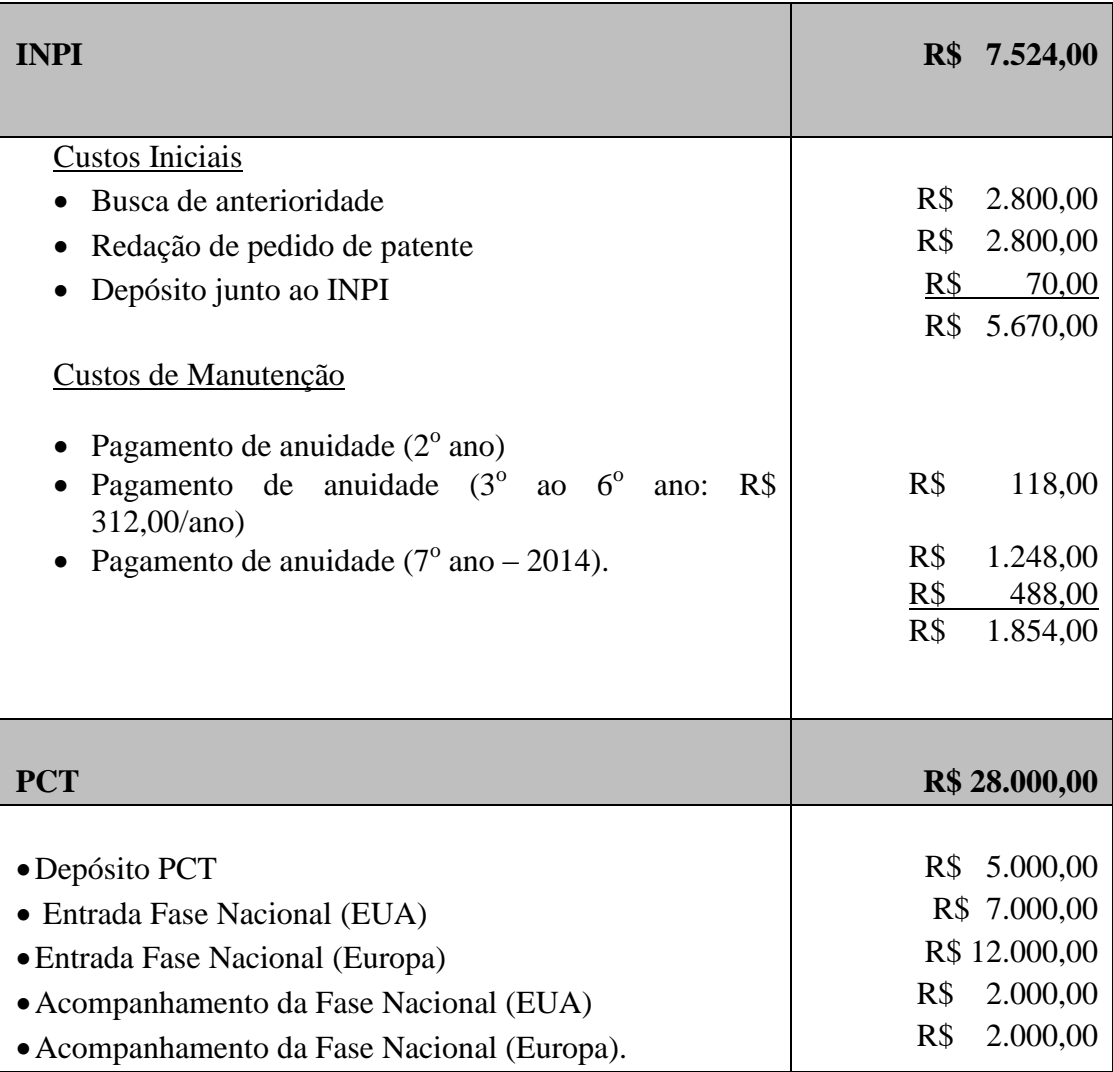

**Quadro 9:** Custos iniciais e Custos de manutenção do pedido de depósito de patente do 4-NC

Outro custo a ser considerado no investimentos fixo são os custos com os salários dos pesquisadores que participaram efetivamente no desenvolvimento do produto 4-NC, que são em número de oito, sendo quatro deles funcionários públicos federais, um servidor público do estado do Amazonas, um aluno de doutorado e dois de mestrado. Dos cinco pesquisadores públicos federais, foi possível a identificação dos salários**(10)** de apenas três. Portanto, só serão computados o salário dos três pesquisadores. No caso dos alunos de pós-graduação a pesquisa foi realizada no portal do CNPq.

<u>.</u>

<sup>&</sup>lt;sup>10</sup> Disponível em: [<http://www.portaltransparencia.gov.br/servidores/Servidor-ListaServidores>](http://www.portaltransparencia.gov.br/servidores/Servidor-ListaServidores) Acesso em 10 jan.2015.

Como os pesquisadores públicos federais não utilizam as oito horas diárias para um projeto de pesquisa, utilizou-se os cálculos constantes do Apêndice A, para a definição do percentual de seu salário em função da pesquisa do projeto 4-NC. No mesmo apêndice encontram-se os cálculos dos três alunos de pós-graduação.

#### 3.4.2 Capital de Giro

Refere-se aos recursos monetários necessários para o funcionamento operacional do projeto. Esses recursos são destinados a manter o projeto em funcionamento, dando suporte para a aquisição de matérias-primas, bens em processo de armazenamento, contas a pagar e outros.

Para o produto 4-NC estimou-se a necessidade de um capital de giro da ordem de R\$ 112.145,92, equivalentes a 3/12 dos custos totais, conforme estudo de viabilidade econômica para espécies vegetais do Serviço de Apoio às Micro e Pequenas Empresas do Amazonas (SEBRAE / AM). Esses recursos correspondem à necessidade da empresa para os primeiros 90 dias de início da produção até à comercialização (SEBRAE, 2000).

O quadro 10 refere-se ao investimento fixo e ao capital de giro do projeto.

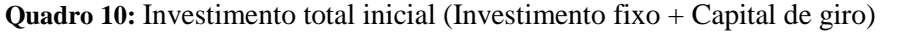

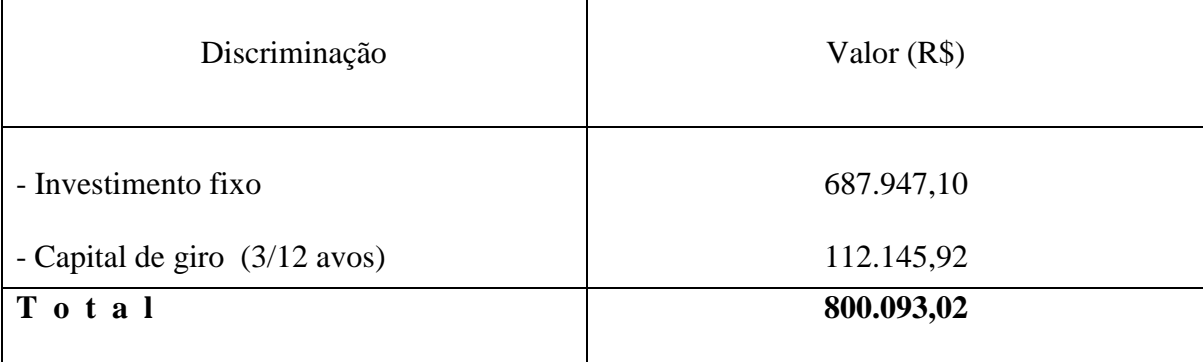

Fonte: Elaborado pela autora

#### 3.4.3 Cálculo dos Benefícios (Receita)

De acordo com o previsto no Sub-item "3.2 Procedimentos Metodológicos", na ausência de um produto similar no mercado será desenvolvida uma metodologia específica para o cálculo do preço do produto, de tal sorte que, a partir do cálculo do preço e da quantidade vendida, seja possível calcular a Receita / Benefícios.

Constatou-se no decorrer da pesquisa que ainda não existe no mercado medicamento a partir do 4-NC e, como foi possível, com a colaboração dos pesquisadores, levantar grande parte das informações do investimento no projeto, como por exemplo, a quantidade de 4-NC a partir de 1 Ha de área plantada de *Piper peltatum* L. (*Pothomorphe peltata* L.), os investimentos iniciais, custos fixos e custos variáveis, optou-se por utilizar as ferramentas da engenharia econômica para o cálculo da Receita / Benefícios do 4-NC, conforme abaixo:

#### **Quantidade de 4-NC a partir de 1 Ha de área plantada de** *Piper peltatum* **L**

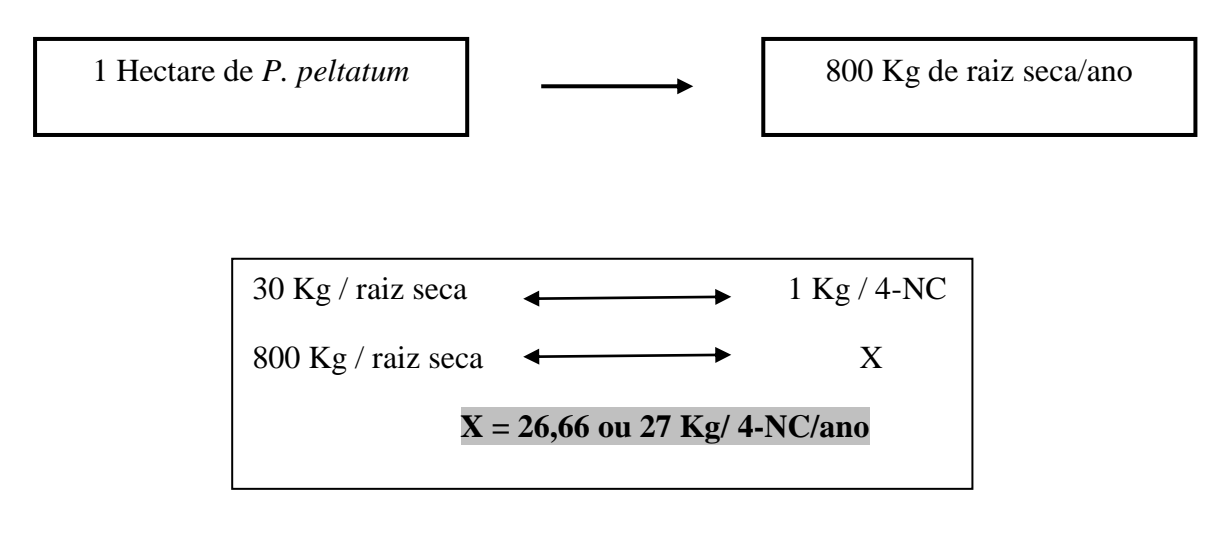

#### 3.4.3.1 Cálculo do Custo Unitário de Produção (CUP)

O custo unitário de produção é calculado a partir do custo total dividido pela quantidade de produtos gerados. Dessa forma, e para um melhor entendimento, alguns conceitos serão expostos abaixo:

Custo fixo (CF): São os custos que permanecem inalterados, independentemente do volume de produção da empresa. Esses custos existirão mesmo que não haja produção, por isso são também conhecidos como custo de estrutura. Ex.: salários da administração, limpeza e conservação, segurança e vigilância, etc.

Custo variável (CV): diferentemente dos custos fixos, os custos variáveis variam os seus valores proporcionalmente ao volume de produção ou atividades. Ex.: insumos produtivos (água e energia), matérias-primas, comissões de venda, etc.

Custo Total de Produção (CT): somatório dos custos fixos e dos custos variáveis na elaboração e/ou comercialização de um produto.

Custo Total de Produção (CT)

 $CT= CF<sup>(9)</sup> + CV<sup>(11)</sup>$ 

 $CT= 183.610.08 + 216.465.17<sup>(12)</sup>$ 

CT= R\$ 400.075,25

1

Custo Unitário de Produção (CUP)

 $CUP = CT = 400.075,25$ Produção Anual 27 Kg/Ano (4-NC)

**CUP= R\$ 14.817,60 Kg / ano (4-NC)**

**<sup>(</sup>**11**)** Ver Custos fixos e Custos variáveis consolidados nas páginas 96 e 97.

**<sup>(12)</sup>** Os Custos variáveis para o cálculo do Preço de Venda está deduzido o valor de R\$ 48.521,56 (quadro 16) referentes ao SIMPLES Nacional. Tal dedução ocorreu para não haver duplicidade de impostos, já que para este cálculo está sendo considerado as Despesas de Comercialização.

#### 3.4.3.2 Cálculo do Preço de Venda

Despesas de comercialização**(13)** :

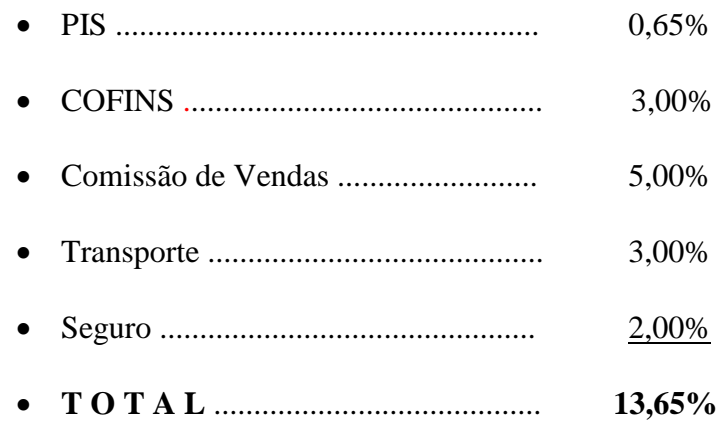

- Margem de Lucro sugerida de 20% do preço de venda.
- Fórmula do cálculo de Preço Unitário

 $PU = \underline{CUP}$  1 – (% Txs de comercialização + % de lucro) PU=  $14.817,60 = 14.817,60 = 14.817,60$  $1 - (0.1365 + 0.20)$   $1 - (0.3365)$  0,6635

**PU= 22.332,48 / Kg**

Em uma análise simples sobre o resultado do preço unitário (PU) acima calculado, tem-se a impressão de que está muito elevado, entretanto, com base em dados sobre a quantidade utilizada em cada comprimido dos medicamentos que contém o princípio ativo que serviu de "padrão de comparação" (Cloroquina) ao 4-NC, observa-se que a quantidade utilizada em cada comprimido é pequena e portanto, 1 Kg do princípio ativo rende bastante para a produção de medicamento antimalárico. No desenvolvimento do cálculo para a

 **(13)** Fonte: (SEBRAE, 2000)

obtenção da quantidade de caixas para 27 Kg de 4-NC / ano, chegou-se ao resultado de 5.994 caixas, conforme o Apêndice B.

3.4.3.3 Receita Operacional

 A receita está apoiada na produção anual de 27 Kg de 4-NC e a estimativa para essa receita calcula-se a partir da fórmula:

# **RO = Produção total X Preço final de venda**

Portanto,

$$
RO = 27 \text{ Kg} / \text{Ano} \times \text{R$ } 22.332,48 \text{Kg}
$$
  
 $RO = \text{R$ } 602.977,00 / \text{ano}$ 

Considerando que a patente de invenção tem uma duração de 20 anos e que o pedido de depósito de patente do 4-NC ocorreu no ano de 2007, portanto, restam, apenas, doze anos para a patente ficar em domínio público, optou-se por simular um cenário de introdução do produto no mercado brasileiro, considerando que o ano base para iniciar a comercialização é o ano de 2015.

Por ser um produto novo no mercado, considerou-se alguns aspectos de ordem epidemiológica e financeira para a projeção da receita / benefícios para os anos seguintes:

- Considerando que a incidência de malária no Brasil restringe-se quase que totalmente a Bacia Amazônica, nos estados do Amazonas, Acre, Rondônia, Roraima, Amapá, Pará, Mato Grosso, Tocantins e a região ocidental do Maranhão;
- Que no período de 2006 a 2008 o índice de pessoas infectadas apresentou uma queda em nivel de Brasil, mas que no ano seguinte, os estados do Amapá, Roraima, Tocantins, Pará

e Maranhão apresentaram um aumento significativo de casos de malária, com destaque para o estado do Pará, que aumentou em 40% (MINISTÉRIO DA SAÚDE, 2010);

- Que o gasto com medicamentos com doenças negligenciadas é relativamente pequeno em relação ao gasto total com medicamentos e que a média de gastos do governo federal com a malária, no período de 2004 a 2008, foi de R\$ 1.374.916,00 (IPEA, 2011) e
- Que a produção anual de 1 Ha de 4-NC (27 Kg / ano) gera uma Receita / Benefícios da ordem de R\$ 602.977,00, correspondentes a, aproximadamente, 44% dos gastos do governo com medicamentos para malária.

Partindo dessas premissas, a empresa produtora do 4-NC, com a divulgação do produto e a sua comprovada eficiência no tratamento da malária, a tendência será o crescimento de produção e consequentemente o aumento da capacidade instalada da empresa, que terá um crescimento anual de 10% no segundo ano e crescerá gradativamente até alcançar 30% no nono ano (equivalentes a um crescimento anual de 2,4%) e, a partir do 10 $^{\circ}$  até o 12 $^{\circ}$ ano o crescimento ficará mantido, conforme quadro 11.

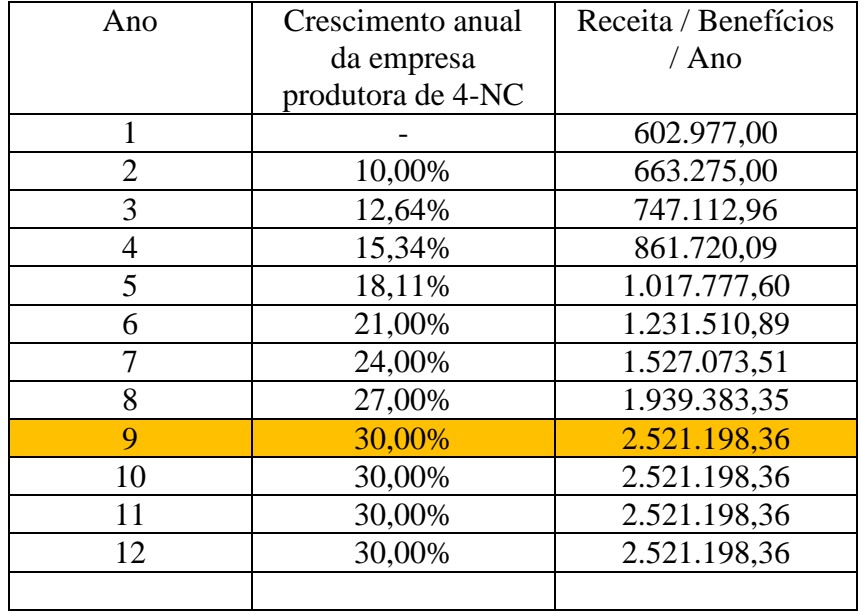

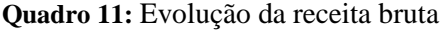

Fonte: Adaptado de Venturelli et al. (2010)

# 3.5 CÁLCULO DOS CUSTOS / ANO

Esses custos correspondem ao processo de produção *per se* (BUARQUE, 1984), e eles dividem-se em custos fixos e custos variados.

# 3.5.1 Custos Fixos

Os custos fixos são os custos que permanecem inalterados, independentemente do nível de produção. Ressalta-se que esses custos são fixos na sua totalidade, entretanto, são variáveis como custos unitários, e inversamente proporcionais ao volume de produção. Assim, o custo fixo unitário será menor quanto maior for a produção. O quadro 12 abaixo relaciona os custos fixos do presente produto.

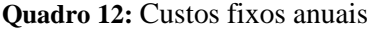

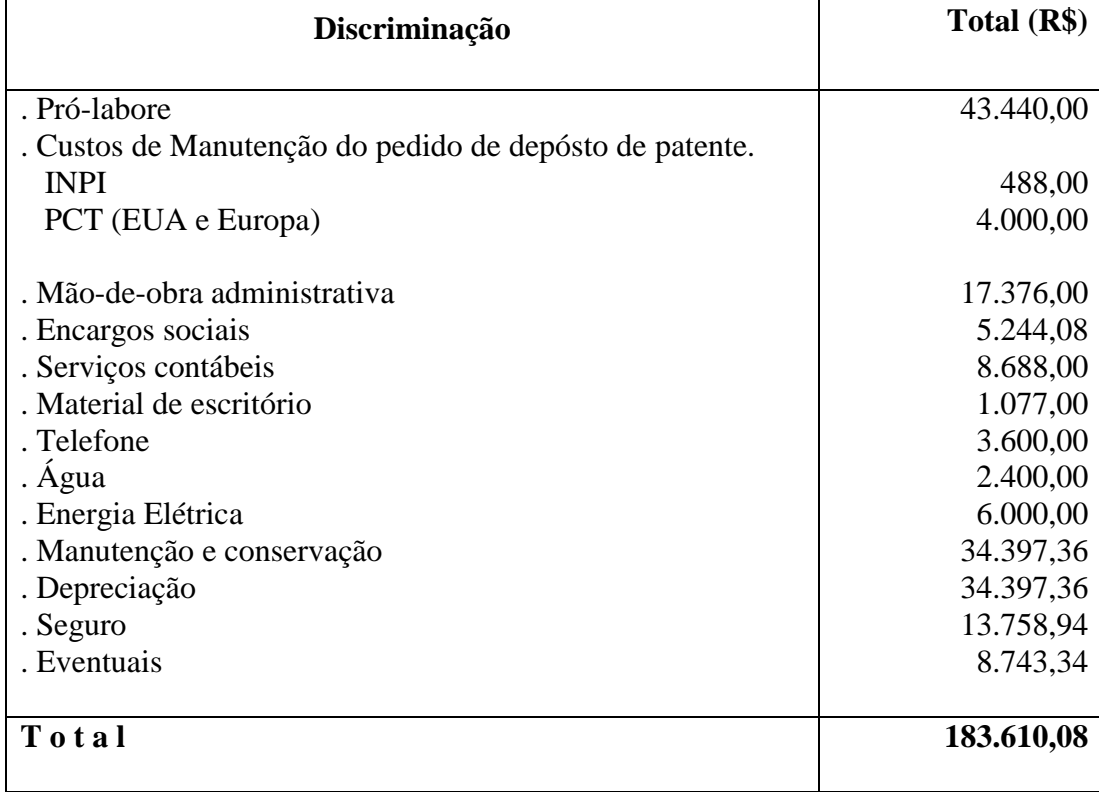

## **Notas explicativas:**

1) Pró-labore

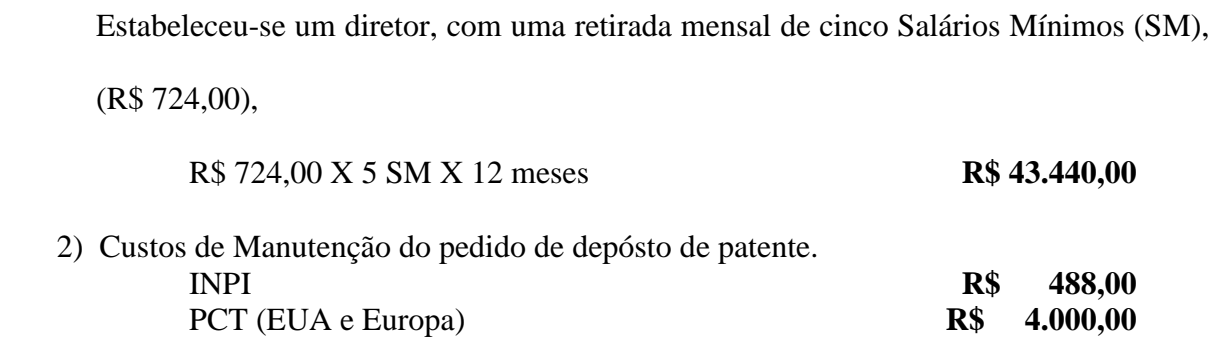

#### 3) Mão-de-obra- Administrativa

Para os serviços administrativos da empresa dimensionou-se um funcionário, com dois salários mínimos.

1 Encarregado de escritório 2 SM X R\$ 724,00 X 12 meses **R\$ 17.376,00**

# 4) Encargos Sociais

Para cobrir todos os custos com encargos sociais, foi estabelecido um percentual de 30,18% **(14)** sobre os salários administrativos.

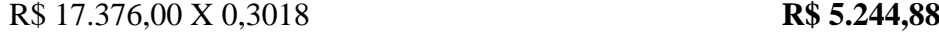

# 5) Serviços Contábeis

Estimou-se um custo mensal de um salário mínimo para pagamento dos serviços contábeis.

R\$ 724,00 X 1 SM X 12 meses **R\$ 8.688,00**

#### 6) Material de Escritório

1

Estimou-se um valor mensal de R\$ 89,75 para gastos de materiais diversos (nota fiscal, fatura, duplicata, relatório de produção, ordem de serviço, pedido de compras e cotação de materiais, protocolo de entregas, contrato de serviços, etc.).

R\$ 89,75 X 12 meses **R\$ 1.077,00**

**<sup>14</sup>** Considerou-se o percentual para uma empresa optante do SIMPLES Nacional.

7) Telefone

Estimou-se um custo mensal de R\$ 300,00 para serviços telefônicos.

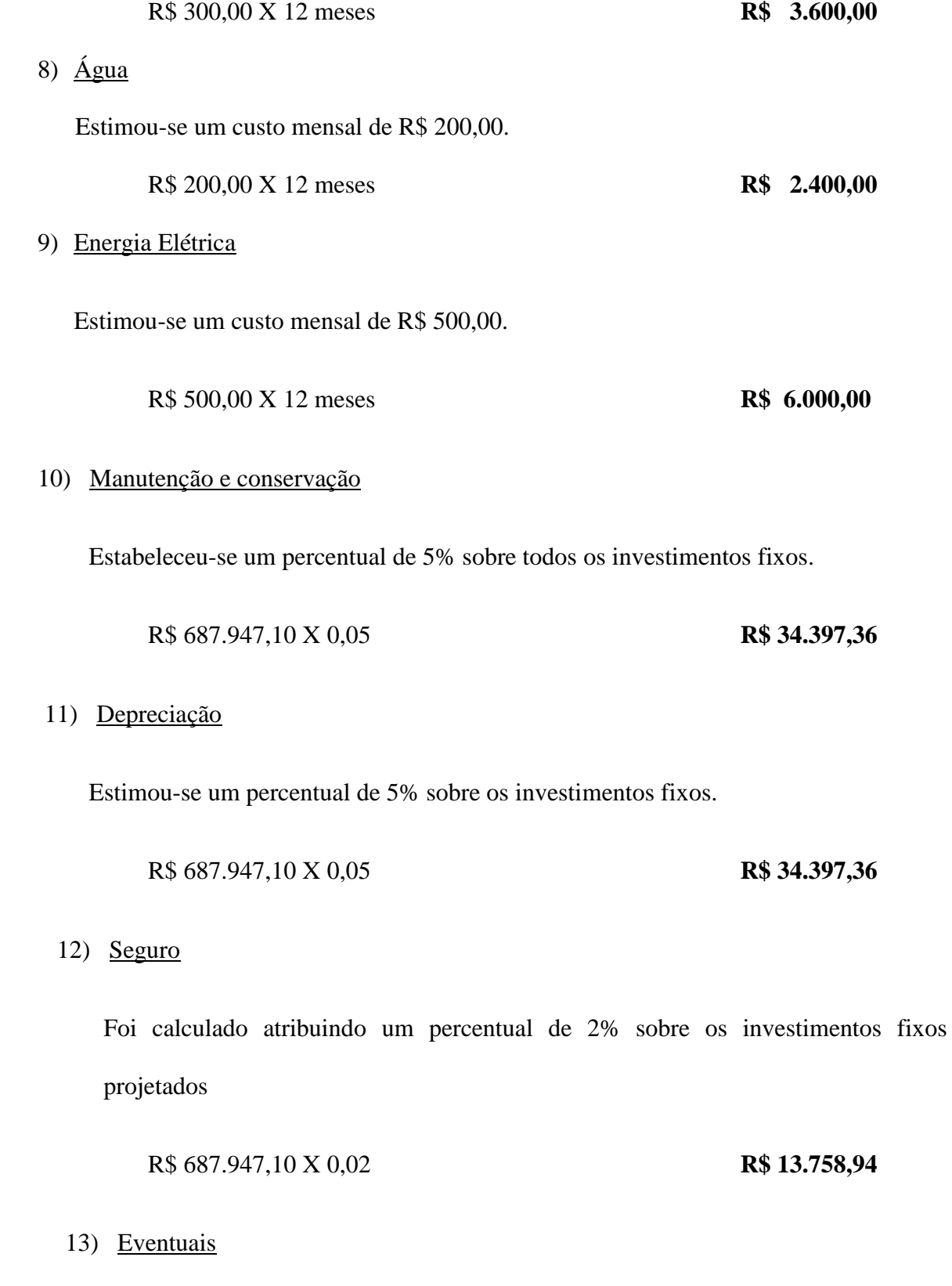

Atribuiu-se um percentual de 5% sobre os demais custos fixos. **R\$ 8.743,34**

# 3.5.2 Custos Variáveis

Os custos variáveis, como o próprio nome revela, são aqueles que variam proporcionalmente ao nível de produção, por unidade de tempo. Em outras palavras, quanto maior for o volume de produção, maior será o total dos custos variáveis. No quadro 13 estão relacionados os custos dos insumos de laboratório (custos variáveis) do presente produto, de acordo com as informações dos pesquisadores por meio do preenchimento de questionário (Apêndice F).

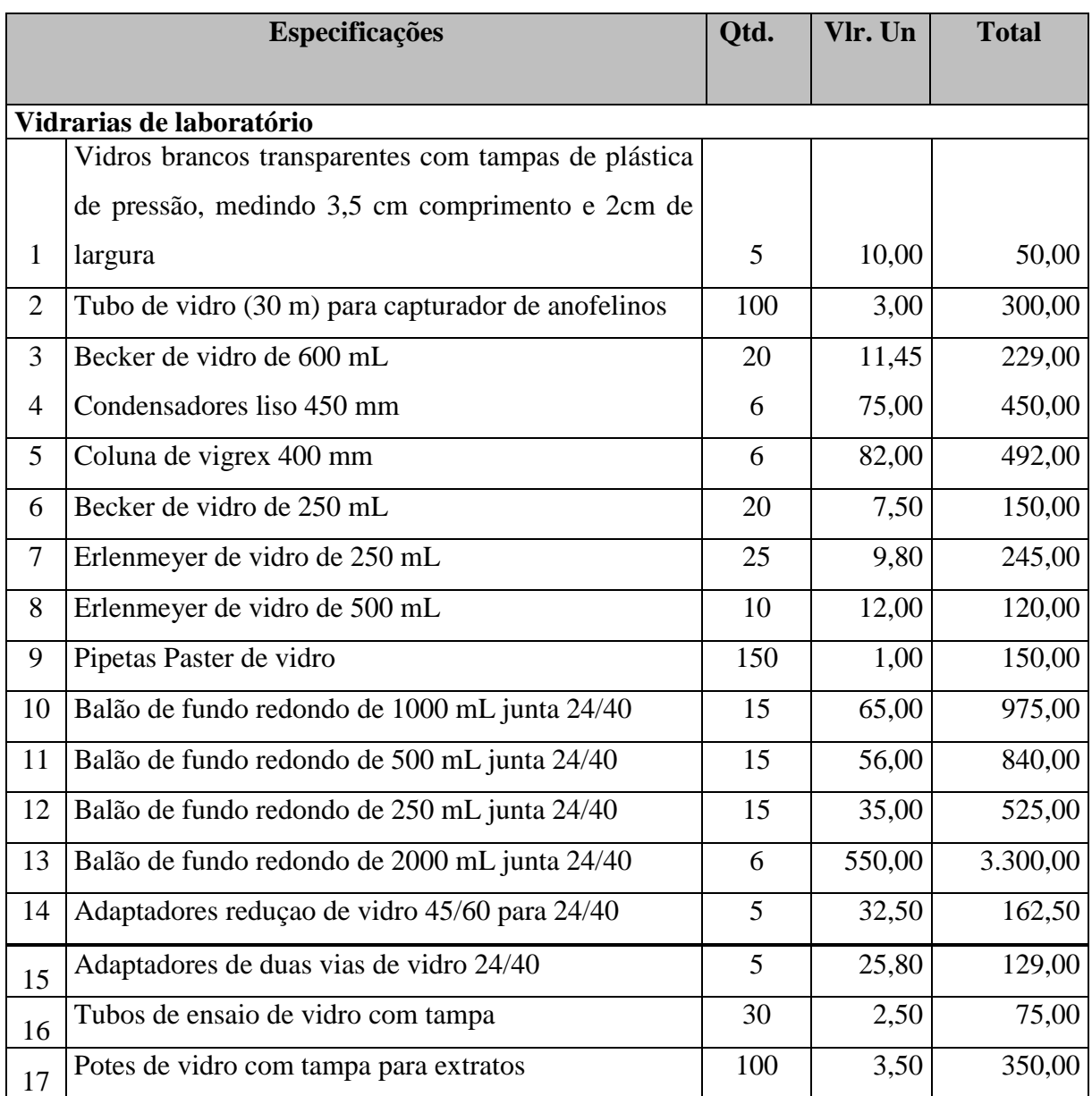

**Quadro 13:** Relação dos insumos de laboratório

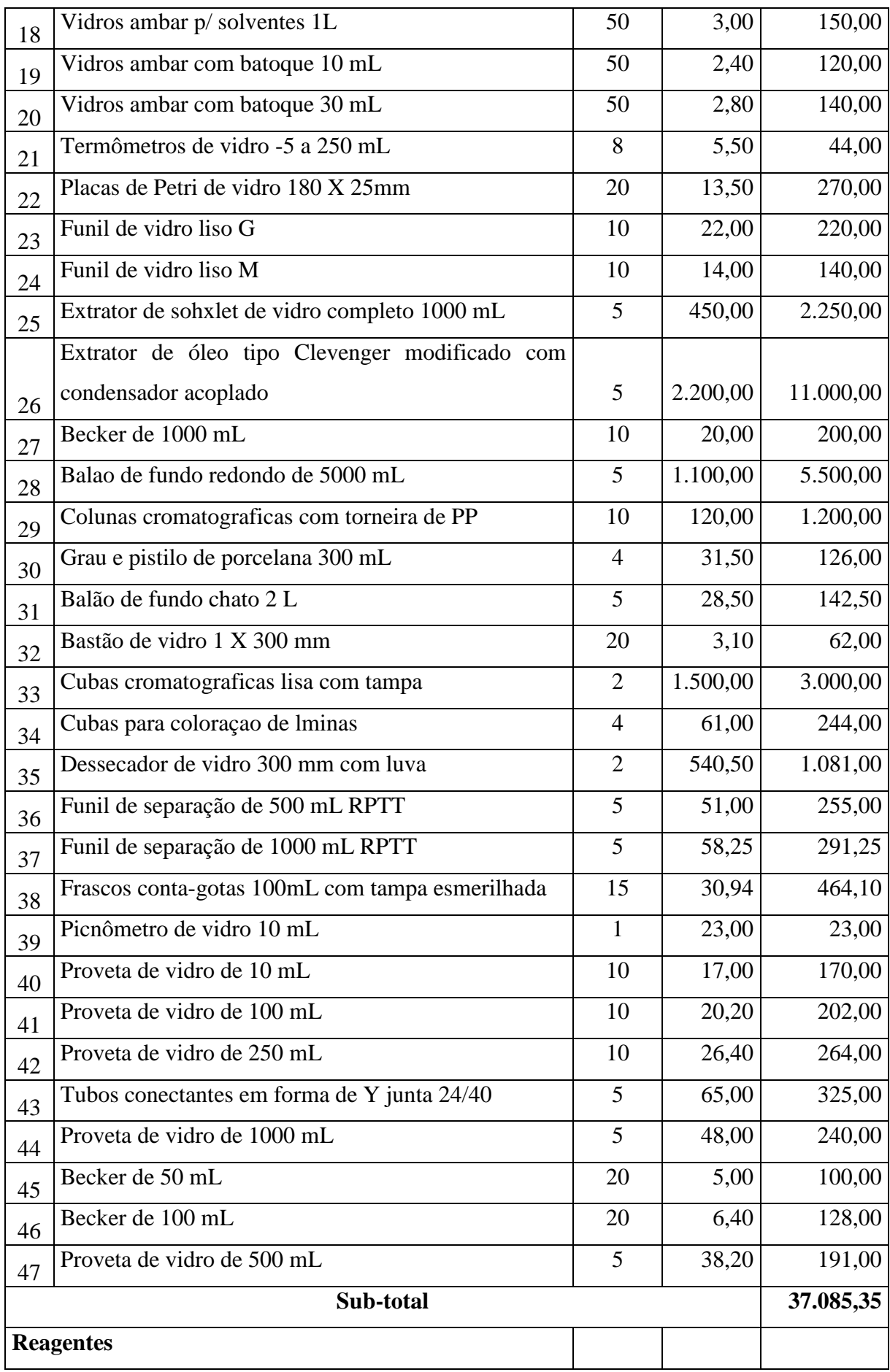

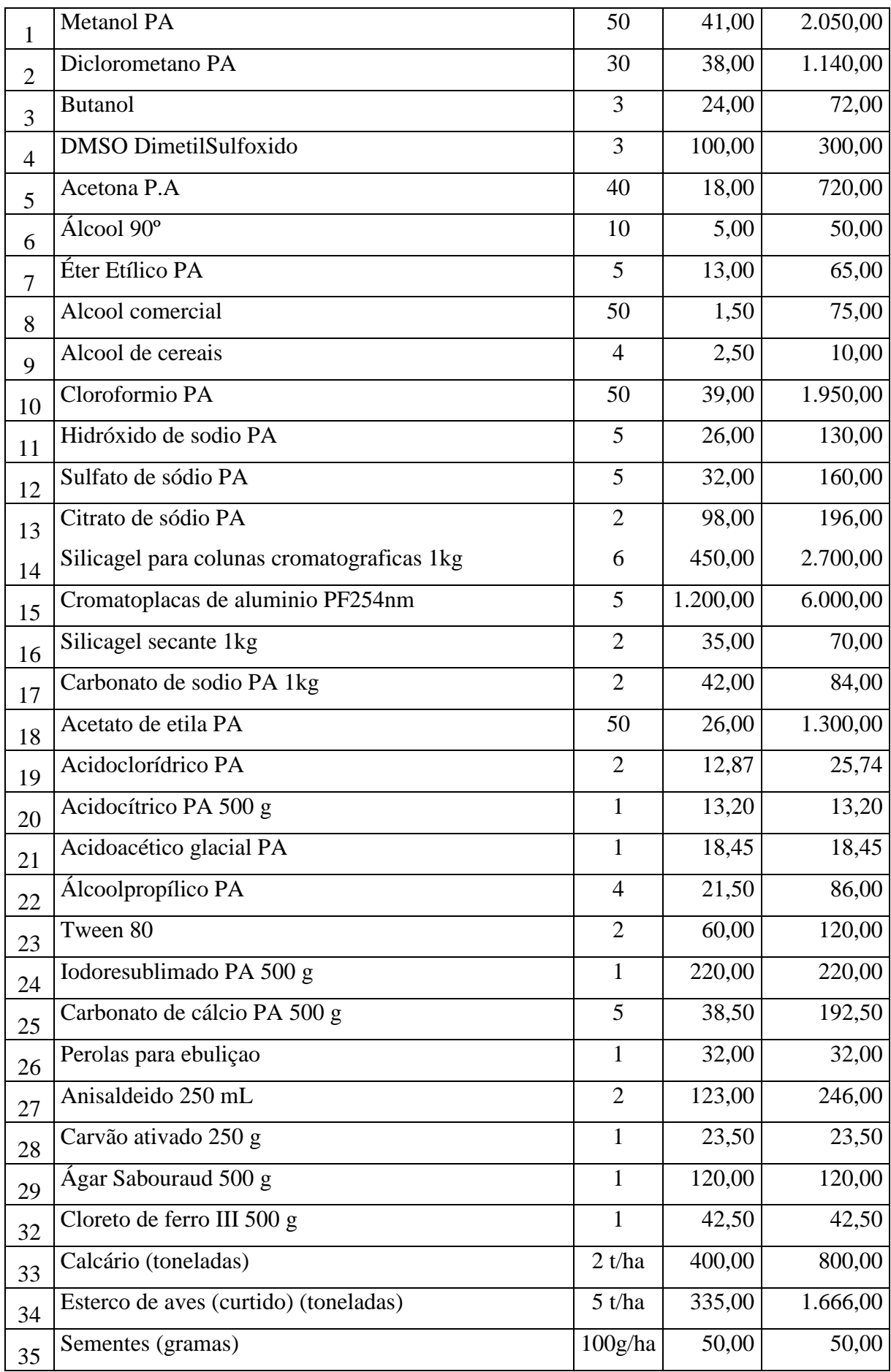

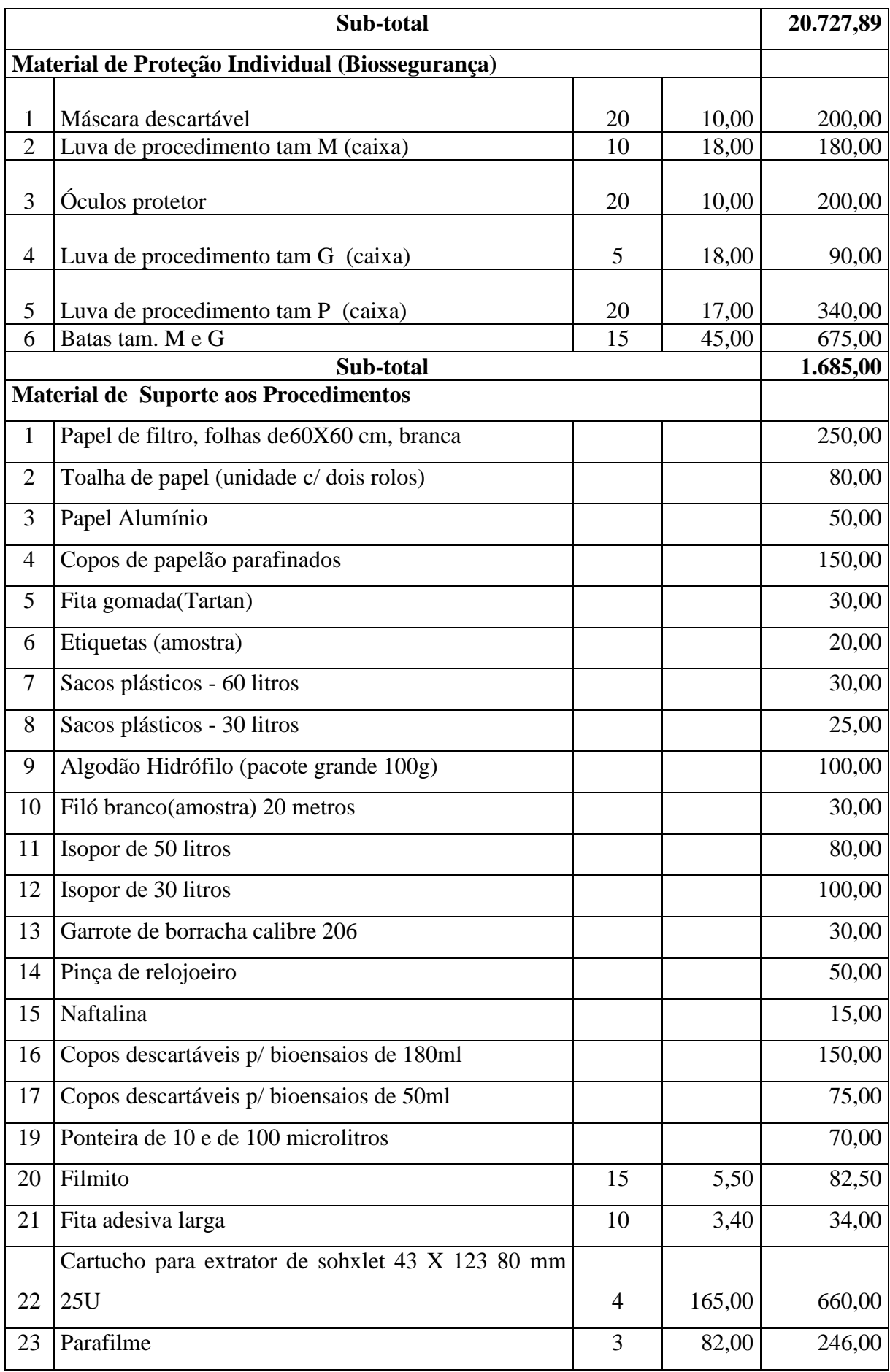

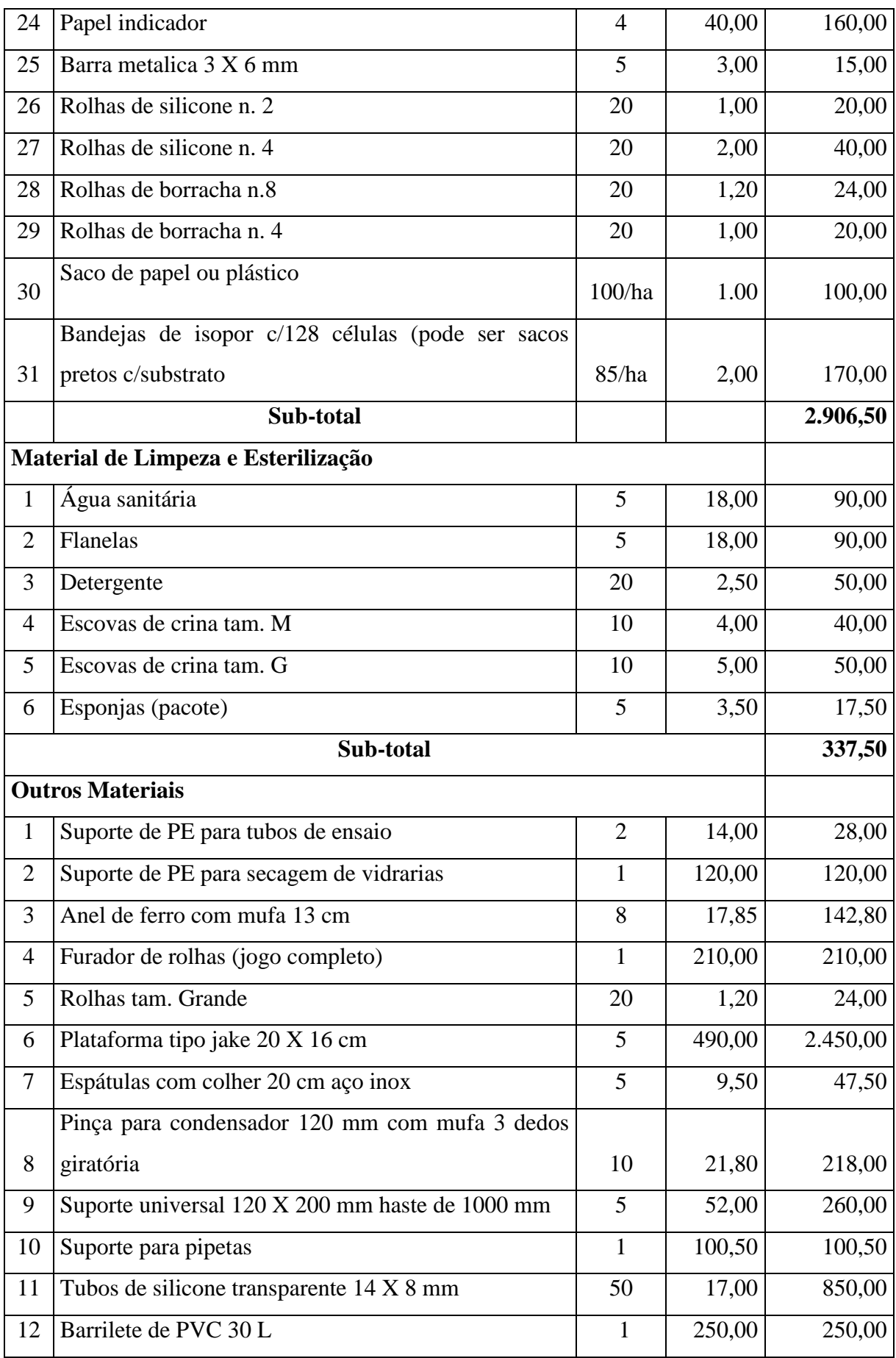

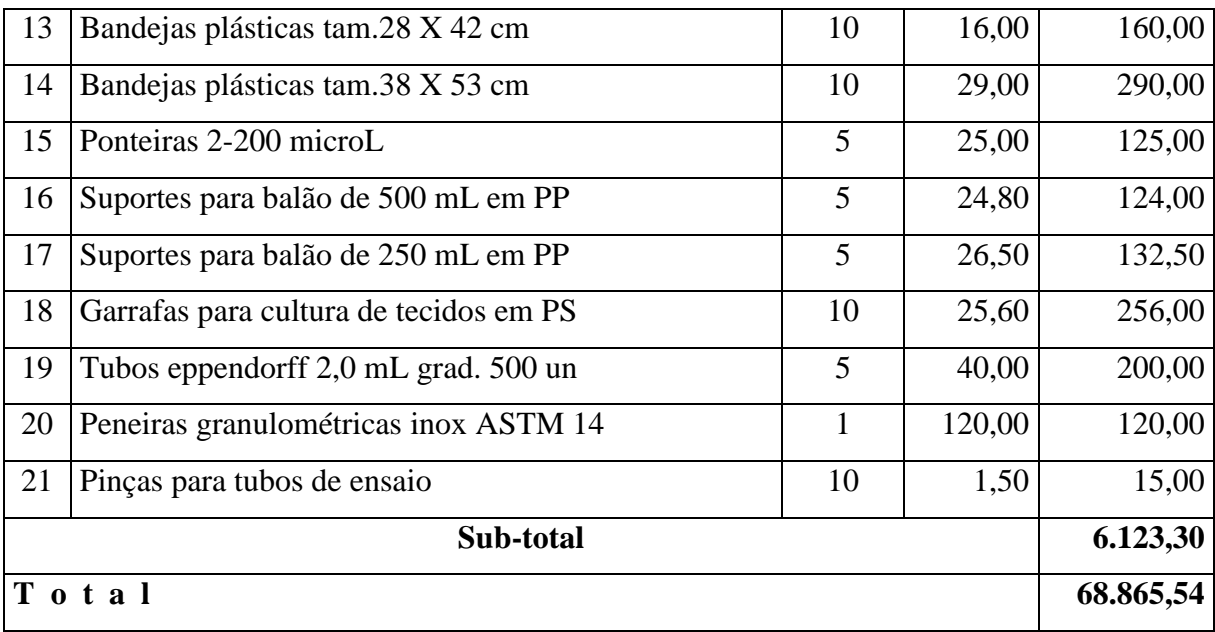

O quadro nº 14 consolida os custos variáveis do projeto.

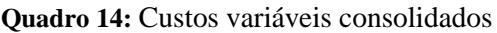

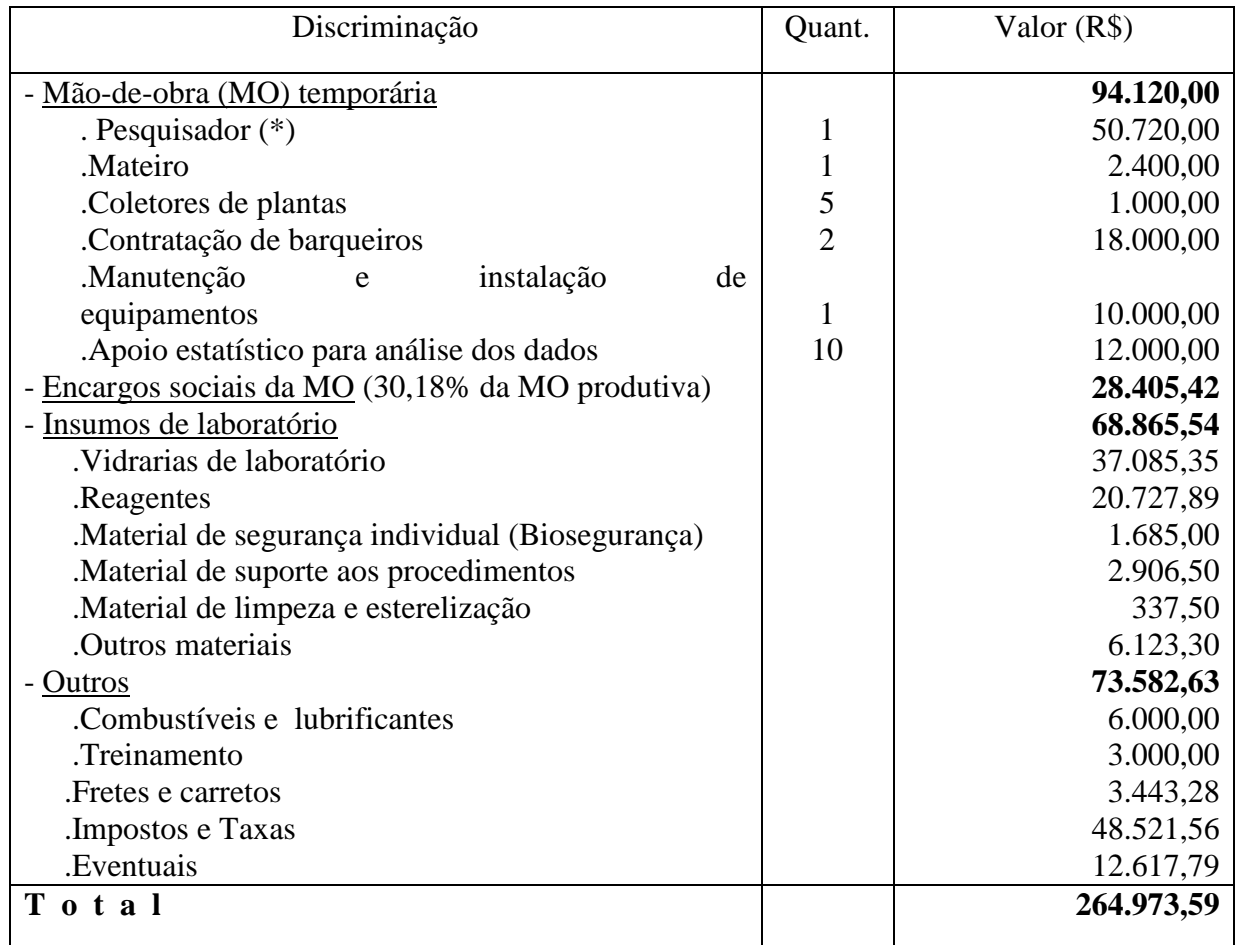

#### **Notas Explicativas:**

### 1) Mão de obra temporária R\$ 94.120,00

Estimou-se a necessidade de 20 pessoas, entre mão-de-obra especializada e não especializada.

(\*) O salário do pesquisador foi calculado pela média anual dos salários dos pesquisadores envolvidos no desenvolvimento do produto.

#### 2) Encargos sociais da MO

 Para cobrir todos os custos com encargos sociais, foi estabelecido um percentual de 30,18% sobre os salários administrativos.

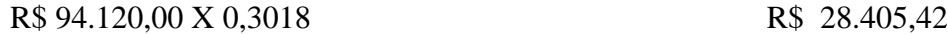

#### 3) Insumos de laboratório

Conforme quadro 13. R\$ 68.865,54

#### 4) Combustíveis e lubrificantes

Atribuiu-se um custo mensal de R\$ 500,00 com combustíveis e lubrificantes.

R\$ 500,00 X 12 meses R\$ 6.000,00

#### 5) Treinamento

Em função da grande rotatividade de prestadores de serviços, estipulou-se um custo anual de R\$ 3.000,00 para treinamento.

R\$ 3.000,00 R\$ 3.000,00

6) Fretes e carretos

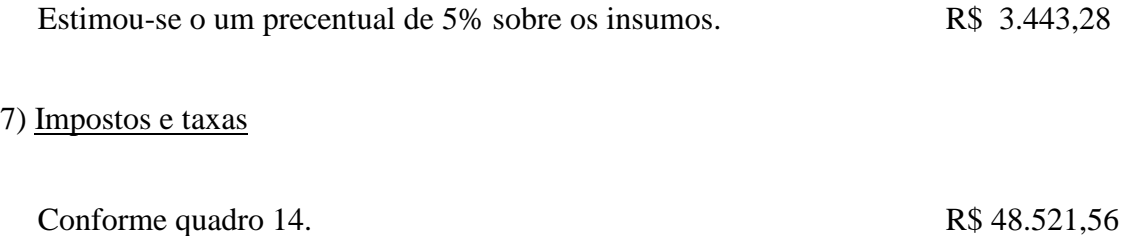

# 8) Eventuais

Estabeleceu-se um percentual de 5% sobre os demais custos variáveis para qualquer eventualidade que porventura ocorra no projeto. R\$ 12.630,93

Os quadros 15, 16, e 17, referem-se, respectivamente, aos custos fixos, custos variáveis e custos totais projetados ao longo de oito anos, que subsidiarão as análises financeiras do projeto. O quadro 18 seguinte refere-se aos custos de impostos devidos do projeto.

# **Quadro 15:** Custos fixos projetados

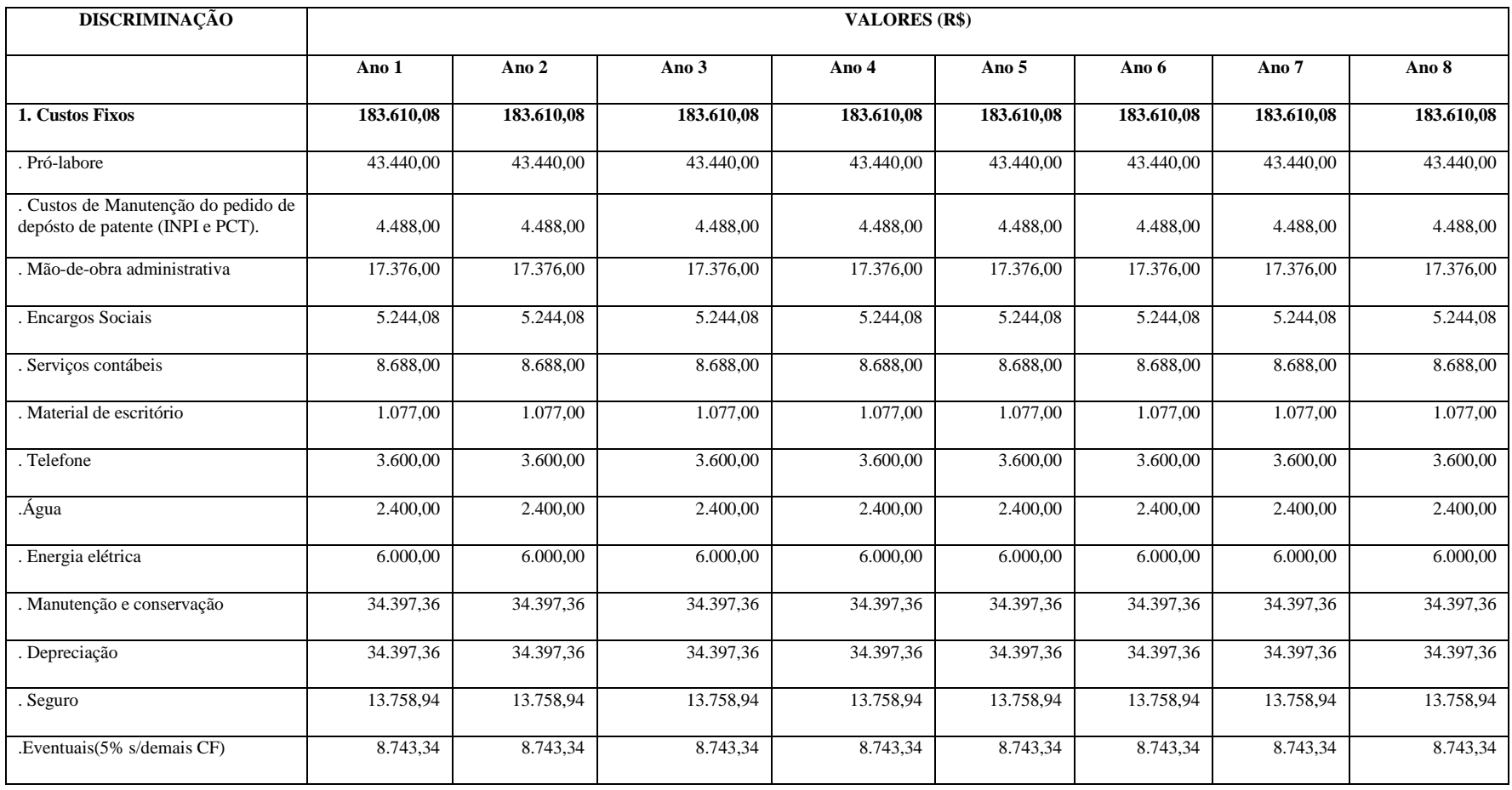

# **Quadro 16: Custos variáveis projetados**

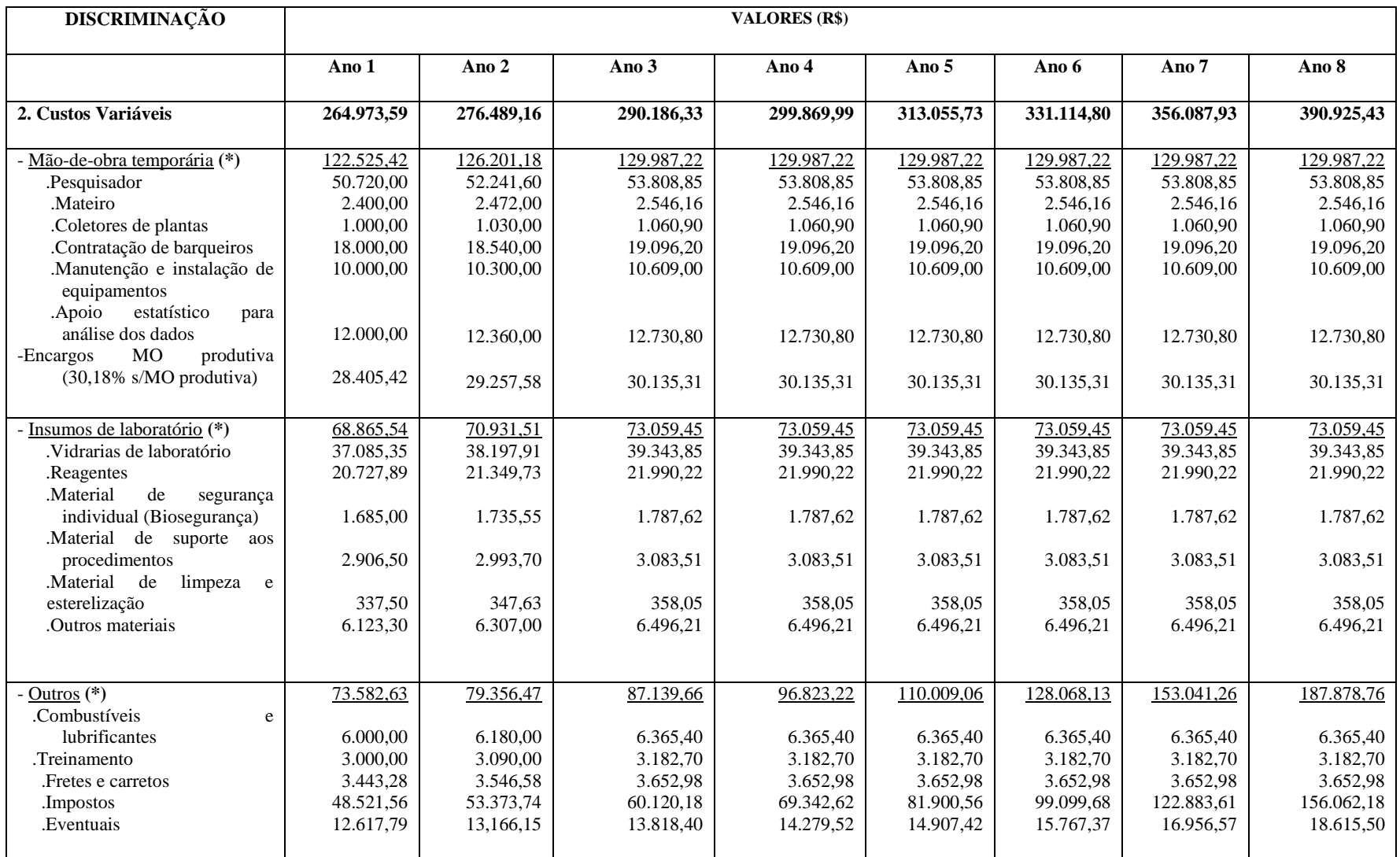

 $(*)$ Estimou-se um acréscimo de 3% a.a., a partir do 2° ano, estabilizando a partir do 4° ano, exceto os impostos que foram calculados a partir da Receita, conforme quadro 18.

# **Quadro 17:** Custos Totais Projetados

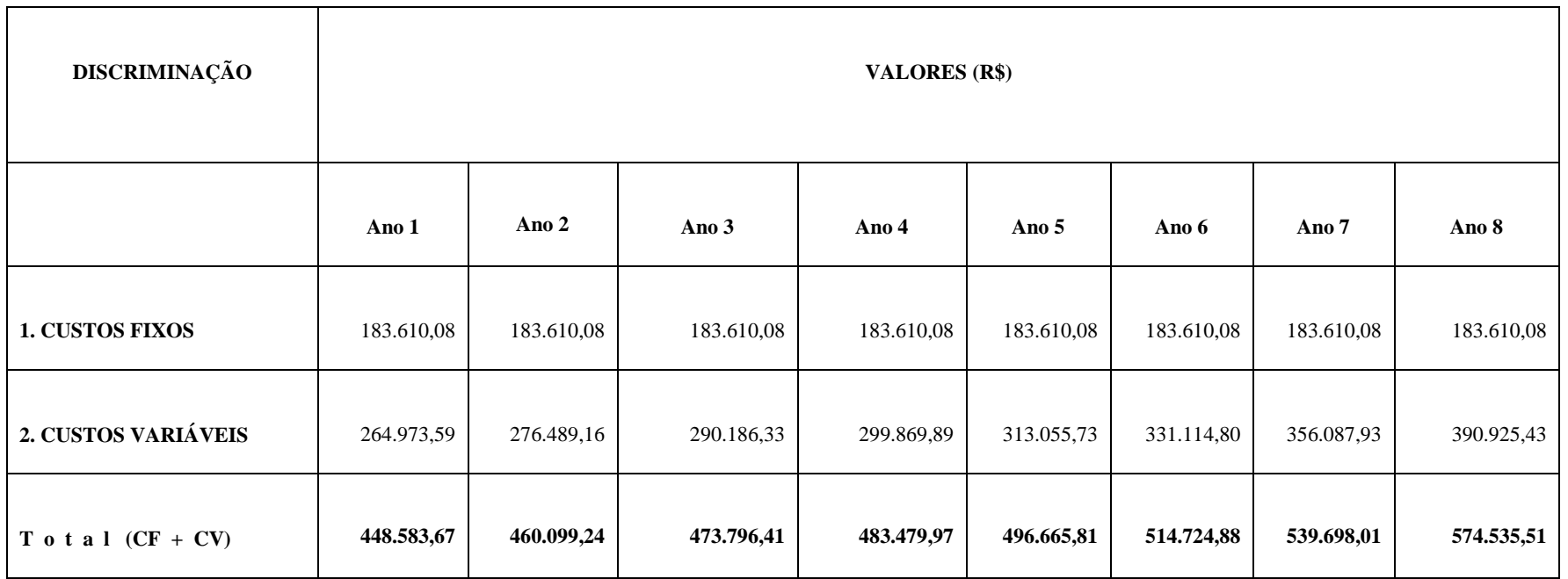

#### **Quadro 18:** Impostos

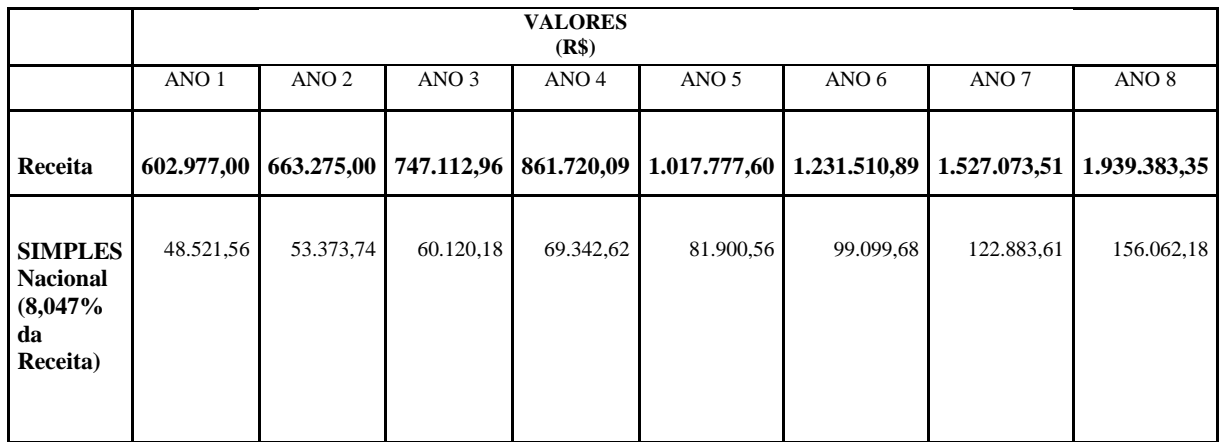

# 3.6 ANÁLISE FINANCEIRA DO ESTUDO DE CASO

Como mencionado, o estudo de viabilidade econômica será realizado para o produto 4-NC, e, ao final, ter-se-á definido os valores mais prováveis para desembolsos (investimento inicial, custos e despesas) e entradas (receitas ou benefícios) de recursos, baseados no levantamento realizado por meio de questionários (Apêndices E e F) e entrevistas com os pesquisadores envolvidos no projeto.

Para a análise de um investimento é de fundamental importância a identificação dos valores investidos e de quanto foi o retorno desse investimento. Sabe-se, todavia, que isso ocorre em datas diferentes. Assim, para essas entradas e saídas de valores dá-se o nome de "fluxo de caixa", ou seja, definir o quanto de dinheiro vai entrar e sair, no período planejado para o ciclo de vida do produto. São três os principais componentes de um fluxo de caixa: Investimentos iniciais; Receitas e Custos e Despesas de produção.

# 3.6.1 Fluxo de Caixa

Como visto na sub-seção 2.4.1 do capítulo 2, o fluxo de caixa é um instrumento gerencial significativo para a tomada de decisões (MARTINOVICH, 2013). Para a sua construção levantaram-se os custos de todas as etapas de implantação do projeto, bem como as receitas futuras, e a avaliação será baseada na planilha resultante dos custos e das receitas do projeto, utilizando os indicadores econômicos mais apropriados para o presente estudo.

Os principais objetivos são a coleta e a organização dos dados e a geração de subsídios para a análise de desempenho financeiro e para a realização de previsões orçamentárias. O fluxo de caixa é uma ferramenta fundamental para o investidor no que diz respeito a investir ou não em determinado projeto e, quando investe, se deve continuar ou não no investimento. É no fluxo de caixa que visualiza-se o resultado líquido das entradas e saídas de recursos oriundos do projeto ao longo do tempo. Como essa ferramenta desempenha a função de prever os ingressos e desembolsos futuros de dinheiro, o fluxo de caixa representa, portanto, uma estimativa, podendo apresentar incertezas relacionadas aos valores (WEISZ, 2009).

Para as empresas que venham a adquirir um produto / tecnologia do INPA, espera-se que o modelo aqui desenvolvido dê o suporte necessário para a empresa projetar o estudo de viabilidade econômica do produto objeto de transferência de tecnologia, a partir dos dados apresentados pelo INPA. As distorções (ausência de informações de custos, receita, ...) que não forem apresentadas no estudo de viabilidade apresentado pelo INPA poderão ser ajustadas pela empresa, que com a experiência de seus gestores costuma corrigir tais deficiências (WEISZ, 2009).

Para o presente produto o fluxo de caixa projetado para os próximos oito anos é o que se apresenta no Fig. 9.

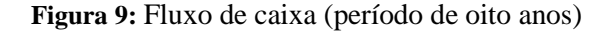

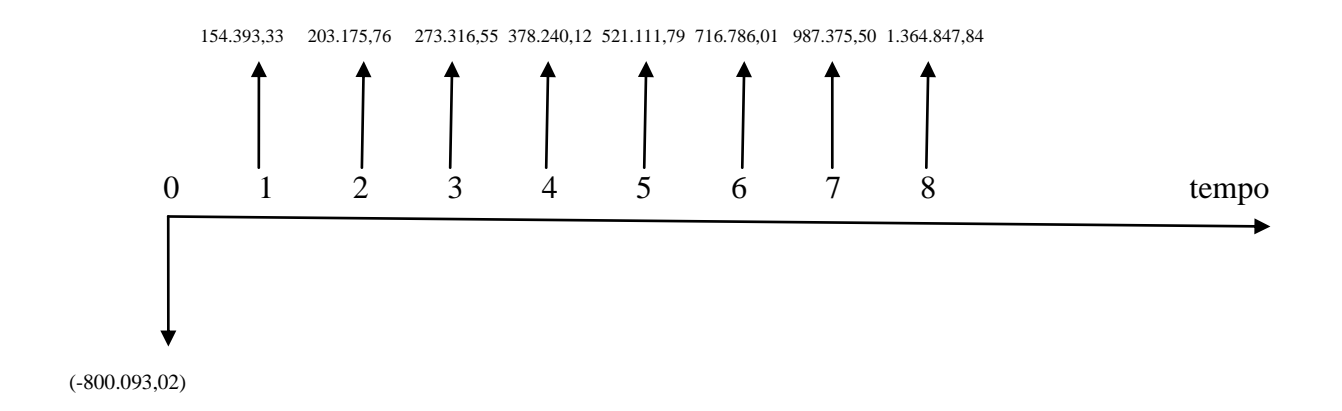

O valor negativo de (-800.093,02) refere-se ao investimento inicial do projeto (quadro 10), sendo R\$ 687.947,10 referentes aos investimentos fixos (construções, máquinas, equipamentos, veículos, instalações industriais e demais componentes) e R\$ 112.145,92 de capital de giro (suporte para a aquisição de matérias- primas, bens em processo de armazenamento, contas a pagar e outros).

Os valores positivos referem-se à diferença entre as entradas (Receitas ou Benefícios quadro 11) e saídas (Custos e Despesas – quadro 17) de recursos monetários no período de oito anos.

Além do fluxo de caixa, uma questão que se apresenta em uma análise de investimento é a definição da taxa de juros a ser considerada. Quem define essa taxa é o próprio empreendedor. Para Buarque (1984) a Taxa Mínima de Atratividade (TMA) é a menor taxa de juros que se consegue obter quando recursos de terceiros são aplicados.

#### 3.6.2 Taxa Mínima de Atratividade (TMA)

As empresas, quando estão frente a uma decisão de investir ou não em um determinado projeto, costumam comparar a rentabilidade do investimento sob análise com a rentabilidade que o dinheiro aplicado lhe proporcionaria no mercado financeiro. A empresa definirá sua TMA de acordo com a taxa de juros que o mercado financeiro lhe oferecer.

Para este estudo de caso estimou-se a Taxa Mínima de Atratividade (TMA) de 10,93% a.a. baseada na média da taxa de juros dos meses de janeiro a dezembro / 2014 fixada pelo Copom<sup>15</sup> e evolução da taxa Selic<sup>16</sup> do Banco Central do Brasil<sup>17</sup>, acrescida de uma taxa de risco para investimentos na indústria de medicamentos, da ordem de 5%.

Juntando as duas taxas, tem-se:

$$
TMA = 1,1093 \text{ X } 1,05 = 1,16 = 16\%
$$

Com base no fluxo de caixa líquido e na taxa mínima de atratividade definida, para o produto objeto do estudo de caso, será realizada a análise financeira com os valores esperados ou mais prováveis. Os critérios utilizados são as variáveis independentes, que nada mais são do que os indicadores de desempenho do projeto, que são o Valor Presente Líquido (VPL) ou Valor Atual Líquido (VAL), a Taxa Interna de Retorno (TIR) e o *Payback* (Tempo de Retorno do Investimento).

### 3.7 ANÁLISE DA VIABILIDADE DO PROJETO

1

As análises foram realizadas considerando, inicialmente, um cenário normal, isto é, caso não haja nenhum imprevisto no decorrer do desenvolvimento do projeto; e um cenário pessimista, supondo que haja uma queda de 10% nas receitas durante o período de realização

<sup>&</sup>lt;sup>15</sup> Comitê de Política Monetária do Banco Central. Estabelece as diretrizes da política monetária e define a taxa de juros. Disponível em: [<http://www.foregon.com/glossario/217/copom.aspx>](http://www.foregon.com/glossario/217/copom.aspx). Acesso em: 27 out. 2014.

<sup>&</sup>lt;sup>16</sup> A taxa SELIC – Sistema Especial de Liquidação e de Custódia, é um índice pelo qual as taxas de juros cobrados pelos bancos no Brasil se balizam. A taxa é uma ferramenta de política monetária utilizada pelo Banco Central do Brasil para atingir a meta das taxas de juros estabelecidas pelo Comitê de Política Monetária (Copom). A taxa é expressa na forma anual. Disponível em: [<http://pt.wikipedia.org/wiki/Taxa\\_SELIC>](http://pt.wikipedia.org/wiki/Taxa_SELIC). Acesso em: 27 out. 2014.

<sup>&</sup>lt;sup>17</sup> Disponível e[m http://www.bcb.gov.br/?COPOMJUROS](http://www.bcb.gov.br/?COPOMJUROS) Acesso em 4 ago. 2014.

do projeto. Considerou-se, para este estudo, uma TMA de 16% ao ano. Registra-se, entretanto, que Buarque (1984) recomenda que à taxa de desconto deve corresponder a taxa correspondente à remuneração que os recursos poderiam receber se não fossem investidos no projeto que estiver sob avaliação. Em outras palavras, ao se decidir por um investimento, o mínimo que o investidor espera é um retorno igual a essa taxa. Normalmente, as taxas de desconto ou TMA, baseiam-se nas taxas pagas nos investimentos em títulos do governo, por serem as possibilidades mais fáceis de se investir.

#### 3.7.1 Análise do Projeto

#### 3.7.1.1 Cálculo do Valor Presente Líquido (VPL)

Calcula-se o VPL dividindo-se o valor do último período do fluxo de caixa por  $(1 + i)$ , onde "i" é o custo anual do capital ou a taxa de desconto em valor por unidade, e soma-se o resultado ao valor do penúltimo. A soma resultante é dividida pelo mesmo (1 + i) e adicionada ao valor do antepenúltimo valor e assim sucessivamente, até chegar ao tempo zero do projeto. A fórmula do VPL é assim representada:

$$
VPL = FC_1 + \frac{FC_2}{(1+i)^{j+1}} + \frac{FC_3}{(1+i)^{j+2}} + \dots + \frac{FC_6}{(1+i)^{j+5}}
$$

O fluxo de caixa de cada período é representado por FC, o "i" significa a taxa de desconto ou TMA escolhida e a letra "j" = 1. Portanto, o que visualiza-se é cada fluxo de caixa ser dividido pela taxa de desconto elevada ao seu respectivo período, considerando que, para este caso, os juros são compostos.

Para facilitar os cálculos, a autora utilizou as ferramentas da calculadora financeira, modelo HP 12C, para a realização dos cálculos do VPL, com base no fluxo de caixa do projeto (Fig. 9), conforme demonstrado no quadro 19.

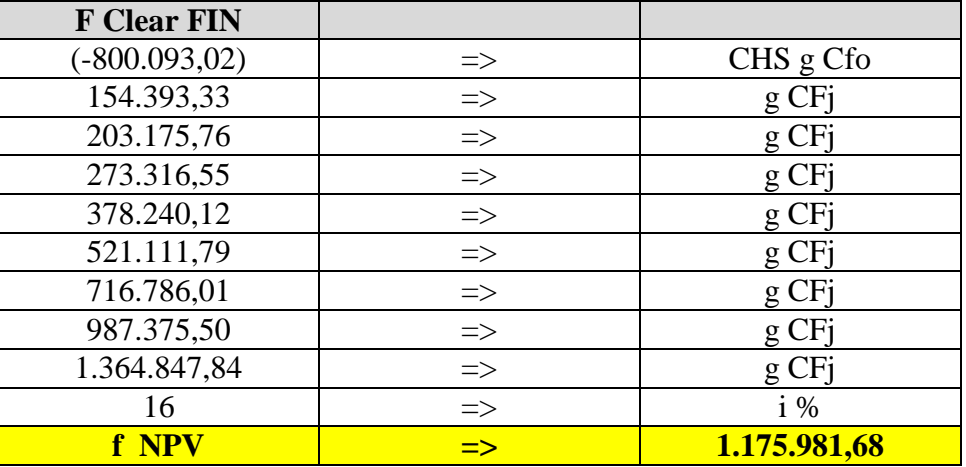

 **Quadro 19:** Cálculo do VPL

Este método é bastante utilizado pelas empresas em projetos de investimento porque calcula o valor presente de uma série de pagamentos futuros descontando uma taxa de capital pré-definida. E é utilizado porque prevê o valor do dinheiro que será recebido no futuro, considerando que o cálculo faz o ajuste do dinheiro no tempo, utilizando as taxas de desconto (TMA) no fluxo de caixa futuro.

3.7.1.2 Cálculo da Taxa Interna de Retorno (TIR)

A TIR vem complementar a análise de viabilidade do projeto pois é a taxa de desconto que iguala a zero a VPL de um fluxo de caixa. Assim, a TIR é calculada por meio do VPL do fluxo de caixa para diferentes taxas de desconto, de tal sorte que a taxa que zerar o VPL será a TIR para aquele projeto.

A fórmula matemática para o cálculo da TIR é a que segue:

$$
VPL = 0 = \text{Investimento Initial} + \sum_{t=1}^{N} \frac{F_t}{(1 + TIR)^t}
$$

O fluxo de caixa de cada período é representado pela letra "F" e o "t"refere-se ao período em análise. Dessa forma, cada fluxo de caixa é dividido pela TIR elevada ao período respectivo, em virtude dos juros serem compostos.

Por não ser um cálculo simples de se fazer, o mais prático é a utilização de planilhas do EXCEL ou de calculadoras modelo HP 12C. A autora utilizou as ferramentas da calculadora financeira para a realização dos cálculos da TIR, com base no fluxo de caixa do projeto (Fig. 9), conforme demonstrado no quadro 20:

| <b>F Clear FIN</b> |               |                     |
|--------------------|---------------|---------------------|
| (.800.093,02)      | $\Rightarrow$ | CHS g Cfo           |
| 154.393,33         | $\Rightarrow$ | gCFj                |
| 203.175,76         | $\Rightarrow$ | g CFj               |
| 273.316,55         | $\Rightarrow$ | g CFj               |
| 378.240,12         | $\Rightarrow$ | gCFj                |
| 521.111,79         | $\Rightarrow$ | gCFj                |
| 716.786,01         | $\Rightarrow$ | $g$ CF <sub>1</sub> |
| 987.375,50         | $\Rightarrow$ | $g$ CF <sub>1</sub> |
| 1.364.847,84       | $\Rightarrow$ | gCF                 |
| 16                 | $\Rightarrow$ | $i\%$               |
| f IRR              | ⇒             | 39%                 |

**Quadro 20:** Cálculo da TIR

# 3.7.1.3 Cálculo do *Payback* (Tempo de retorno do investimento)

A técnica do *Payback* calcula o período em que o capital investido no projeto será recuperado pela empresa. Dessa forma, o *Payback* envolve tanto o ciclo de vida do projeto como o ciclo de vida do produto. Possivelmente, essa seja a razão de tal técnica ser utilizada e apropriada para projetos com elevado risco.

Utilizando a metodologia do *Payback*, o projeto será considerado viável se o prazo encontrado como resultado do cálculo for menor que o prazo esperado para a recuperação do investimento.

Exitem duas maneiras de calcular-se o *Payback*: pelo método do *Payback* simples e pelo método do *Payback* descontado. Como para este estudo a TMA (16%) está sendo considerada, então utilizar-se-á o método do *Payback* descontado por este método trazer os valores futuros do fluxo de caixa (entradas e saídas de recursos) para o valor presente, com a finalidade de saber quanto vale no presente os valores futuros. Entretanto, realizar-se-ão os dois métodos para uma visualização clara de que o método do *Payback* descontado é bem mais completo do que o *Payback* simples, por este ignorar a desvalorização do dinheiro no tempo e, por isso, serve apenas como referência para o *Payback* descontado, e o resultado temporal entre eles é bem significativo. Os quadros 21 e 22 apresentam esses resultados e os detalhes dos cálculos estão no Apêndice C.

# **Quadro 21:** Cálculo do *Payback* Simples

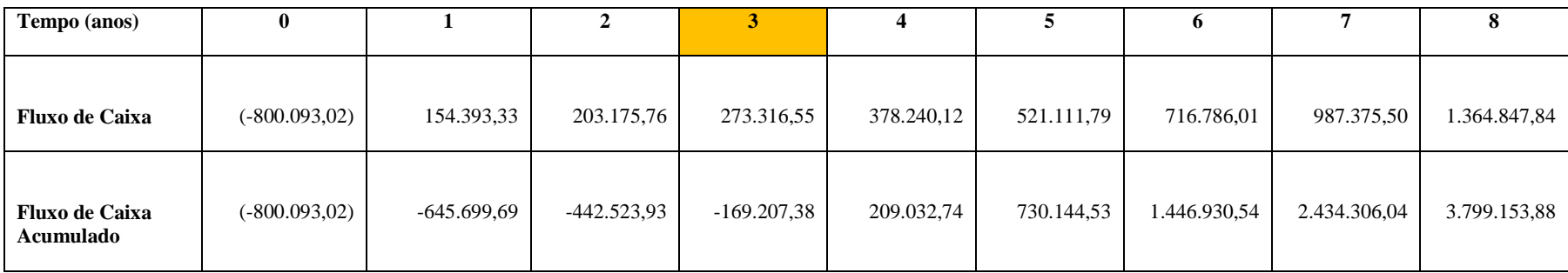

# **Quadro 22:** Cálculo do *Payback* descontado

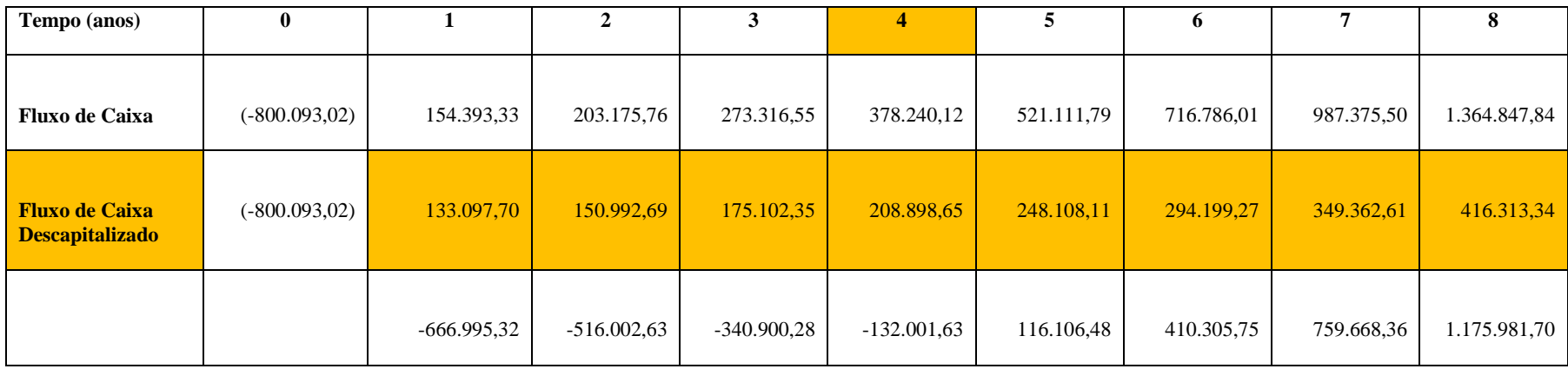

No quadro 21 observa-se que pelo método do *Payback* simples, o retorno do capital investido é de 3 anos, 5 meses e 11 dias, mais rápido do que no método do *Payback* descontado (quadro 22), que é de 4 anos, 6 meses e 11 dias. A diferença de tempo de retorno do capital investido, entre os dois métodos, se dá porque aquele método ignora a desvalorização do dinheiro no tempo. Por outro lado, o *Payback* descontado traz os valores do fluxo de caixa para valores presentes, atuais, e, por isso, é o método que indica, de fato, o tempo em que o capital vai ser recuperado.

**Quadro 23:** Comparativo do *Payback* simples X *Payback* descontado

| Payback simples | Payback descontado |
|-----------------|--------------------|
| 3 anos          | 4 anos             |
| 5 meses         | 6 meses            |
| 11 dias         | 11 dias            |

De posse do resultado dos indicadores econômicos (VPL, TIR e *Payback*), elaboraram-se os quadros 24 e 25, para a realização de uma análise de sensibilidade do projeto, com a elaboração de cenários para o mesmo.

O quadro 24 refere-se a um Cenário normal, ou seja, nessa situação considera-se que o projeto desenvolver-se-á sem que nenhum contra-tempo ocorra. Por outro lado, o quadro 25 – Cenário pessimista - simula uma situação onde, no decorrer do desenvolvimento do projeto, haja uma queda na receita de 10% a partir do 2 $^{\circ}$  ano. Tais situações são simuladas para que haja uma precaução por parte do empreendedor, considerando que um projeto de investimento conta com riscos inerentes a sua vontade.

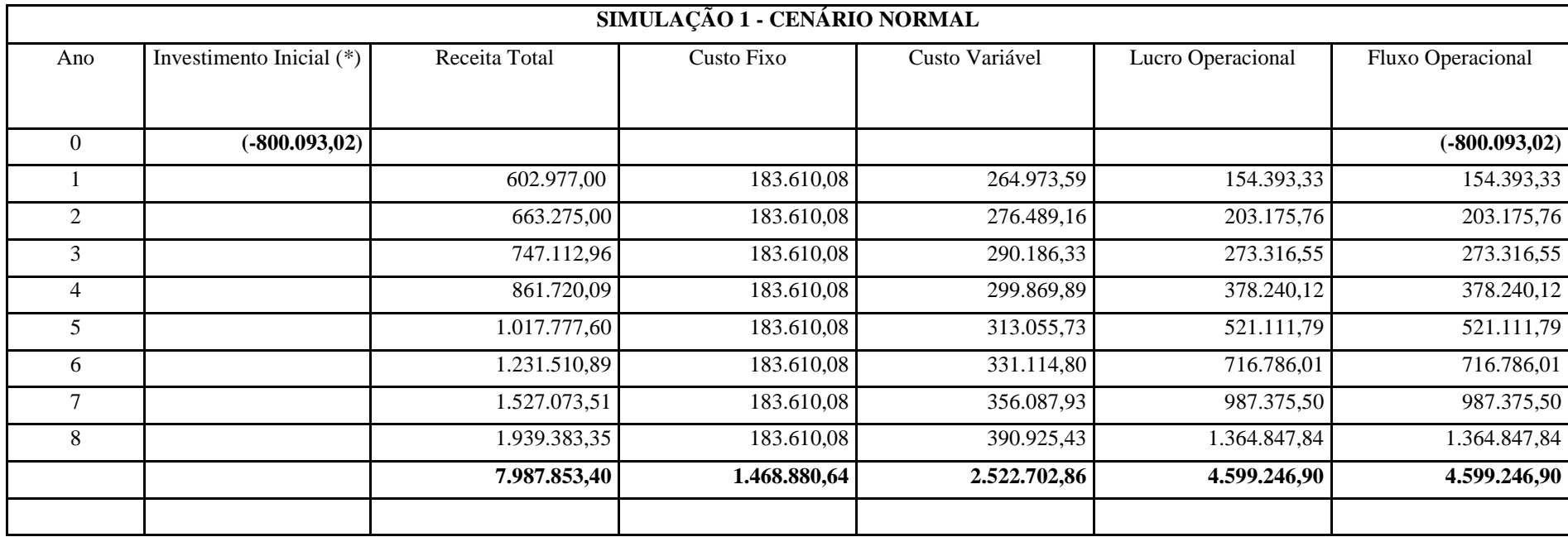

**(\*)** Refere-se ao investimento total do projeto (Is Fixo + Capital de Giro)

Neste caso, ocorrendo uma queda na Receita, implica que o Custo Variável também, sofrerá variações. Contudo, para facilitar o cálculo, manteve-se constante todos os custos.

#### **ÍNDICES DE AVALIAÇÃO**

1) VPL= 1.175.981,68 (período)

2) TIR= 39% (período)

3) *Payback =* 4,6 (4 anos, 6 meses e 11 dias)
#### 3.8 ANÁLISE DE SENSIBILIDADE DO PROJETO

#### 3.8.1 Resultado da Análise do Projeto para um Cenário Normal

#### **Valor Presente Líquido** (VPL ou VAL)

O Valor Presente Líquido (VPL) de R\$ **1.175.981,68** significa que o produto é capaz de gerar benefícios suficientes para recuperar o valor investido (R\$ 800.093,02) e ainda obter um excedente de R\$ 1.175.981,68 (período de oito anos) sobre a melhor alternativa de aplicação já disponível no mercado.

Dessa forma, o projeto será considerado atrativo se o decisor avaliar que o valor de R\$ 1.175.981,68 é o suficiente para satisfazer o lucro desejado e cobrir os riscos perceptíveis do investimento.

#### **Taxa Interna de Retorno** (TIR)

A TIR de **39%** significa que o projeto é atrativo, considerando que ela é bem maior do que a Taxa Mínima de Atratividade (TMA) utilizada para as simulações do projeto que foi de 16%.

#### *Payback* **descontado** (Tempo de retorno do investimento)

O tempo de retorno do capital investido (*Payback)* é de **quatro anos**, **seis meses** e **onze dias**. Como o período considerado para esse estudo de caso é de oito anos, então o projeto deve ser aceito para investimento. Caso o *Payback* ultrapassasse o período de oito anos, o projeto não deveria ser aceito para investimento, mesmo que a TIR fosse superior ao custo de capital ou o VPL fosse positivo.

**Quadro 25: Simulação 2 – Cenário PESSIMISTA**

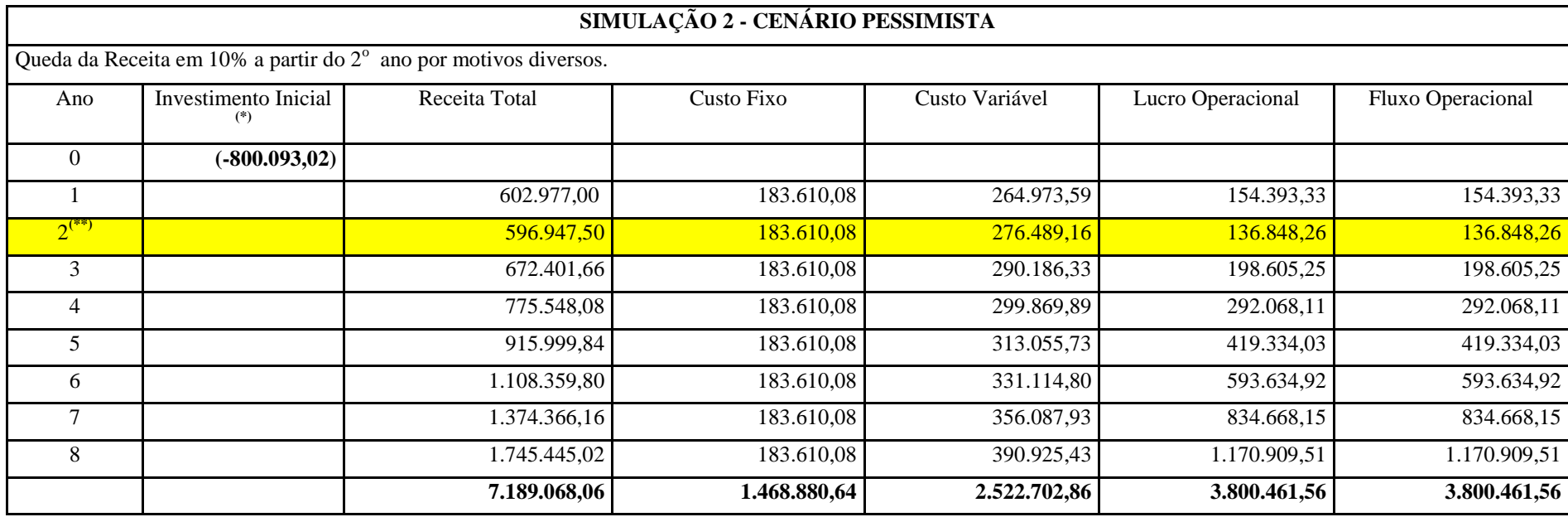

**(\*)** Refere-se ao investimento total do projeto (Is Fixo + Capital de Giro)

(\*\*) Queda na Receita em 10% a partir do 2<sup>°</sup> ano por motivos diversos.

Neste caso, ocorrendo uma queda na Receita, implica que o Custo Variável também, sofrerá variações. Contudo, para facilitar o cálculo, manteve-se constante todos os custos.

#### **ÍNDICES DE AVALIAÇÃO**

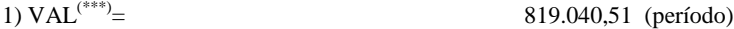

2)  $TIR^{(***)}$ = = 33% (período)

3) *Payback* 5,3 (5 anos, 5 meses e 24 dias)

(\*\*\*) Para o cálculo do VAL em um Cenário PESSIMISTA, utilizou-se o Fluxo de caixa com a Receita reduzida em 10% e a mesma metodologia do Cenário NORMAL.

(\*\*\*\*)Para o cálculo da TIR em um Cenário PESSIMISTA, utilizou-se o Fluxo de caixa com a Receita reduzida em 10% e a mesma metodologia do Cenário NORMAL.

3.8.2 Resultado da Análise do Projeto para um Cenário Pessimista (Redução de 10% nas Receitas)

#### **Valor Presente Líquido** (VPL ou VAL)

Observou-se que mesmo com a redução de 10% nas receitas, ainda assim, o VPL apresentou um resultado bastante significativo, no valor de R\$ 819.040,51 (no período de oito anos), demonstrando que o projeto é viável, considerando que será capaz de pagar o investimento inicial e ainda produzir um excedente financeiro.

#### **Taxa Interna de Desconto** (TIR)

Da mesma forma que o VPL, a TIR apresentou uma taxa bastante expressiva de 33%, em relação à TMA utilizada no projeto, de 16%, demonstrando que mesmo que o projeto tenha uma queda em sua receita de 10% , terá uma folga expressiva em relação à TMA.

*Payback* (Tempo de Retorno do Investimento)

O tempo de retorno do capital investimento (*Payback)* é de cinco anos, cinco meses e vinte e quatro dias. Considerando as mesmas observações referenciadas na análise para um cenário normal, o *Payback* do projeto, mesmo com uma redução de 10% nas receitas, tem um resultado satisfatório. Os cálculos do *Payback* descontado para um cenário pessimista estão desenvolvidos no Apêndice D.

#### **4. CONSIDERAÇÕES FINAIS**

A pesquisa teve uma perspectiva prática e foi desenvolvida a partir da indagação sobre a possibilidade de se elaborar um modelo de estudo de viabilidade econômico-financeira que contribuisse com a tomada de decisão e a condução de discussões envolvendo a transferência de tecnologia das pesquisas desenvolvidas no INPA.

A partir da contextualização teórica e metodológica empreendida nesta dissertação, observou-se que o estudo de viabilidade econômico-financeira em projetos tecnológicos é importante para a interface das ICT com as empresas, considerando que ambas pertencem a culturas totalmente diferentes.

O modelo desenvolvido não resume-se, apenas, a mecanismos da engenharia econômica, e visa facilitar a aproximação do setor público com o setor privado no momento da negociação, utilizando uma linguagem de mercado com viés econômico e financeiro, que não é comum na academia. O que este trabalho mostrou é que, se a tais mecanismos forem incorporadas outras ferramentas relevantes, como as informações técnicas advindas dos documentos de patentes e acessadas através de metodologias de busca nas bases de patentes (nacional e internacional), se alcançará um resultado muito mais completo sobre os mercados de produtos / tecnologias. Para isso, recomenda-se que haja mais investimento em capacitação de pessoas para lidar com buscas em bases de patentes, por ser útil no estudo de mercado, identificando possíveis concorrentes para as empresas licenciantes da tecnologia .

Outro ponto que merece destaque no modelo desenvolvido nesta dissertação, diferente do modelo desenvolvido pelo INMETRO (parte utilizado neste trabalho), é sua adequação quando aplicado a produtos novos no mercado, ou seja, na inexistência de similar para o cálculo do preço e da quantidade do produto, e, consequentemente, para a geração de receita. No modelo ora desenvolvido, utilizou-se a engenharia econômica para a criação do preço a partir dos custos de produção, levantados através de questionários aplicados aos inventores da tecnologia em estudo – adaptáveis para qualquer tecnologia – e para a definição da quantidade utilizaram-se dados do Instituto de Pesquisa Econômica Aplicada (Ipea). Vale lembrar que os princípios utilizados para a tecnologia objeto deste estudo poderão ser utilizados para qualquer tecnologia. Dessa forma, acredita-se que tal ferramenta poderá, também, ser utilizada por outras ICT.

As análises financeiras foram realizadas com os indicadores econômicos – VPL, TIR e *Payback* – e apresentadas em cenários normal e pessimista, para se ter resultados o mais próximo da realidade. Da análise econômico-financeira do produto 4-NC obteve-se um VPL positivo, uma TIR acima da TMA sugerida e um *Payback* satisfatório. Dessa forma, pode-se concluir, com base nos dados e análises apresentados, que o desenvolvimento do 4-NC é viável.

Apesar do resultado positivo, resta lembrar que o estudo foi baseado em informações dentro de um ambiente acadêmico, e, por isso, passível de ajustes em ambiente empresarial. Portanto, os estudos de viabilidade econômico-financeira apresentados pelo INPA, ou por uma outra ICT, poderão ser ajustados pela empresa interessada no produto / tecnologia que, com a experiência de seus gestores, poderá corrigir possíveis deficiências e ajustá-las para um ambiente empresarial.

Por fim, o desenvolvimento deste estudo foi importante para o aprendizado institucional e será uma ferramenta que dará ao INPA uma segurança maior nas negociações de seus produtos, por basear-se em dados econômicos e financeiros seguros e será um diferencial para o NIT nos processos de transferência de tecnologia.

## **REFERÊNCIAS**

AMADEI, J.R.P., TORKOMIAN, A.L.V. As patentes nas universidades: análise dos depósitos das universidades públicas paulistas. **Ci. Inf.**, Brasília, 38(2), p. 9-18, 2009.

ANDERSON, T.R., DAIM, T.U., Lavoie, F.F. **Measuring the efficiency of university technology transfer**. Technovation 27(5), 2007 p. 306–318.

AVILA, A. F. D.; RODRIGUES, G. S.; VEDOVOTO, G. L. **Avaliação dos impactos de tecnologias geradas pela EMBRAPA**: metodologia de referência**.** Brasilia: Embrapa, 2006, 126 p.

AZEVEDO, P. B. M.; GUIMARÃES, Y. B. T. **Adaptação da curva de Gompertz para novo método de valoração de tecnologias**. In: CONGRESSO LATINO-IBEROAMERICANO DE GESTÃO DE TECNOLOGIA, 15., 2013, Porto. Proceedings... Porto, Portugal: Centro de Estudos em Inovação, Tecnologia e Políticas de Desenvolvimento, 2013.

BERTHOLINI, A.; PERRONE, L. **Imobilizado e Ativos Intangíveis.** São Paulo: Ifrs, 2011.

BOER, F. P. **The valuation of technology**: business and financial issues in R&D. New York: John Wiley & Sons, 1999. 403 p.

BORNIA, Antonio Cesar. Gestão Econômica. In: BATALHA, M.O. (Org.) **Introdução à engenharia de produção**. São Paulo: Elsevier, 2008. p. 79 – 106.

BRASIL. Ministério da Saúde. Secretaria de Vigilância em Saúde. Departamento de Análise de Situação de Saúde. **Saúde Brasil 2009 : uma análise da situação de saúde e da agenda nacional e internacional de prioridades em saúde** / Ministério da Saúde, Secretaria de Vigilância em Saúde, Departamento de Análise de Situação de Saúde. Brasília: Ministério da Saúde, 2010.

BRASIL. **Lei nº 10.973, de 2 de dezembro de 2004**. Dispõe sobre incentivos à inovação e à pesquisa científica e tecnológica no ambiente produtivo e dá outras providências. Disponível em:  $\langle \text{http://www.planalto.gov.br/ccivil 03/Ato2004-} \rangle$ [2006/2004/Lei/L10.973.htm>](http://www.planalto.gov.br/ccivil_03/_Ato2004-2006/2004/Lei/L10.973.htm). Acesso em: 25 ago. 2014.

\_\_\_\_\_\_\_\_\_\_. Decreto-lei n. 7.903, de 27 de agosto de 1945. Código da Propriedade Industrial. **Diário Oficial da União**, 29 set. 1945.

BRAY, M.J., LEE, J.N. **University Revenues from Technology Transfer: Licensing Fees vs. Equity Positions**. Journal of Business Venturing, 15(5-6), 2000, p. 385-392.

BUARQUE, Cristovam. **Avaliação econômica de projetos**. São Paulo: Campus, 1984. 266p.

CAMARGO, Camila. **Planejamento financeiro.** 2 Ed. Curitiba: Ibpex, 2007. Disponível em: <https://ucsvirtual.ucs.br/>. Acesso em 8 abr. 2013.

CASAROTO FILHO, N.; KOPITTKE, B. H. **Análise de investimentos: matemática financeira, engenharia econômica, tomada de decisão e estratégia empresarial**. 11. ed. São Paulo: Atlas, 2010. 432p.

CLOSS, L., Ferreira, G. , Sampaio, C., Perin, M. **Intervenientes na transferência de tecnologia universidade- empresa: o caso PUCRS**. Revista de Administração Contemporânea, 16(1), 2012. 59-78.

CORRÊA, F. **A patente na universidade:** contexto e perspectivas de uma política de geração de patentes na Universidade Federal Fluminense. Dissertação (Mestrado em Ciência da Informação). UFF, RJ, 2007. Disponível em http://www.tesislatinoamericanas.info/index.php/record/view/32504. Acesso em: 15 fev. 2014.

DALMARCO, G. et al. Universities' intellectual property**:** path for innovation or patent competition? **Journal of Technology Management & Innovation.** v. 6,  $n^{\circ}$ 3, p. 159-169, 2011.

DE NEGRI, Fernanda. **Elementos para a análise da baixa inovatividade brasileira e o papel das políticas públicas.** Revista USP, São Paulo, n. 93, p. 81-100, 2012.

ETZKOWITZ, H. **The norms of entrepreneurial science: cognitive effects of the new university-industry linkages**. Research Policy**,** v.27, p. 823-833, 1998.

\_\_\_\_\_\_\_\_\_\_\_\_\_\_\_. **Innovation in innovation: the Triple Helix of university-industrygovernment relations**. Social Science Information, v. 42, nº 3, p. 293-337, 2003.

\_\_\_\_\_\_\_\_\_\_\_\_\_\_\_. **The triple helix**: **university-industry-government innovation.** New York:Routledge, 2008.

FREEMAN, C. **The economics of industrial innovation**. 2. ed., London: Printer, 1982.

\_\_\_\_\_\_\_\_\_\_\_\_\_\_\_. **Technology Policy and Economic Performance: Lessons from Japan**. Londres: Pinter Publishers. 1987.

FREYRE, G. (1990). **Sobrados e mucambos**. 12a. edição. Rio de Janeiro: Record, 2000.

FURTADO, Lucas Rocha. **Sistema de propriedade industrial no direito brasileiro**. Brasília: Brasília Jurídica, 1996.

GUIMARÃES, Y. B. T; KNIESS, C.T. **Valoração de Patentes: o Caso de uma Universidade Pública do Estado de São Paulo.** In: XXXVIII Encontro da ANPAD. Rio de Janeiro: 2014

HELFERT, Erich A. **Técnicas de análise financeira**: um guia prático para medir o desempenho dos negócios**.** Porto Alegre: Bookman, 2000.

INSTITUTO DE PESQUISA ECONÔMICA APLICADA (IPEA). **Epidemiologia das doenças neglicenciadas no Brasil e gastos federais com medicamentos**. 1607 Texto para discussão. Brasilia: 2011. Disponível em: [<http://www.ipea.gov.br/portal/images/stories/PDFs/TDs/td\\_1607.pdf>](http://www.ipea.gov.br/portal/images/stories/PDFs/TDs/td_1607.pdf). Acesso em: 3 fev. 2015.

INSTITUTO NACIONAL DE PESQUISAS DA AMAZÔNIA (INPA). Plano Diretor do INPA, 2006 – 2010: Planejamento Estratégico do INPA. Manaus: INPA, 2006. 54p. Disponível em: [<file:///C:/Users/Noelia/Downloads/inpa%20\(1\).pdf>](../../../../../AppData/Users/Noelia/Downloads/inpa%20(1).pdf). Acesso em: 23 abr. 2014.

LOTUFO, R. A. **A institucionalização de Núcleos de Inovação Tecnológica e a experiência da Inova Unicamp**. In: SANTOS, M. E. R.; TOLEDO, P. T. M.; LOTUFO, R. A. (Orgs.). Transferência de tecnologia: estratégias para a estruturação e gestão de Núcleos de Inovação Tecnológica. Campinas: Komedi, 2009. p. 41-73.

LUNDVALL, B. –Å. (ed.). **National Systems of Innovation: towards a theory of innovation and interactive learning**. Printer Publisher. Londres: 1992.

MARTINOVICH. **Economia, Finanças e Contabilidade.** 2013. Disponível em: <http://www.martinovich.com.br/>. Acesso em: 09 abr. 2014.

MARTINS, Gilberto de Andrade; LINTZ, Alexandre. **Guia para elaboração de monografias e trabalhos de conclusão de curso***.* 2 a . Ed. São Paulo: Atlas, 2009.

MARTINS, R. **Projeto de Pesquisa: o que é e como se faz?** Disponível em: [<http://www.ronaldomartins.pro.br/materiais/didaticos/ProjetodePesquisa.pdf>](http://www.ronaldomartins.pro.br/materiais/didaticos/ProjetodePesquisa.pdf). Acesso em: 22 set. 2014.

MARTINS, R.O. **Os Núcleos de Inovação Tecnológica como estratégia das políticas de inovação do MCT (2004-2010)**. Latin American Journal Of Business Management, v. 3, n. 2, p. 226-247, 2012.

MOREIRA, B.; SANTOS, E.; PEREIRA, G.; MAMÃEO, G. **Onde está a inovação do Brasil?**.Campinas: Instituto Inovação: 2007. Disponível em: < http://www.mbc.org.br/mbc/uploads/biblioteca/1189110108.451A.pdf>. Acesso em: 23 de jan. 2014.

NUNES, Paulo. **Conceito de análise de viabilidade.** 2011 Disponível em: <http://www.knoow.net/cienceconempr/gestao/analiseviabilidade.htm#vermais>. Acesso em: 7 abr. 2014.

OECD - Organization for the Economic Cooperation and Development. **Turning science into business – patenting and licensing at public research organizations**. Paris: Author. 2003.

\_\_\_\_\_\_\_\_\_\_\_\_\_\_\_ *Manual de Oslo –* **Diretrizes para coleta e interpretação de dados sobre inovação**, OECD – tradução FINEP, Brasília, 2006.

OLIVEIRA, R. M., VELHO, L. M. L. S. (2009) **Patentes acadêmicas no Brasil: uma análise sobre as universidades públicas paulistas e seus inventores**. Parcerias Estratégicas, CGEE, 14(29), 2009, p. 173-200.

PARK, Y.; PARK, G. **A new method for technology valuation in monetary value: procedure and application**. Technovation, v. 24, 2004. p. 387–394.

PARR, R.; SMITH, G. V. **Quantitative Methods of Valuing Intellectual Property**. In: SIMENSKY, M.; BRYER, L. G. The new role of intellectual property in commercial transactions. New York: John Wiley, 1994. p. 39-68.

PINTO, A.C.S. 2008. **Desenvolvimento de substâncias semi-sintétícas e bioativas a partir de 4-nerolidilcatechol e dilapiol**. Tese de doutorado, Universidade Federal do Amazonas, Manaus(AM) 296p.

RIBEIRO, Wankes L. **Como calcular a viabilidade de um projeto utilizando técnicas de análise de investimento:** Payback Simples, VPL e TIR. 2010 [sítio da internet] Disponível em: <http://www.wankesleandro.com/2010/06/como-calcular-viabilidade-deum-projeto.html> Acesso em 29 abr. 2014.

ROGERS, E. M.; TAKEGAMI, S.; YIN, J**. Lessons learned about technology transfer. Technovation**, nº 21, p. 253–261, 2001.

SANTANA, E., PORTO, G. **E agora, o que fazer com essa tecnologia?** Um estudo multicaso sobre as possibilidades de transferência de tecnologia na USP-RP. Revista de Administração Contemporânea, 13(3), 2009, 410-429.

SANTOS, M.E.R.; SOLLEIRO, J.L. Relação universidade-empresa no Brasil: diagnóstico e perspectivas**.** In: **Inovação e Empreendedorismo na Universidade**. EDIPUCRS, 2006, p. 361-375.

SANTOS, D.T.E.; SANTIAGO, L. P. **Avaliar x valorar novas tecnologias:**  desmistificando conceitos. Belo Horizonte: Laboratório de Apoio à Decisão e Confiabilidade, Departamento de Engenharia de Produção, UFMG. 2008. Disponível em: <http://www.institutoinovacao.com.br/arquivos\_internos/artigos/Avaliar\_x\_Valorar\_1.pd f>. Acesso em: 29 abr. 2014. 8 p.

**\_\_\_\_\_\_\_\_\_\_\_Métodos de valoração de tecnologias**. Belo Horizonte: Laboratório de Apoio à Decisão e Confiabilidade, Departamento de Engenharia de Produção, UFMG. 2008. Disponível em:

<http://www.institutoinovacao.com.br/arquivos\_internos/artigos/Metodos\_de\_ValoracaV \_de\_Tecnologias.pdf>. Acesso em: 29 abr. 2014. 11 p.

SBICCA, A; PELAEZ, V. Sistemas de Inovação. In: Economia da Inovação Tecnológica. Orgs: Victor Pelaez e Tamás Szmrecsányi. São Paulo: Editora Hucitec, 2006; p. 419.

SCHLAPFER, A. & MARINOVA, D. **Local Innovarion Systems: nature, importance and role**. Conference Proceedings: International Summer Academy on Technological Studies: user involvement in technological innovation. Deutschlandsberg, Áustria. 2001.

SERVIÇO DE APOIO ÀS MICRO E PEQUENAS EMPRESAS. **Produção de palmito de pupunheira.** Manaus: SEBRAE/AM, 2000. 67 p. (Série Perfis Empresariais).

SHANE, S., SOMAYA, D. **The effects of patent litigation on university licensing efforts**. Journal of Economic Behavior & Organization. 63(4), 2007, p. 739-755.

SIEGEL, et al. **Toward a model of effective transfer of scientific knowled-ge from academicians to practitioners: qualitative evidence from commercialization of university technologies**. Journal of Engineering and Technology Management, 21, 2004, 115-142.

\_\_\_\_\_\_\_\_\_\_\_\_, Veugelers, R., Wright, M. **Technology transfer offices and commercialization of university intellectual property: performance and policy implications**. Oxford Review of Economic Policy, 23(4), 2007, 640–660.

SOARES, L.A. **Preparação e caracterização do complexo de inclusão do 4- Nerolidilcatecol de** *Pothomorphe Umbellata* **(Piperaceae) em 2-Hidroxipropil-Β-Ciclodextrina.** UFG, 104p. Dissertação-Goiânia(GO), 2007.

SOUZA, R. O. **Valoração de ativos intangíveis**: seu papel na transferência de tecnologias e na promoção da inovação tecnológica. Dissertação (Mestrado) - Escola de Química. Universidade Federal do Rio de Janeiro, Rio de Janeiro, 2009.

SUPERINTENDÊNCIA DA ZONA FRANCA DE MANAUS. **Projeto Potencialidades Regionais Estudo de Viabilidade Econômica: Plantas para uso medicinal e cosmético.** Manaus: SUFRAMA, 2003. 30 p.

SUZIGAN, W., ALBUQUERQUE, E. M. **A interação entre universidades e empresas em perspectiva histórica no Brasil**. CEDEPLAR/FACE/UFMG, Belo Horizonte, 2008. Disponível em: [<http://www.cedeplar.ufmg.br/pesquisas/td/TD%20329.pdf>](http://www.cedeplar.ufmg.br/pesquisas/td/TD%20329.pdf). Acesso em: 14 jul. 2014.

THURSBY, J.G., THURSBY, M.C. **University licensing**. Oxford Review of Economic Policy, 23(4), p. 620–639, 2007.

VENTURELLI, P. et al. **Estrutura de Estudos de Viabilidade Econômica e Social de Novas Tecnologias.** Rio de Janeiro: INMETRO, 2010, 61p.

VERGARA, S. C. **Projetos e relatórios de pesquisa em administração**. 12ª ed. São Paulo: Atlas, 2010. 91p.

VILELA, M.C. et. al. **Análise da viabilidade econômico-financeira de projeto de piscicultura em tanques escavados**. Custos e @gronegócio on line - v. 9, n. 3 – Jul/Set - 2013. Disponível em [<http://www.custoseagronegocioonline.com.br/numero3v9/piscicultura.pdf>](http://www.custoseagronegocioonline.com.br/numero3v9/piscicultura.pdf). Acesso em 29 abr. 2014.

WEISZ, J. **Projetos de Inovação Tecnológica: Planejamento, Formulação, Avaliação, Tomada de Decisões.** PROTEC – Pró Inovação Tecnológica. CNI-SENAI-IEL. Brasilia, 2009, 179p.

YU, A. S. O.; AZEVEDO, P. B. M. **Valoração de tecnologias: questões chave para aplicação**. Revista Conecta, São Paulo, p. 64 - 66, 2008.

ZAGO, C.A. et. al. A Importância do Estudo de Viabilidade Econômica de Projetos nas Organizações Comtemporâneas. In: **VI CONVIBRA – Congresso Virtual Brasileiro de Administração.** 2009. Disponível em [<http://www.convibra.org/2009/artigos/142\\_0.pdf>](http://www.convibra.org/2009/artigos/142_0.pdf). Acesso em: 12 nov. 2013.

**APÊNDICE**

**APÊNDICE A - Cálculo da proporção salarial dos pesquisadores e dos alunos de pósgraduação no projeto 4-NC** 

#### **Cálculo dos salário dos pesquisadores**

 $\bullet$  Dedicação exclusiva do funcionário público federal = 40h / semanal

 $40h /$  semanal X 4 semanas = 160h/mês

Horas dedicadas ao projeto de pesquisa

 $2h / dia \rightarrow 10h / semanal \rightarrow 40h / m\hat{e}s \rightarrow 480h / ano$ 

**Pesquisador I** – R\$ 18.590,00 : 160h / mês = R\$ 116,00h / mês (custo hora)

 R\$ 116,00h / mês X 480h / ano = **R\$ 55.680,00** / ano Encargos Sociais - Para cobrir todos os custos com encargos sociais, foi estabelecido um percentual de 29,5 % **(18)** sobre os salários do pesquisador I.

 $R$ 55.680,00 X 0,2950 = R$ 16.425,60 / ano$ 

**Pesquisador II** – R\$ 14.301,00 : 160h / mês = R\$ 89,00h / mês (custo hora)

R\$ 89,00h / mês X 480h / ano = **R\$ 42.720,00** / ano

Encargos Sociais - Para cobrir todos os custos com encargos sociais, foi estabelecido um percentual de 29,5 % **(16)** sobre os salários do pesquisador II.

 $R\$  42.720,00 X 0.2950  $\qquad =$  R\$ 12.602.40 / ano

**Pesquisador III**- R\$ 18.033,00 : 160h / mês = R\$ 112,70h / mês (custo hora)

<u>.</u>

**<sup>(18)</sup>** Disponível em: [<http://www.observarh.org.br/nesp/projetos/rhsus/encargos.htm>](http://www.observarh.org.br/nesp/projetos/rhsus/encargos.htm)

Art. 458 da Consolidação das Leis do Trabalho, Lei 10.243/2001. Acesso em: 10 jan. 2015.

# R\$ 112,00h / mês X 480h / ano = **R\$ 53.760,00** / ano

Encargos Sociais - Para cobrir todos os custos com encargos sociais, foi estabelecido um percentual de 29,5 % **(16)** sobre os salários do pesquisador III.

R\$ 53.760,00 X 0,2950  $=$  R\$ 15.859,20 / ano

#### **Cálculo dos salários dos alunos de pós-graduação**

Três alunos de pós-graduação, sendo um em nível de doutorado e dois de mestrado e os salários são os que seguem abaixo:

Doutorado

2.200,00 X 12 meses **R\$ 26.400,00**

 $\bullet$  Mestrado (2 alunos) R\$ 1.500,00

1.500,00 X 2 X 12 meses **R\$ 36.000,00**

**APÊNDICE B - Cálculo para a quantidade de caixas de medicamentos a partir de 27 kg de 4 - NC**

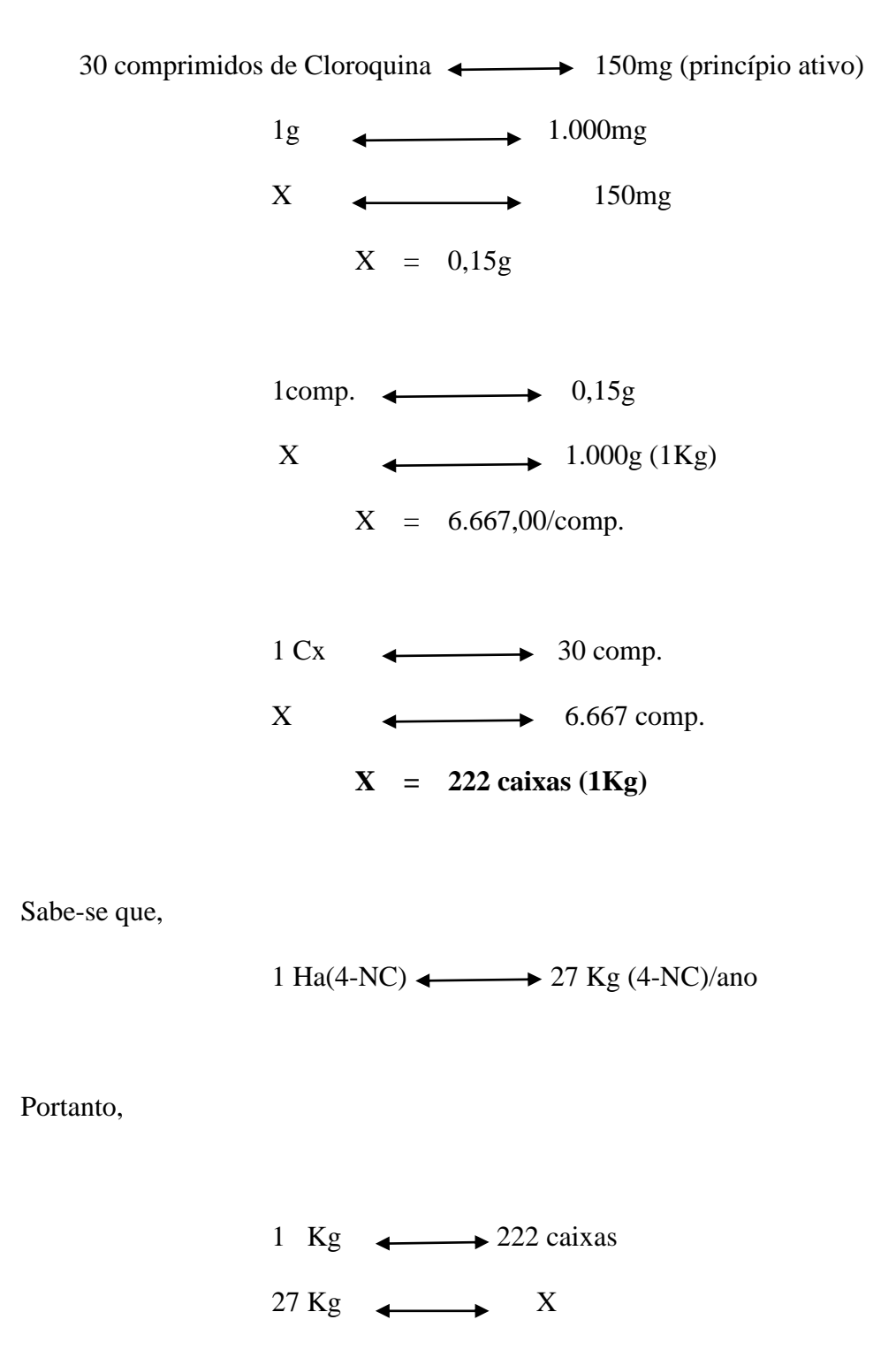

**X = 5.994 caixas/ano**

# **APÊNDICE C - Cálculo do P***ayback* **simples e do** *Payback* **descontado em um Cenário normal**

#### *PAYBACK* **simples**

A primeira providência a ser tomada é a construção do fluxo de caixa a partir das entradas e saídas de recursos (dinheiro), de acordo com o gráfico 9.

# **Fluxo de caixa**

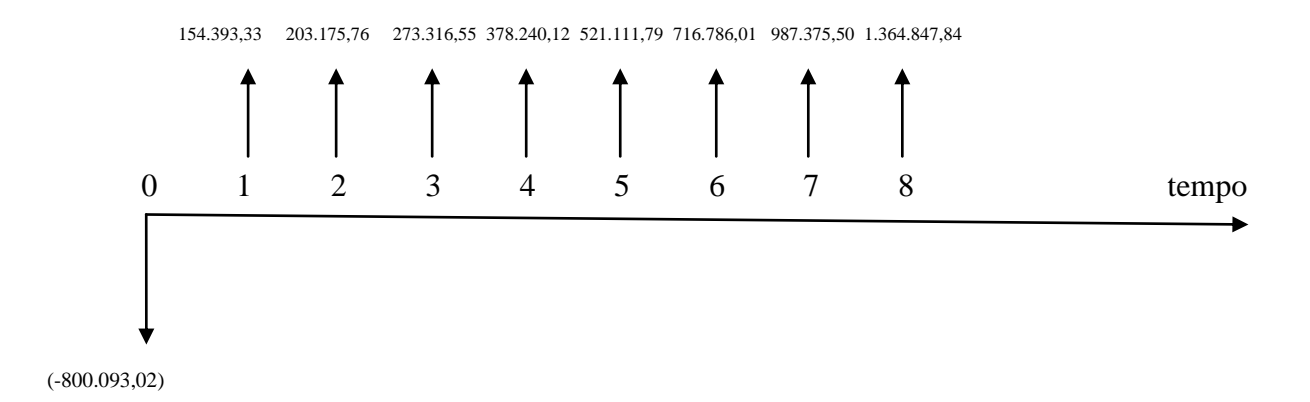

Para uma melhor visualização dos cálculos elaborou-se um quadro com o fluxo de caixa e o fluxo de caixa acumulado.

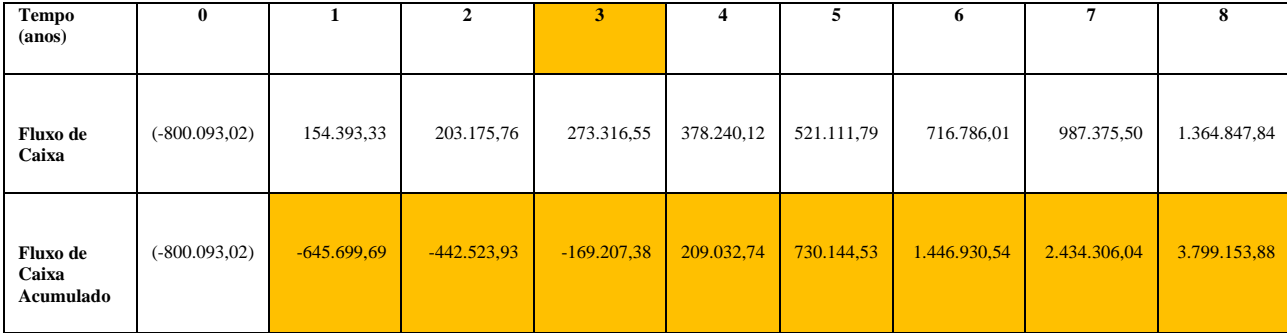

## **Fluxo de caixa e Fluxo de caixa acumulado**

Sabendo-se que o investimento inicial foi de (- R\$ 800.093,02), deduz-se desse valor os valores recuperados, ano a ano, do fluxo de caixa, até que essas deduções alcancem o valor investido ou que se aproximem desse valor, mas que jamais o ultrapasse:

Ano 1 - R\$ 154.393,33 Ano 2 - R\$ 203.175,76 **Ano 3** - R\$ 273.316,55 R\$ 630.885,64

Ano 4 - R\$ 378.240,12

Com as deduções realizadas, o ano três apresentou o valor acumulado de R\$ 630.885,64 que não significa a recuperação total do investimento, mas já é um indicativo de que a recuperação total do investimento será entre os anos três e quatro, ou seja, será no ano três e se estenderá por alguns meses do ano quatro.

Para encontrar-se os meses e dias complementares para a recuperação do investimento, segue-se os passos seguintes:

# 1<sup>°</sup> passo: Encontrar a necessidade complementar

= Investimento inicial – somatória das entradas e saídas de caixa até o ano 3

 $=$  R\$ 800.093,02 – 630.885,64 = R\$ -169.207,38 (necessidade)

2<sup>°</sup> passo: Encontrar o coeficiente

 $=$  Ano seguinte (ano 4) : 12

 $=$  R\$ 378.240,12 : 12 (1 ano tem 12 meses)  $=$  R\$ 31.520,01 (coeficiente)

3<sup>º</sup> passo: Desenvolve-se a fórmula abaixo

Necessidade : coeficiente = tempo restante necessário para recuperação do investimento.

 $=$  R\$ 169.207,38 : 31.520,01 =  $\frac{5.37}{2}$  (cinco meses e alguns dias)

Retirando os cinco meses, tem-se 0,37 para o cálculo dos dias: 0,37 X 30 dias  $=$  11 dias.

Portanto, tem-se, que a recuperação do investimento será em **3 anos, 5 meses e 11 dias.**

#### *PAYBACK* **descontado**

Para o cálculo do *Payback* descontado utilizar-se-á o mesmo esquema gráfico do fluxo de caixa usado nos cálculos do *Payback* simples. A diferença nos cálculos do *Payback* descontado é que agora precisa-se de uma taxa de desconto (TMA) para que se descapitalize os valores futuros do fluxo de caixa e os traga para valores presentes. Em outras palavras, sabe-se que os valores anuais do fluxo de caixa são valores futuros, então precisa-se saber se na data presente (hoje) é vantajoso realizar o investimento no produto (4-NC). Os cálculos serão realizados com o auxílio da calculadora HP 12C, conforme abaixo.

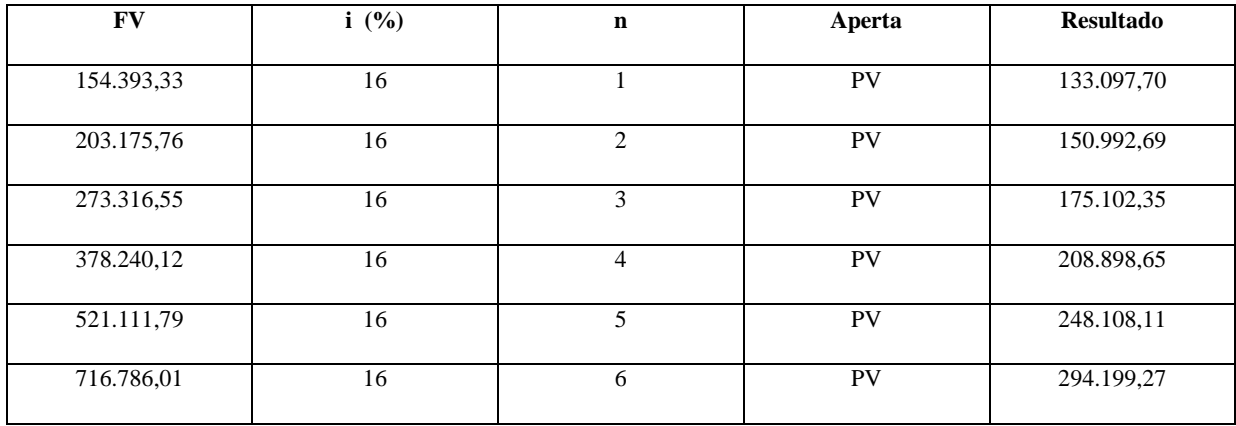

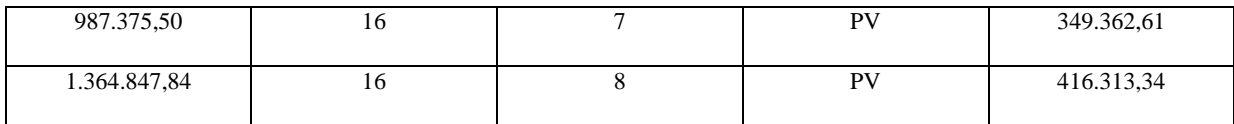

O fluxo de caixa após a descapitalização fica representada conforme destacado abaixo

| Tempo (anos)                             | $\mathbf{0}$    |               | $\mathbf{2}$  | 3             | 4             | 5          | 6          | 7          | 8            |
|------------------------------------------|-----------------|---------------|---------------|---------------|---------------|------------|------------|------------|--------------|
| <b>Fluxo de Caixa</b>                    | $(-800.093,02)$ | 154.393,33    | 203.175,76    | 273.316,55    | 378.240,12    | 521.111,79 | 716.786,01 | 987.375,50 | 1.364.847,84 |
| <b>Fluxo de Caixa</b><br>Descapitalizado | $(-800.093,02)$ | 133.097,70    | 150.992,69    | 175.102,35    | 208.898,65    | 248.108,11 | 294.199,27 | 349.362,61 | 416.313,34   |
| <b>Fluxo de Caixa</b><br>Acumulado       | $(-800.093,02)$ | $-666.995,32$ | $-516.002,63$ | $-340.900,28$ | $-132.001,63$ | 116.106,48 | 410.305,75 | 759.668,36 | 1.175.981,70 |

Com o fluxo de caixa descapitalizado, resta saber a quantidade de anos, meses e dias para que o dinheiro desembolsado retorne ao investidor. O raciocínio é o mesmo do *Payback* simples. Sabe-se que o investimento inicial foi de (- R\$ 800.093,02), portanto, deduz-se desse valor os valores recuperados do fluxo de caixa (descapitalizados), ano a ano, até que essas deduções alcancem o valor investido ou que se aproximem desse valor, mas que jamais o ultrapasse. Observa-se que no ano quatro, embora não se tenha recuperado totalmente o investimento, sabe-se que o seu retorno total acontecerá entre os anos quatro e cinco.

Para encontrar-se os meses complementares para a recuperação do investimento, divide-se o último valor negativo do fluxo de caixa acumulado (-R\$ 132.001,63) pelo valor do fluxo de caixa descapitalizado do ano seguinte (R\$ 248.108,11).

 $=$  R\$ 132.001,63 : 248.108,11 = 0,53203

O resultado da divisão (0,69634) representa parte de um ano, por isso converte-se esse valor para meses, multiplicando-o por 12 (um ano tem doze meses).

$$
= 0,53203 \text{ X } 12 = 6,38439
$$

A parte inteira do resultado representa os meses que faltam para o investimento ser recuperado (6 meses). E, por último, com o restante do número acima (0,38439) calcula-se os dias que faltam para o retorno do investimento, multiplicando por 30 (o mês tem trinta dias).

 $= 0,38439$  X 30 = 11 dias

**Fluxo de caixa descontado = 4 anos, 6 meses e 11 dias**

# **APÊNDICE D - Cálculo do** *Payback* **descontado em um Cenário pessimista**

Para o cálculo do *Payback* descontado em um cenário pessimista (queda da receita em 10% a partir do 2º ano) resulta em um fluxo de caixa conforme abaixo:

# **Fluxo de caixa**

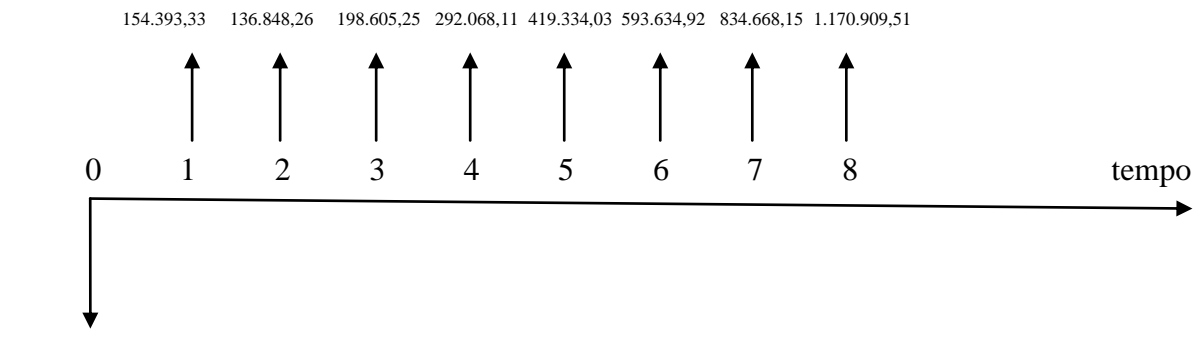

(-800.093,02)

A partir do fluxo de caixa acima elabora-se o quadro de descapitalização dos valores futuros para trazê-los para o valor presente (atual), conforme realizado para o *Payback* em um cenário normal.

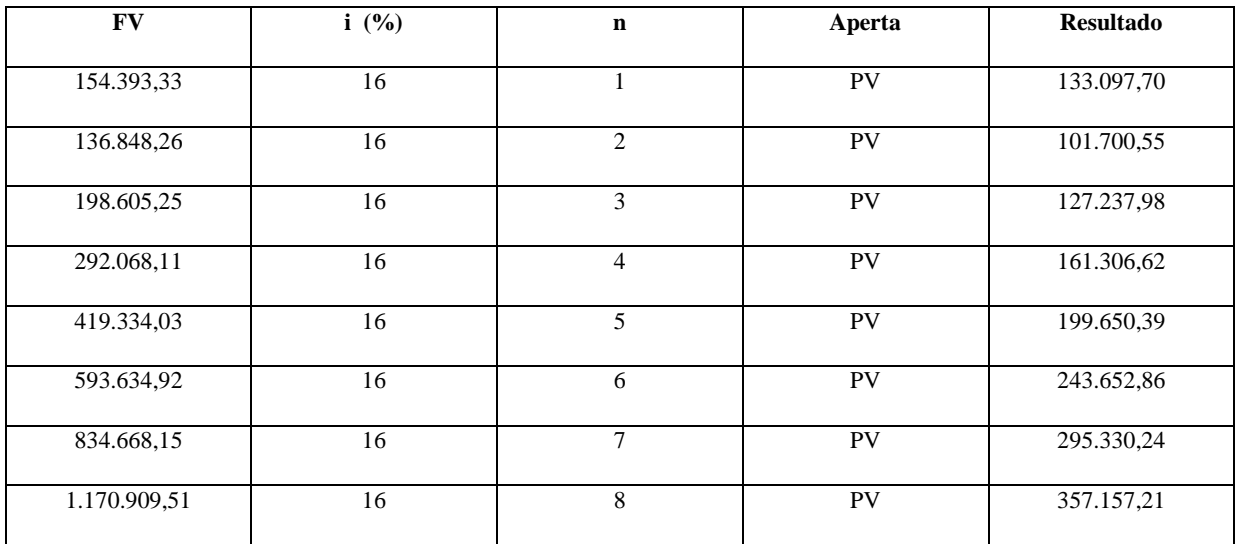

O fluxo de caixa após a descapitalização fica representada conforme destacado abaixo

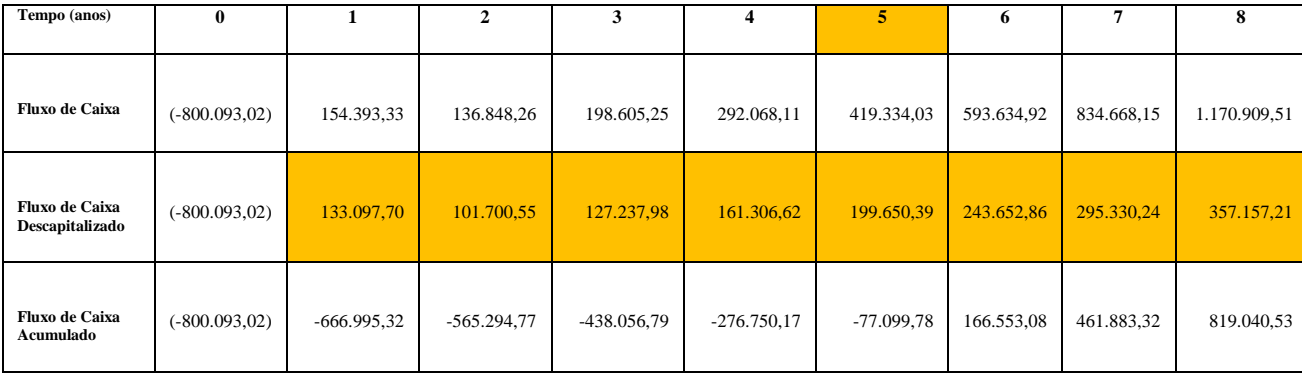

O raciocínio para o cálculo será o mesmo utilizado para o cálculo do *Payback* descontado em um cenário normal.

Após as deduções do investimento inicial sobre os valores dos fluxos de caixa, ano a ano, observa-se que o retorno acontecerá entre os anos cinco e seis, ou seja, no ano cinco, se prolongando por alguns meses e dias do ano seis.

Os meses complementares, calcula-se dividindo-se o último valor negativo do fluxo de caixa acumulado pelo (-77.099,78) , pelo valor do fluxo de caixa descapitalizado do ano seguinte (243.652,86)

 $= 77.099,78 : 243.652,86 = 0,31643$ 

Convertendo o resultado para meses, multiplica-se por 12 (1 ano tem doze meses)

$$
= 0.31643 \text{ X } 12 = 3.79719
$$

A parte inteira representa os meses que faltam para o investimento ser recuperado (3 meses). O restante do número acima (0,79719) multiplica-se por 30 ( o mês tem 30 dias) para encontrar o numero de dias.

$$
= 0,79719 \text{ X } 30 = 24 \text{ dias}
$$

**Fluxo de caixa descontado em um cenário pessimista = 5 anos, 3 meses e 24 dias.**

# **APÊNDICE E** - **QUESTIONÁRIO PARA O LEVANTAMENTO DE CUSTOS DA**

# **PRODUÇÃO DA MATÉRIA-PRIMA**

**Questionário de pesquisa para produção de 1ha de** *Piper Peltatum* **L. (***Pothomorphe peltata* **L.)**

Nome do entrevistado: Data do preenchimento do questionário: \_\_/ \_\_/ \_\_ Horário:

# **PREPARAÇÃO DO SOLO**

 $\frac{1}{2}$ 

- 1) Qual a preparação do solo necessária para o plantio? (capinar, arar, outros ...) Resposta:
- 2) Qual a adubação necessária para o desenvolvimento da *Piper peltatum* L.? E qual o seu custo? Resposta:
- 3) A cultura precisa de adubação complementar? E qual o seu custo? Resposta:
- 4) Qual a combinação de adubação: Química x Orgânica? Resposta:
- 5) Qual o tamanho médio das plantas nas condições dos diferentes solos: latossolo amarelo, latossolo arenoso e areia. Resposta:
- 6) Qual é o espaçamento entre as plantas? Resposta:

7) Qual o ciclo de produção da cultura? Resposta:

## **DO PLANTIO**

- 1) Para 1ha de área, qual a quantidade necessária de sementes em Kg? Resposta:
- 2) Qual o preço do Kg de sementes de *Piper peltatum* L.? Resposta:
- 3) Qual o tratamento dado as sementes após colhidas e qual a melhor forma de armazenamento? Resposta:
- 4) Como são plantadas as sementes? Em casa de vegetação e depois transplantadas para o campo? Resposta:
- 5) Caso positivo, qual o tamanho ideal para levar ao campo e quais a condições de clima.

Resposta:

- 6) Qual o sistema de irrigação no viveiro que já foi testado? Resposta:
- crescimento das mudas? 7) Qual a frequência de irrigação na fase de viveiro que permite um bom Resposta:
- 8) Qual a melhor época de colheita? Resposta:
- 9) Qual o tempo necessário para coleta das raízes após o plantio? Resposta:
- 10) Qual a produção de raízes para 1ha de área plantada? Resposta:
- 11) Como se dá o transporte da biomassa? Qual a melhor forma? Resposta:
- 12) Como evitar o impacto ambiental com as folhas não utilizadas? Resposta:

### **DO PROCESSAMENTO**

- 1) Após a colheita das raízes no campo há necessidade de algum tratamento? Resposta:
- 2) Qual o processo de secagem utilizado? Resposta:
- 3) Quais as características do moinho ou desintegrador , que deve ser usado nessa etapa? Resposta:
- 4) Qual as condições ideais para o acondicionamento e armazenamento da biomassa para garantir a qualidade do produto estocado? Resposta:
- 5) Quanto tempo as raízes trituradas podem ficar armazenadas sem perderem as suas qualidades? Resposta:
- 6) Quanto de raízes secas é necessário para obter 1 Kg de 4-NC? Resposta:

# **APÊNDICE F - QUESTIONÁRIO PARA O LEVANTAMENTO DE CUSTOS DO PROCESSO PRODUTIVO EM LABORATÓRIO**

**Questionário de pesquisa para o Processo Produtivo (Descrição do Processo) de**  *Piper Peltatum* L.

**OBS.:** Deve compreender todas as fases e operações por que passa(m) o(s) insumo(s), até a obtenção do produto final.

Nome do entrevistado: Data do preenchimento do questionário: \_\_/ \_\_/ \_\_ Horário:

- 1) Descreva o processo de beneficiamento do 4-NC a partir da colheita das raízes de *Piper Peltatum* L. Exemplo: I - Seleção e Classificação das raízes? / II - Lavagem / III – Separação / IV – Secagem / V - Moagem / VI – Embalagem / VII – Estocagem. **(É só um exemplo, o processo de beneficiamento do 4-NC pode ser diferente)** Resposta:
- 2) Descreva o processo para a obtenção do extrato a partir das raízes de *Piper Peltatum L.*, citando todos os equipamentos utilizados no processo.

Resposta:

- 3) Descreva o processo para obtenção da substância 4-NC a partir do extrato das raízes de *Piper Peltatum L.*, citando todos os equipamentos utilizados no processo produtivo. Resposta:
- 4) Descreva o processo para obtenção dos principais derivados de 4-NC., citando todos os equipamentos utilizados no processo. Resposta:
- 5) Quais os principais derivados que são isolados do 4-NC e quais as suas atividades biológicas?

Resposta:

6) Qual a estrutura física e o tempo necessários para produção de 1Kg de 4-NC e de seus derivados? Resposta:

- 7) Qual o número de pessoas envolvidas (mão-de-obra) no processo produtivo do 4 NC e seus derivados, desde a colheita das raízes? Resposta:
- 8) Durante todo o processo produtivo há gastos com combustíveis, lubrificantes, fretes, carretos? Resposta:
- 9) Qual (is) outro(s) custo(s) que foram identificados no processo produtivo e que não estão neste questionário? Resposta: